Sistema de clasificación de tomates con visión artificial

Laura Camila Chitiva Saénz Miguel Ángel Anzola Florido

Universitaria Agustiniana Facultad de Ingenierías Programa de Ingeniería Mecatrónica Bogotá, D.C.

2023

# Sistema de clasificación de tomates con visión artificial

Laura Camila Chitiva Saénz Miguel Ángel Anzola Florido

Director Wilson Javier Serrano Puerto

Trabajo de grado para optar al título de Ingeniero Mecatrónico

Universitaria Agustiniana Facultad de Ingenierías Programa de Ingeniería Mecatrónica Bogotá, D.C. 2023

#### Dedicatoria

*A mis padres, quienes me brindaron la oportunidad de cursar esta carrera durante los últimos años y que estuvieron a mi lado apoyándome a lo largo de la misma. Este logro es un reflejo del esfuerzo colectivo que se ha hecho con tal de lograr mi crecimiento académico y profesional. Gracias por permitirme experimentar este viaje de crecimiento académico. Finalmente, esta tesis culmina con todos los conocimientos adquiridos en el programa académico, asimismo, cabe resaltar a los docentes y personas que fueron una guía en estos últimos años.*

*Miguel Ángel Anzola Florido*

*A mis padres y a mi hermana, les agradezco por su amor incondicional, apoyo constante y sacrificio a lo largo de mi vida. Sin su guía y apoyo, esta tesis nunca habría sido posible. A mis amigos, quienes estuvieron a mi lado brindándome ánimo y distracción cuando más lo necesitaba.*

*A mis profesores, cuya experiencia y orientación han sido invaluables en mi desarrollo académico y en la culminación de este trabajo.*

*Y, finalmente, quiero agradecerme a mí misma por el gran esfuerzo que invertí en mi crecimiento profesional. Este logro es el resultado de mi dedicación y perseverancia. Laura Camila Chitiva Sáenz*

#### Resumen

Esta investigación se centra en desarrollar una máquina de clasificación de tomates con técnicas de visión artificial para mejorar la clasificación de tomates según su calidad. El estudio se llevó a cabo siguiendo una metodología que involucró varios pasos clave. En primer lugar, se caracterizaron detalladamente las especificaciones del sistema de clasificación de tomates, siguiendo la norma NTC-1103-1 como referencia. Luego, se procedió a la selección minuciosa de los dispositivos de hardware y software necesarios para la implementación del sistema, garantizando que fueran idóneos para el procesamiento y análisis de imagen. La parte central de la investigación se basó en la aplicación de técnicas de visión artificial para llevar a cabo la clasificación de los tomates. Esta fase se centró en criterios cruciales como el tamaño, el color y la homogeneidad, que son atributos visuales esenciales para determinar la calidad de los tomates. Los resultados obtenidos revelaron que el uso de una red neuronal en este sistema de clasificación proporcionó un mejor rendimiento. La red neuronal demostró una eficacia mayor en la clasificación de tomates de alta calidad en comparación con la visión artificial. Este avance es un hito en la automatización de la clasificación de productos agrícolas y puede reducir las pérdidas asociadas a la clasificación manual, lo que mejora la rentabilidad de los productores y garantiza la entrega de productos de alta calidad a los consumidores.

*Palabras clave:* Tomate, clasificación, visión artificial, red neuronal, calidad, automatización.

#### Abstract

This research focuses on the development of a tomato classification machine using artificial vision techniques with the aim of improving the tomato classification process based on their quality. The study followed a methodology that involved several key steps. First, the specifications of the tomato classification system were detailed, following the  $NTC-1103-1$  standard as a reference. Subsequently, a careful selection of the necessary hardware and software devices was conducted to ensure their suitability for image processing and analysis. The core of the research was the application of artificial vision techniques to carry out tomato classification. This phase focused on crucial criteria such as size, color, and homogeneity, which are essential visual attributes for determining tomato quality. The results revealed that the use of a neural network in this classification system provided better performance. The neural network demonstrated higher effectiveness in classifying high-quality tomatoes compared to traditional computer vision methods. This advancement represents a significant milestone in the automation of the agricultural product classification process and has the potential to reduce losses associated with manual classification, thereby improving the profitability of producers, and ensuring the delivery of highquality products to consumers.

*Keywords:* Tomato, classification, artificial vision, neural network, quality, automation.

# Tabla de contenido

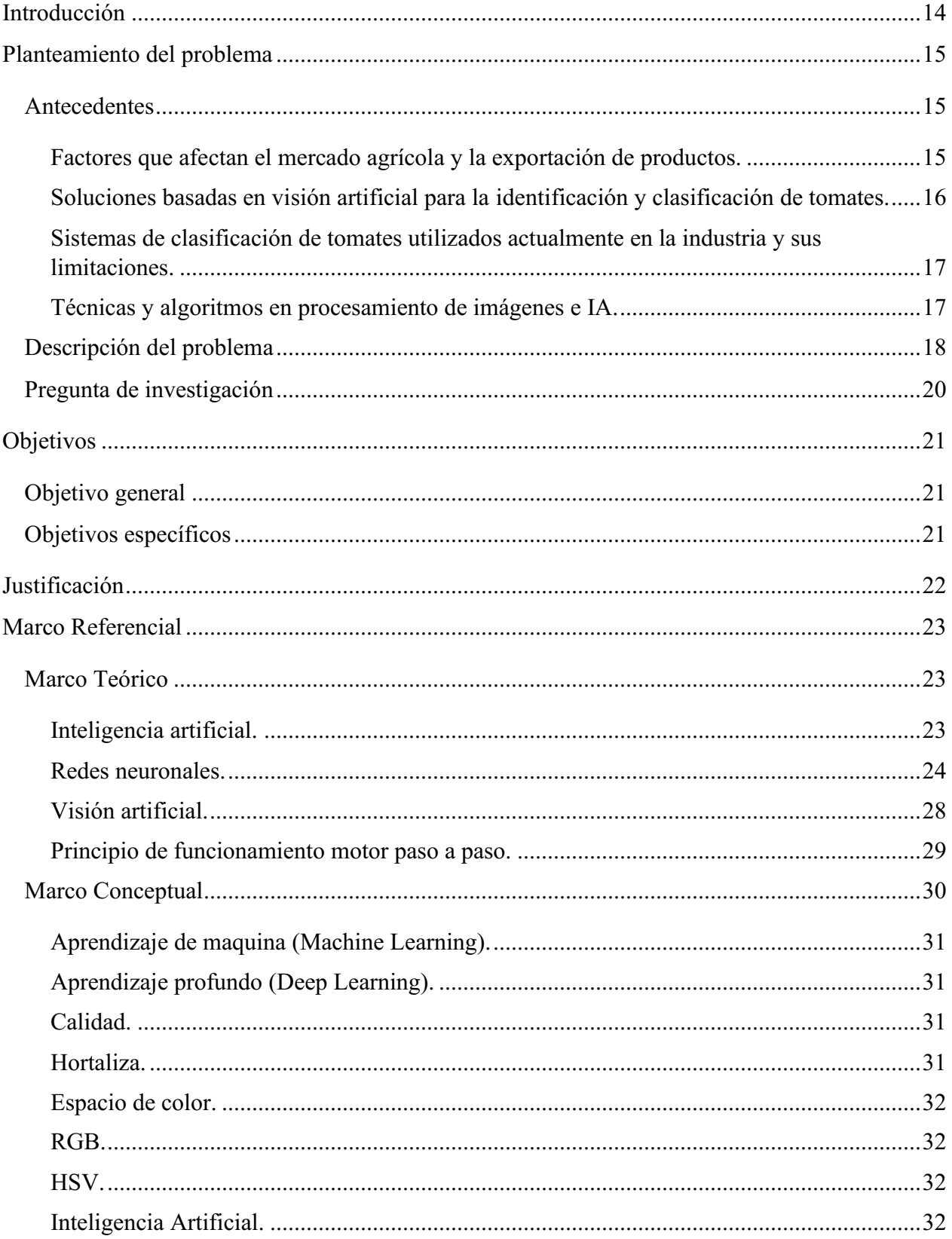

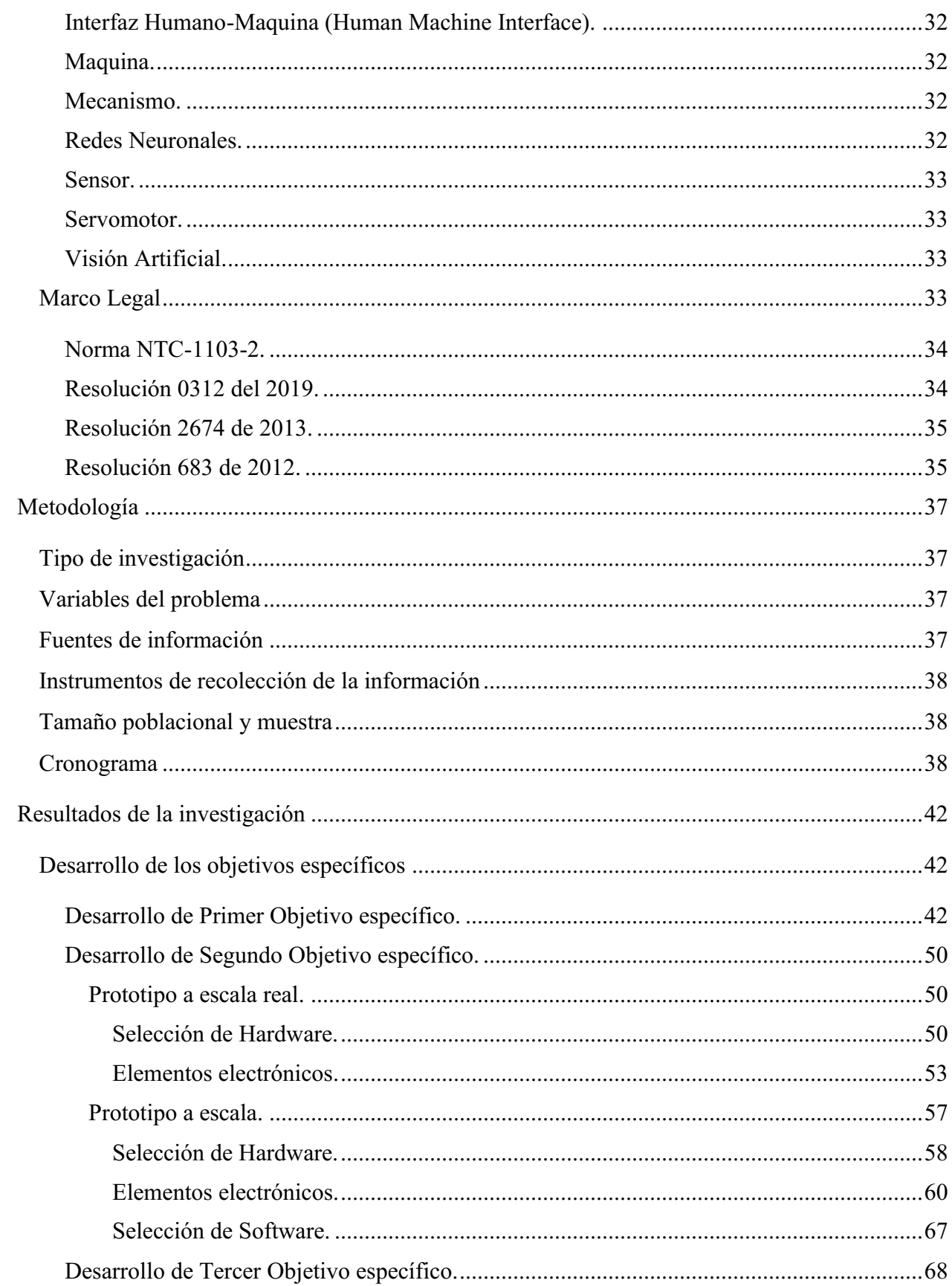

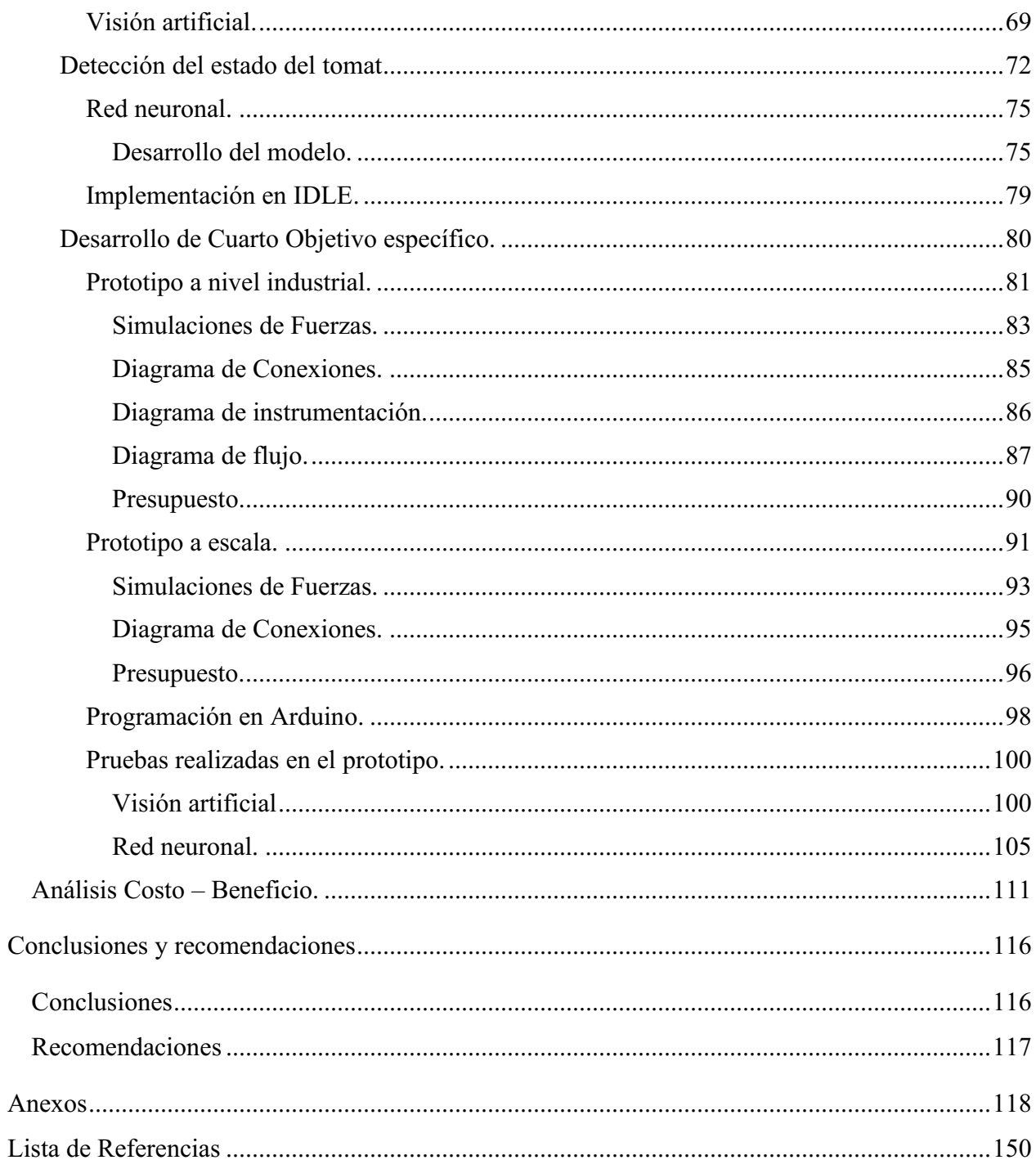

# Lista de Tablas

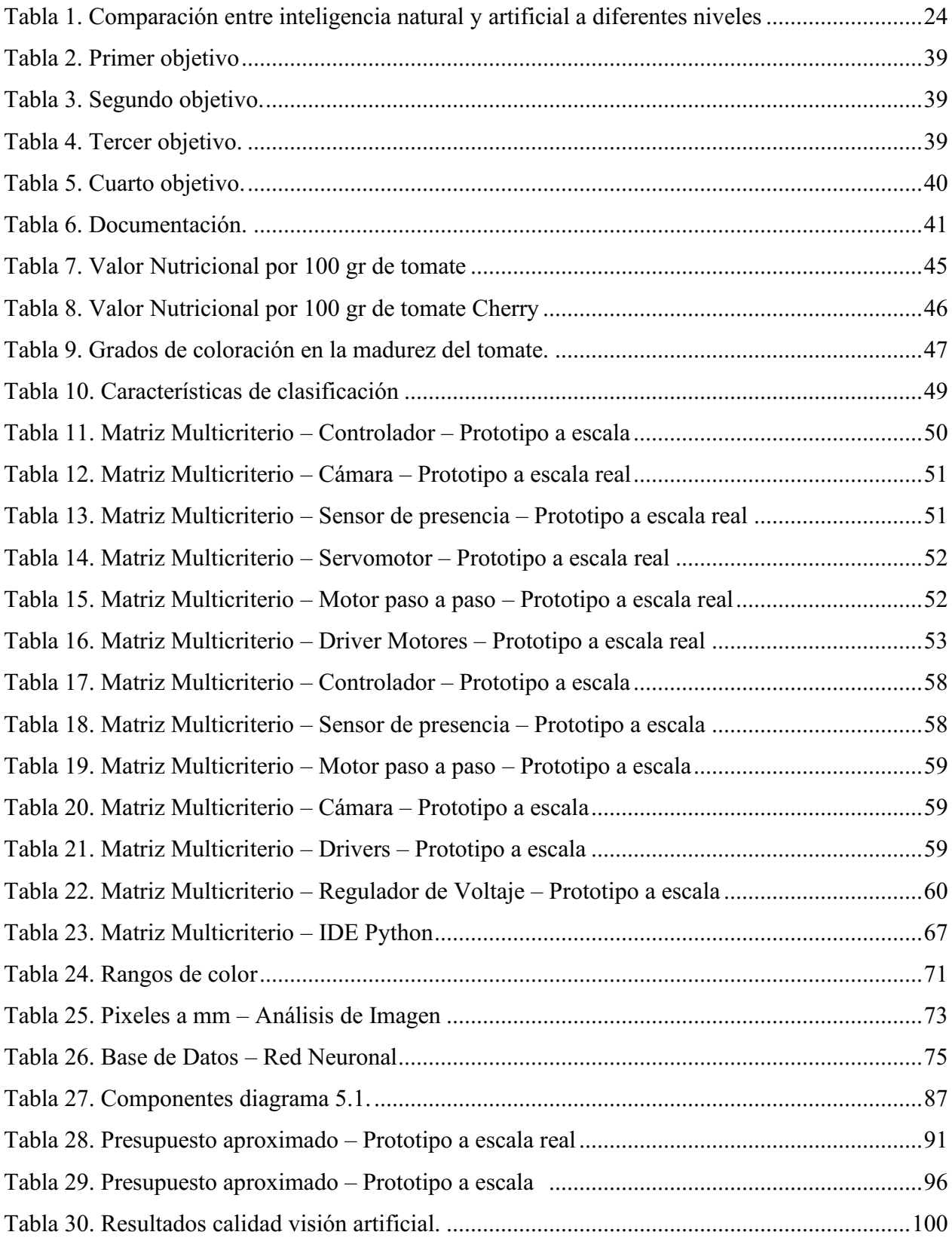

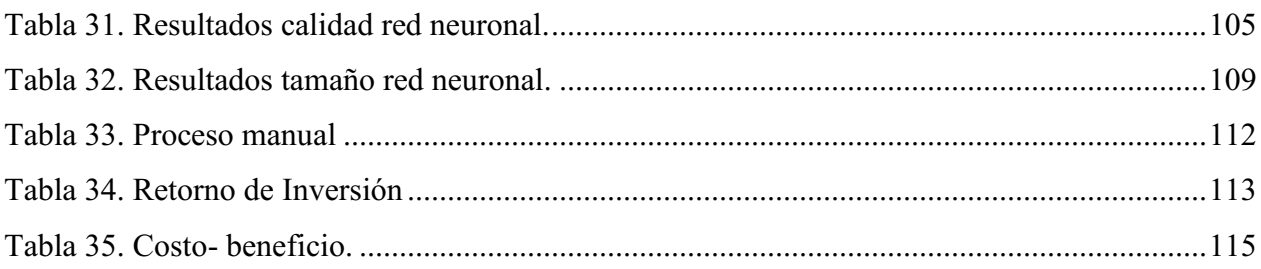

# Lista de Figuras

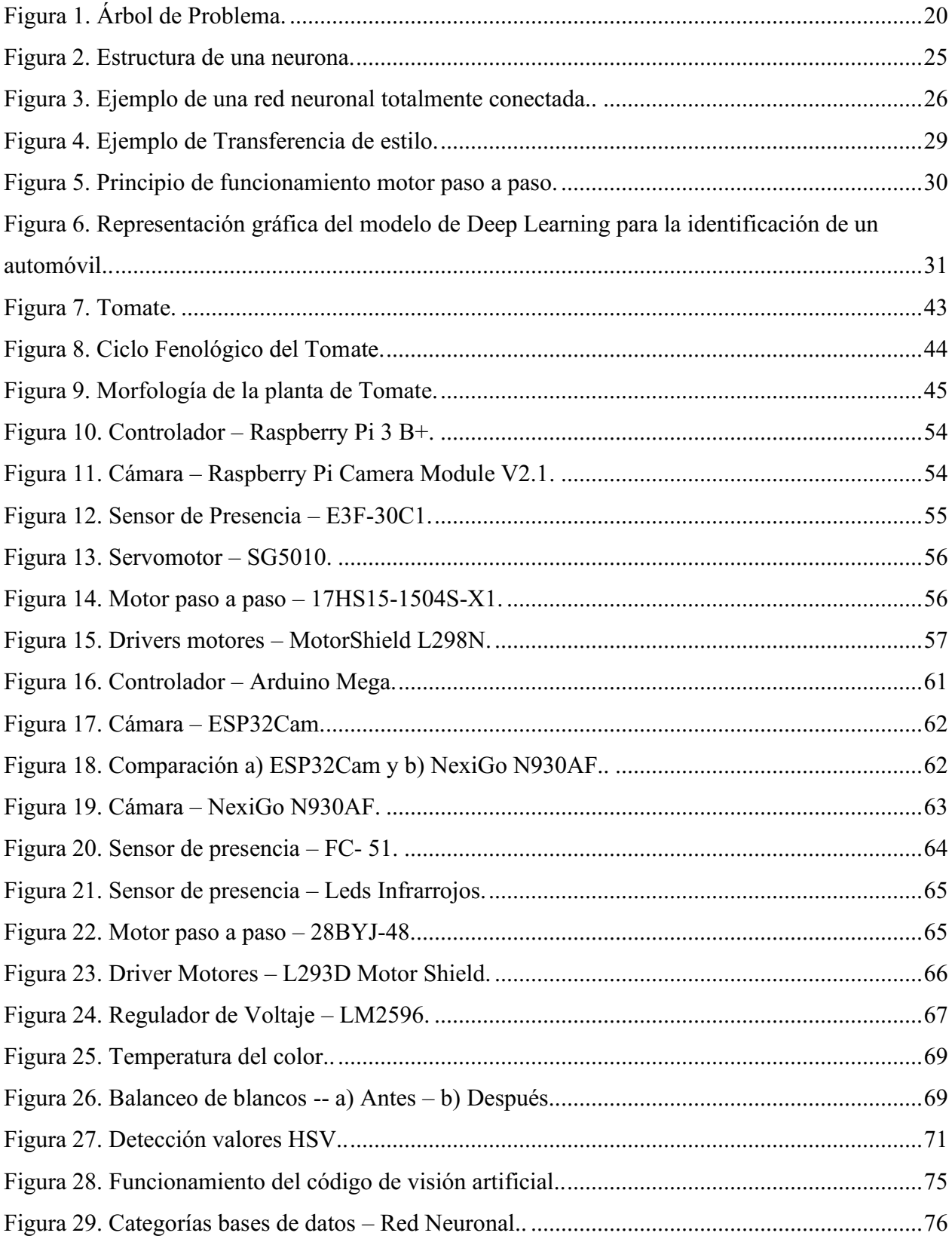

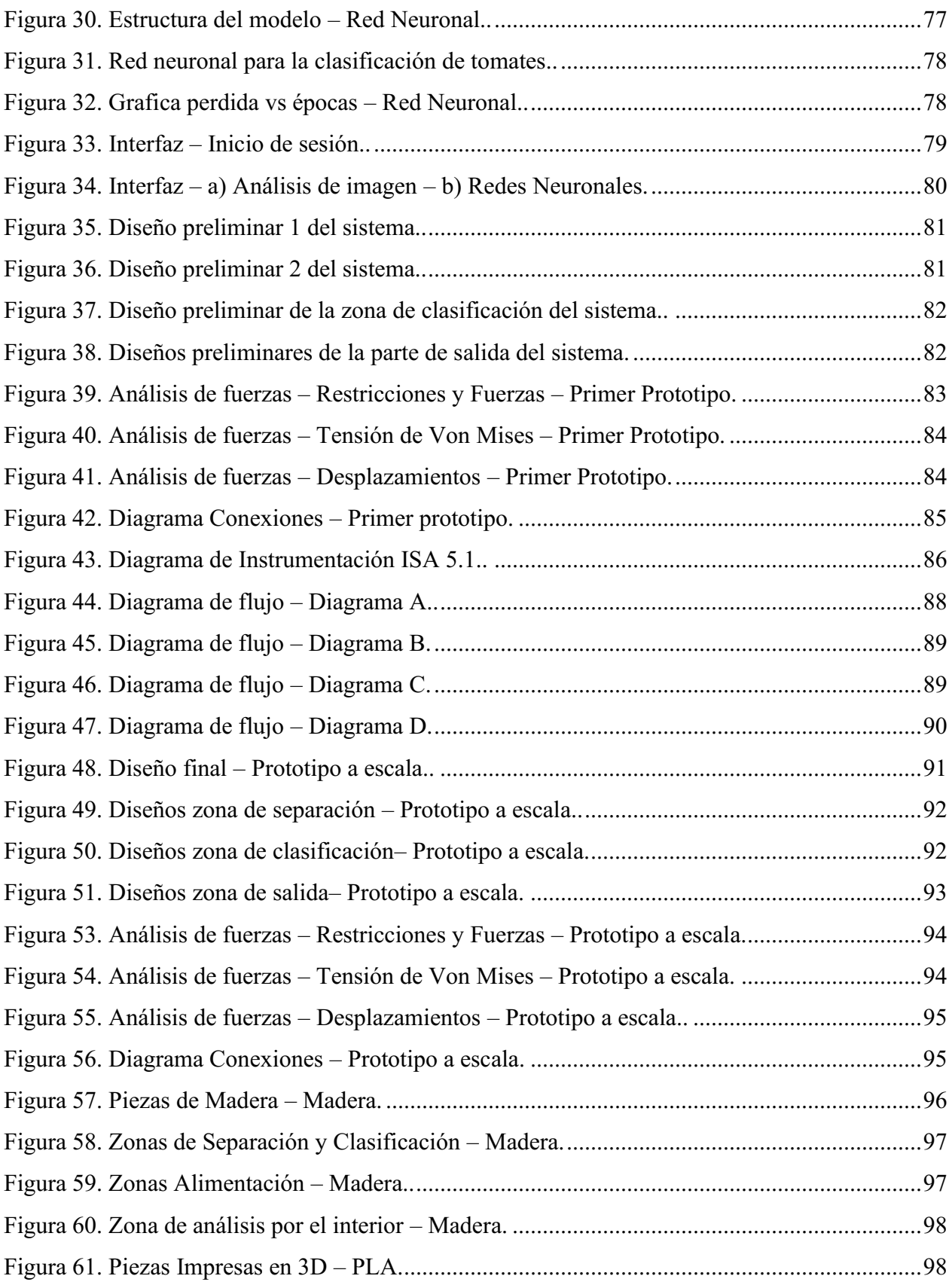

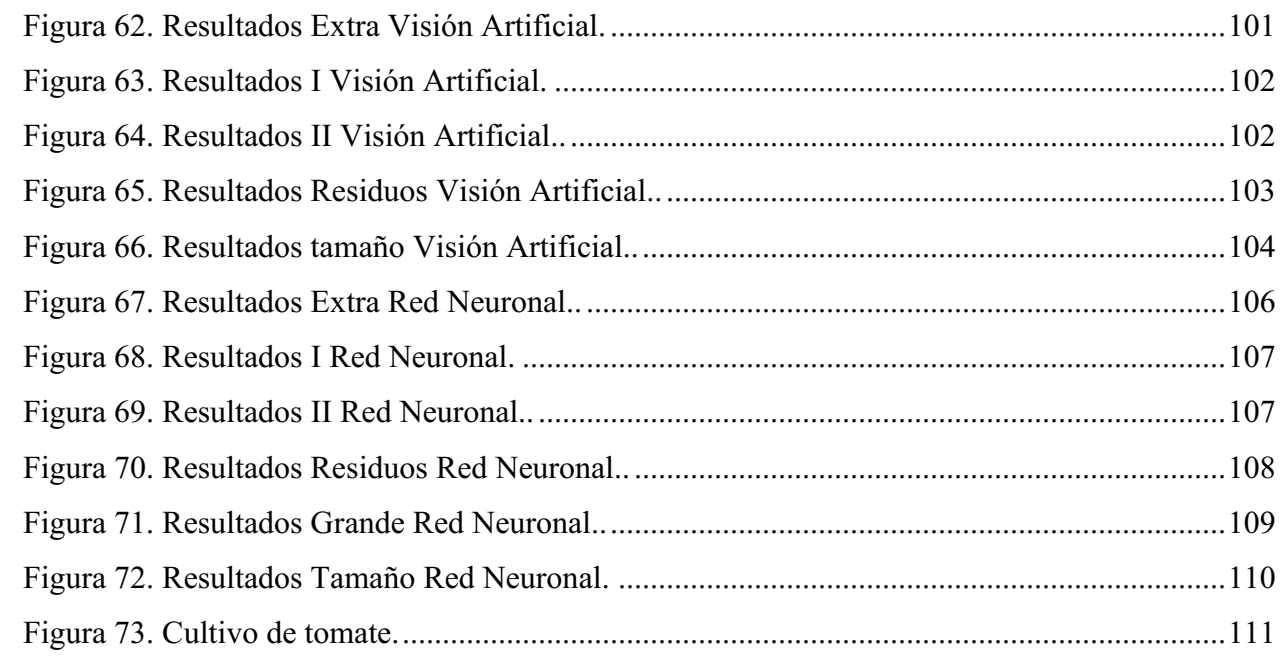

#### Introducción

<span id="page-13-0"></span>El presente trabajo de grado representa tanto el proceso como el esfuerzo realizado en el desarrollo de un sistema de clasificación de tomates con el uso de visión artificial. Dicho proyecto nace como respuesta a la oportunidad de innovación vista al implementar tecnologías que no se aprovechan del todo dentro del campo de la producción agrícola, específicamente en la clasificación de tomates, todo esto con el fin de mejorar la eficiencia y precisión de este proceso, el cual es crucial en el mercado agrícola y el suministro de alimentos a nivel nacional.

El funcionamiento del sistema se fundamenta en el uso de técnicas y algoritmos de procesamiento de imágenes e inteligencia artificial, los cuales permiten analizar de manera objetiva variables visuales específicas de la hortaliza en cuestión, tales como tamaño, color y defectos, todo esto con una confiabilidad que supera las limitaciones y complicaciones de los métodos de clasificación tradicionales. Además del uso de dispositivos electrónicos que fungirán como motor en el funcionamiento mecánico del prototipo diseñado.

A lo largo de este documento, se abordarán aspectos fundamentales que están relacionados con el diseño, desarrollo, implementación y, por último, pruebas y validación del sistema propuesto, así como su impacto potencial en la industria agrícola mediante un análisis costo-beneficio. En adición a esto, se abarcará antecedentes, normativas vigentes, conceptos teóricos y las tecnologías que toman importancia en el desarrollo, las cuales a su vez respaldan la concepción y ejecución de todo el proyecto, logrando con esto brindar un panorama amplio del contexto y alcance del trabajo de grado.

Con todo esto el proyecto no solo representa un logro académico y tecnológico, sino también una contribución que fungirá como base para un avance en el sector de la agricultura, en cuanto a precisión, optimización de procesos manuales de selección y clasificación de productos y una mejora dentro de la calidad estándar de los alimentos que terminan en manos de los consumidores finales.

#### Planteamiento del problema

#### <span id="page-14-1"></span><span id="page-14-0"></span>**Antecedentes**

La clasificación de tomates es una tarea crucial en la industria agrícola, ya que permite garantizar la calidad y uniformidad de los productos. Según Agro Bayer (s.f.), en su página web menciona que esta hortaliza se cultiva en al menos 21 departamentos del país, con una producción anual de 512 mil toneladas, siendo Boyacá el departamento más productivo. Una de las principales dificultades en la producción a gran escala es clasificar los tomates según su nivel de madurez, color y tamaño, lo que representa un desafío significativo para los productores y puede causar pérdidas económicas considerables a largo plazo. Los métodos tradicionales de clasificación están basados en la inspección manual, lo que implica un trabajo laborioso, propenso a errores y limitado en términos de eficiencia y velocidad. Por este motivo, la adopción de un sistema automatizado de clasificación de tomates se ha convertido en una opción viable para los productores.

La investigación en sistemas de clasificación automatizada de hortalizas ha avanzado considerablemente en los últimos años. Estudios previos han explorado el uso de algoritmos de procesamiento de imágenes, técnicas de visión artificial y aprendizaje automático para desarrollar sistemas de clasificación eficientes, ya que podría facilitar detectar y clasificar frutas y verduras, esta tecnología se ha utilizado para clasificar tomates según características físicas, como color, forma y tamaño. Los estudios realizados anteriormente se clasifican en:

# <span id="page-14-2"></span>Factores que afectan el mercado agrícola y la exportación de productos.

Según el artículo del Ministerio de Agricultura y Desarrollo Rural (2021), existen varios factores que ralentizan el crecimiento del mercado agrícola dentro del país. Algunos que se pueden nombrar van desde una infraestructura poco desarrollada hasta las consecuencias causadas por la importación de diferentes productos desde otros países. Los agricultores están obligados a obedecer la oferta y la demanda definida por el mercado, lo que en algunos casos los lleva a cosechar productos que aún no se han desarrollado, y esto junto con una falta de exigencia en cuanto a calidad de los consumidores, conlleva a que parte de lo producido no sea apto para la exportación a otros países, siendo un mercado donde se pierde dinero al no poder acceder a él. Por otro lado, en cuanto a la importación de los productos se tiene que, en el año 2020, se importó un total de 16.423 toneladas de tomates frescos y refrigerados, estos productos venían principalmente de países como Chile y Estados Unidos, representando un 45% y un 39% respectivamente. Otro

aspecto que perjudica la situación es que no se tiende a transportar con refrigeración para las cosechas, dependiendo del producto y el tiempo puede dañarlo durante el transporte.

# <span id="page-15-0"></span>Soluciones basadas en visión artificial para la identificación y clasificación de tomates.

En cuanto a las soluciones planteadas a esta problemática en el pasado, se encuentran las que solo se desarrolla la parte del software para identificar los tomates usando técnicas de visión artificial (López, 2017; Arzate, Gonzales y Sánchez, 2016). Allí se muestra el proceso en donde países como España y México, realizaron el diseño de software basado en visión artificial para la detección de tomates con base a simplemente su color o en normas, como es el caso de la norma NMX-FF031-1997, la cual fue desarrollada con el objetivo de presentar las características requeridas de calidad para la comercialización del tomate y sus variaciones. En el caso de la tesis realizada por López (2017), el proyecto basaba su funcionamiento en un algoritmo que dividía el tomate en diferentes partes para analizar su color en cada una de ellas y junto a la utilización de espacios de color como LAB además del RGB estándar era capaz de medir el color del tomate, este se desarrolló para su aplicación para la mejora genética de los tomates en la Universitat Politècnica de Catalunya y se demostró su funcionalidad, mostrando algunos aspectos a mejorar. Por otro lado, la tesis desarrollada por Arzate (2016), presenta el proceso de desarrollo del software capaz de identificar características del tomate como su tamaño mediante la relación de los pixeles de la muestra y su longitud horizontal, en este caso solamente se hace uso del espacio de color RGB junto a la detección de daños superficiales y otras cosas, esto lleva a la clasificación del tomate en tres clases numeradas desde el 1 hasta el 3, según su calidad para el mercado Mexicano.

También se pudo encontrar información sobre un dispositivo que permite identificar naranjilla y tomate de árbol con visión artificial, allí se presentan las principales técnicas requeridas para el proceso, como la identificación de los tamaños de las frutas según las normas INEN 2 303:2009 para la naranjilla y la norma 1 909:2009 para el tomate de árbol. Se demuestra el estudio de los sistemas de visión artificial, el entrenamiento de redes neuronales y los distintos algoritmos para la identificación de objetos. En este documento se plasma el funcionamiento de la máquina, la cual cuenta con una banda transportadora, cámara y una interfaz HMI, también se comprueba el correcto manejo que la misma les da a las frutas, teniendo un 95.56% de pruebas acertadas después de analizar 90 frutas (Andaluz, Erazo, Ati y Martínez, 2022).

En un estudio llamado "Sistema automático de reconocimiento de frutas basado en visión por computador" realizado por Chaves et al. (2014) se comparó los clasificadores KNN y bayesiano, así como los modelos de color RGB y HSV, en combinación con características de tamaño y forma. Se obtuvo una precisión del 90% al utilizar el clasificador bayesiano, destacando los valores medios de los canales RGB y la longitud de los ejes mayor y menor como características relevantes. Este trabajo resultó en el desarrollo de una báscula electrónica capaz de clasificar frutas, contribuyendo a la solución del problema de identificación y clasificación de productos agrícolas en los supermercados.

# <span id="page-16-0"></span>Sistemas de clasificación de tomates utilizados actualmente en la industria y sus limitaciones.

En los sistemas que se usan actualmente se encuentra la separación por tamaño, como se observa en la tesis de Molina (2022), donde se plantea el diseño de una máquina clasificadora de tomates por tamaño en un invernadero de la provincia de Cotopaxi. La máquina consta de ejes acoplados en una cadena con rejillas que separan los tomates en tres clases: pequeño (59 mm a menos), mediano (60 mm a 78 mm) y grande (79 mm a 97 mm). Se implementó un sistema de transmisión con un tren de poleas y bandas dentadas para lograr una velocidad óptima de movimiento de las secciones clasificadoras. En cada etapa, se clasificaron 48 tomates en 108.8 segundos, 35 tomates en 200.9 segundos y 28 tomates en 236.88 segundos. Se realizó un análisis de elementos finitos para verificar el diseño de la estructura, las catalinas y los ejes motrices. Además, se instaló un sistema eléctrico de mando para accionar la máquina. En estos sistemas de clasificación lo único indispensable es el tamaño, por lo que en ningún momento se verifica el estado del tomate puede estar dañado, pero de un tamaño considerable, por lo que se necesita una segunda revisión, lo que implica pérdida de tiempo.

# <span id="page-16-1"></span>Técnicas y algoritmos en procesamiento de imágenes e IA.

El procesamiento de imágenes ha sido objeto de investigación e implementación en diversos campos. Uno de ellos es el estudio de las estructuras de pavimento y sus características mecánicas, que ha adquirido una gran importancia en la ingeniería debido al aumento en los costos de mantenimiento y construcción de vías. En los últimos años, el procesamiento digital de imágenes se ha destacado como una técnica prometedora para el análisis de pavimentos. Sin embargo, el enfoque tradicional tiene limitaciones en su sensibilidad ante perturbaciones externas que pueden afectar la calidad de las imágenes.

Para superar estas limitaciones, se ha recurrido a técnicas de inteligencia artificial (IA) que permiten optimizar los algoritmos utilizados en el procesamiento de imágenes. En este contexto,

Reyes y colaboradores (2019) realizaron un estudio sobre las aplicaciones de IA en el procesamiento de imágenes y su aplicación en el análisis de pavimentos. En su artículo, exploran los avances más recientes en este campo y analizan los beneficios y posibles implementaciones futuras de la IA en el estudio de pavimentos. La utilización de la IA en el procesamiento de imágenes de pavimentos no solo mejora la eficiencia y reduce los costos, sino que también brinda nuevas oportunidades para obtener información precisa y detallada sobre el comportamiento y las características mecánicas de los pavimentos.

También se ha implementado esta tecnología en el desarrollo de algoritmos de procesamiento de imágenes en el robot humanoide InMoov para fortalecer la interacción humano-robot (HRI), Valero et al. (2021) presentan en su artículo el uso de algoritmos de procesamiento de imágenes implementados en el robot humanoide InMoov, el cual es el primer robot 3D de código abierto en el mundo y ha sido replicado en Colombia. Estos algoritmos se han aplicado en la detección y seguimiento de movimientos, reconocimiento facial y control de extremidades robóticas a través de la mimesis de manos. Además, se ha implementado un sistema embebido de síntesis de voz y capacidades de pregunta y respuesta. El objetivo principal de estos algoritmos es mejorar la interacción y autonomía del robot, logrando una eficiencia promedio de más del 90% en ambientes controlados.

A pesar de los avances en la clasificación automatizada de tomates, existen desafíos importantes que limitan la aplicabilidad de los sistemas existentes. Por ejemplo, algunos métodos dependen de condiciones de iluminación controladas y no son robustos frente a variaciones en el entorno. Además, la presencia de defectos o daños en los tomates puede dificultar la correcta clasificación. Estos problemas resaltan la necesidad de desarrollar un sistema de clasificación más preciso y adaptable.

#### <span id="page-17-0"></span>Descripción del problema

La clasificación manual de tomates es lenta y desorganizada, ya que el personal necesita conocimientos para identificar su estado para realizar una separación adecuada, ya que su calidad es variable en características como su tamaño, color y nivel de madurez, lo que complica y requiere más tiempo para asegurar que cumplan con los estándares de calidad. La falta de criterios claros de clasificación puede generar confusiones y retrasos en el proceso. La necesidad de contratar varios trabajadores para manejar la gran cantidad de tomates en una cosecha puede generar problemas de coordinación, además la percepción de la calidad es subjetiva, lo que significa que puede variar entre personas, conllevar a errores y pérdidas económicas. También, la mala logística en la gestión de recursos humanos puede reducir la productividad y afectar el rendimiento del personal, creando un ambiente de trabajo complejo.

Por otro lado, una mala clasificación de los tomates por falta de control de calidad puede aumentar productos defectuosos, lo que no cumple con los estándares de los consumidores. Además, el proceso de clasificación manual de tomates puede ser ineficiente, ya que cada trabajador requiere bastante tiempo para clasificar cada tomate correctamente, esto resulta en pérdidas monetarias debido a un aumento innecesario de tiempo. También existe el riesgo de que las malas posturas de los empleados durante el proceso generen problemas de salud y lesiones, lo que a largo plazo puede generar incapacidades médicas y costosas indemnizaciones.

La descripción del problema se explica gráficamente a través de un árbol de problemas, en donde el recuadro central es el problema, en la parte inferior se encuentran las causas por las cuales se produce el problema y la parte superior las consecuencias de este. El árbol de problemas se muestra en la figura 1*.*

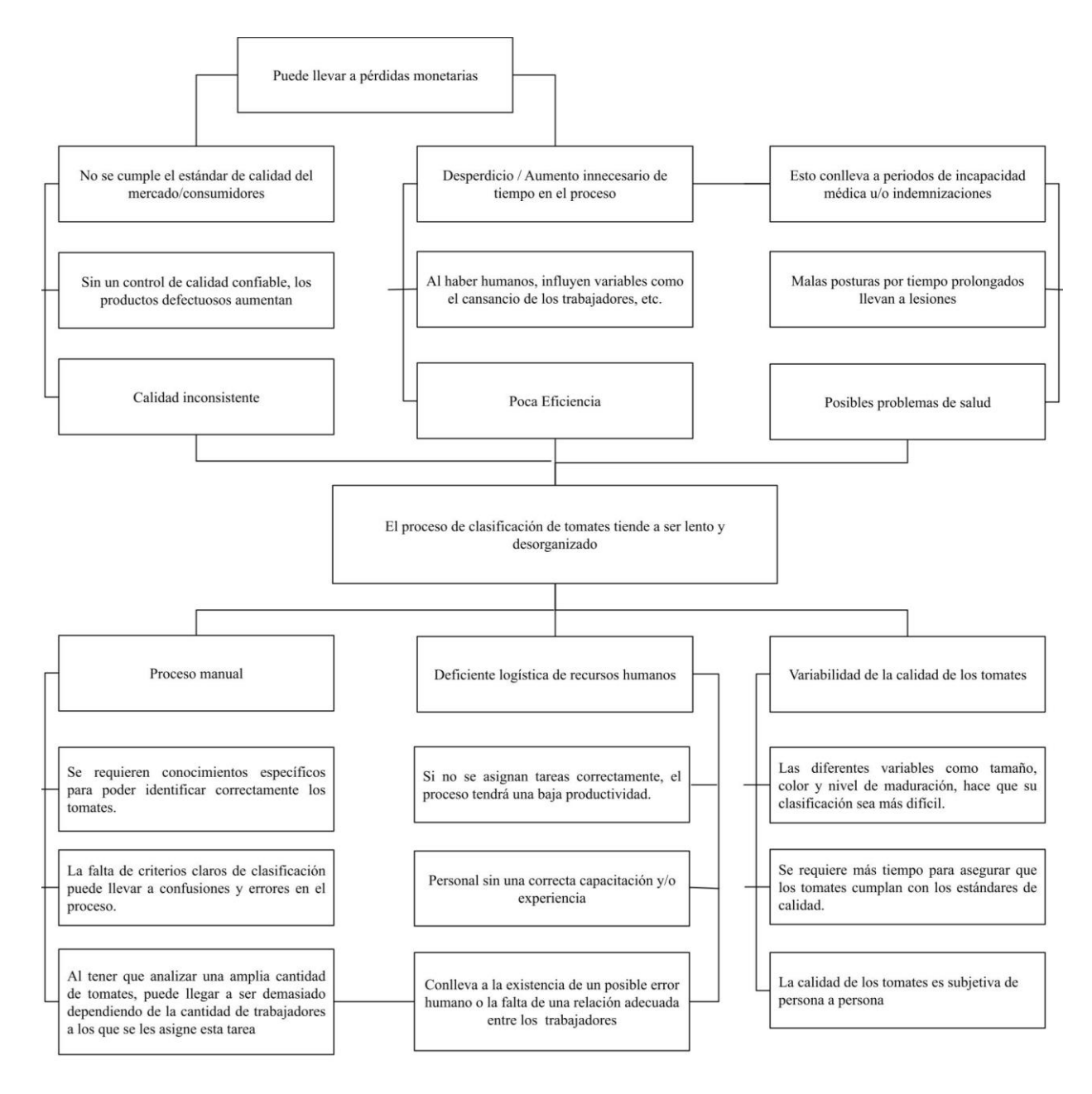

<span id="page-19-1"></span>Figura 1. Árbol de Problema. Autoria propia (2023).

# <span id="page-19-0"></span>Pregunta de investigación

¿Qué tipo de máquina se podría diseñar para mejorar el proceso de clasificación de tomates?

# **Objetivos**

# <span id="page-20-1"></span><span id="page-20-0"></span>Objetivo general

Proponer un sistema de clasificación de tomates por su calidad utilizando técnicas de visión artificial.

# <span id="page-20-2"></span>Objetivos específicos

- Caracterizar las especificaciones del sistema de clasificación de tomates teniendo como base la norma NTC-1103-1
- Seleccionar los dispositivos tanto de hardware como de software necesario para la implementación del sistema.
- Emplear técnicas de visión artificial para el análisis y clasificación de tomates usando criterios tales como tamaño, color y homogeneidad en función de sus atributos visuales.
- Validar el funcionamiento del sistema mediante un prototipo.

#### Justificación

<span id="page-21-0"></span>La industria agrícola es fundamental en la producción de alimentos, y dentro de ella, el cultivo y procesamiento de tomates es muy importante. Los tomates se usan para elaborar salsas, jugos, productos enlatados y otros alimentos procesados, lo que demanda una clasificación de alta calidad para garantizar excelentes productos finales. La mayoría de forma manual del proceso de clasificación de tomates, lo que resulta lento y tedioso.

Este proceso conlleva a diversas problemáticas que pueden resultar en pérdidas económicas para la empresa y/o agricultor. Por un lado, el posible cansancio de los trabajadores puede llevar a una calidad inconsistente en el producto, ya que la capacidad de clasificación puede disminuir a lo largo del tiempo de trabajo. Además, si el proceso no se realiza correctamente, puede resultar en accidentes o lesiones de los trabajadores, lo que podría generar indemnizaciones y costos adicionales.

La implementación de un sistema de clasificación de tomates con visión artificial es viable debido al potencial que tiene esta tecnología en el campo de la automatización. La necesidad de disminuir las pérdidas que provoca el proceso regular, así como la creciente demanda de tecnologías innovadoras en la agricultura, respaldan la viabilidad del desarrollo de este sistema.

Dentro del aspecto social, el sistema se desarrolla teniendo en mente una posible mejora en el bienestar del personal que labora constantemente realizando este tipo de tareas frecuentemente, previniendo posibles pérdidas económicas y mejorando la calidad del mercado. En Colombia, el estándar de calidad en el mercado y la percepción del consumidor respecto a los productos agrícolas puede ser mediocre, lo que dificulta su exportación a otros países. Con el tiempo, estos proyectos podrían tener un impacto positivo en la economía y el bienestar social, mejorando la situación en el mercado de hortalizas y beneficiando a la comunidad agrícola en general.

El desarrollo del sistema de clasificación abarca campos como la mecánica, la electrónica y el control. Al finalizar, el sistema no quedará estancado en dispositivos y funcionalidad, por el constante avance en tecnologías de este tipo. Es posible hacer futuras mejoras en el sistema, además puede servir de referencia para futuros proyectos relacionados con la clasificación de productos agrícolas, lo que contribuye al avance de la investigación en campos similares y permite aplicar conocimientos adquiridos en otros contextos.

En el área personal, sin duda, la realización de este proyecto aportará experiencia y conocimiento, elementos esenciales para el buen desarrollo de un Ingeniero Mecatrónico.

#### Marco Referencial

# <span id="page-22-1"></span><span id="page-22-0"></span>Marco Teórico

Es importante conocer las teorías requeridas en este documento, por eso se presenta una breve lista de teorías relevantes junto con una breve descripción de estas.

## <span id="page-22-2"></span>Inteligencia artificial.

La clasificación manual de tomates no suele ser el más eficiente, por eso es indispensable usar una tecnología que comprenda cómo funciona el cerebro humano, resultado de la evolución y del conjunto de técnicas y conocimientos aprendidos con el tiempo (Benítez, 2014). El cerebro se forma por patrones de activación neuronal determinados por los comportamientos transmitidos de generación en generación. Existen distintos mecanismos que permiten la existencia de estos procesos de activación neuronal como, por ejemplo, la plasticidad neuronal, este fenómeno es la base de la mayoría de los procesos de aprendizaje y de memoria. Así surgió la inteligencia artificial (IA), que busca emular las facultades humanas como los procesos de percepción sensorial (visión, audición, etc.) en sistemas artificiales, y también se interesa por reconocer patrones como lo hace el cerebro humano.

Desde sus inicios la IA ha intentado resolver problemas abstractos, pero también la identificación de sistemas, para poder hacerlo se requiere la utilización de herramientas de distintas disciplinas cómo lo son el cálculo numérico, la estadística, la informática, el procesado de señales, el control automático, la robótica o la neurociencia.

Un sistema de inteligencia artificial requiere de una serie de instrucciones finita que le indique las diferentes acciones a realizar dependiendo el problema a resolver, estas acciones las ejecuta la computadora. Esta serie de instrucciones hace parte de la estructura algorítmica del sistema, dando a entender que un algoritmo es un procedimiento que encuentra la solución a determinado problema mediante la división de este en pasos a seguir. Un algoritmo es distinto dependiendo de su implementación, debido a que cada proceso está compuesto de distintos conjuntos de instrucciones elementales.

El cerebro procesa información mediante la activación de redes de neuronas en áreas especializadas. El sistema nervioso es el encargado de transmitir los datos y recibirlos codificados en variables. Por la gran cantidad de neuronas que participan en estos procesos de análisis natural, los procesos computacionales se realicen estadísticamente mediante la actividad promediada en subconjuntos de neuronas. En un sistema de IA, todo se realiza paso a paso mediante instrucciones

básicas. En la tabla 1 se pueden evidenciar las principales diferencias entre sistemas de inteligencia artificial y natural.

<span id="page-23-1"></span>Tabla 1.

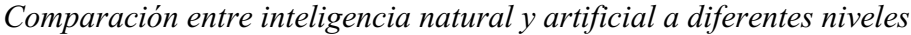

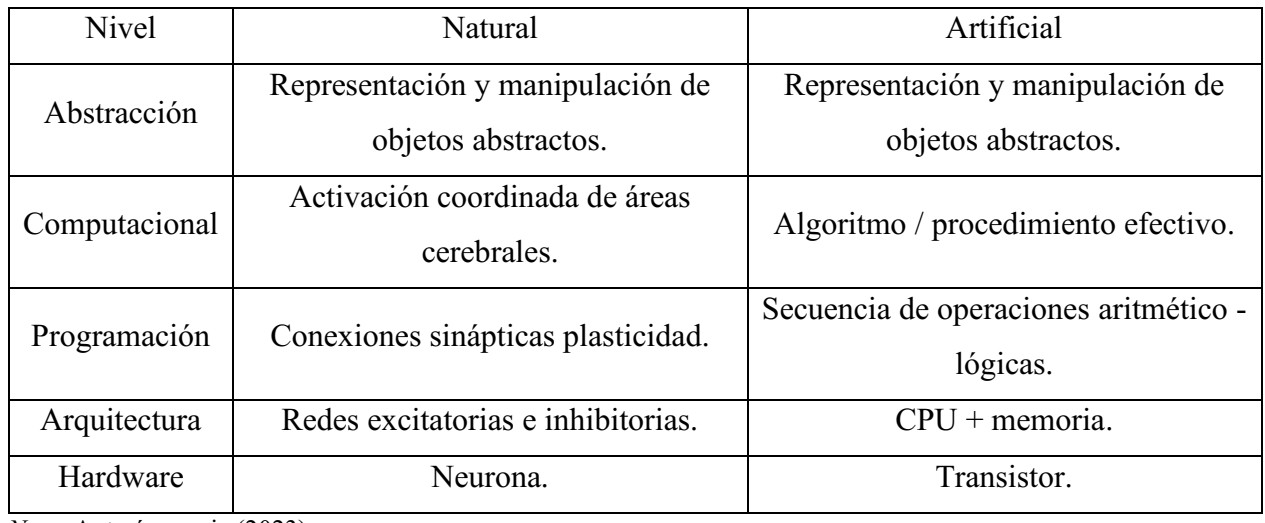

*Nota.* Autoría propia (2023)

La IA como se había mencionado anteriormente busca emular el funcionamiento del cerebro humano, por esto, Diez, Gómez y Martínez (2001) cuentan que existen dos maneras de aproximarse al comportamiento biológico: los sistemas expertos y las redes neuronales. (pp. 12)

- Los sistemas expertos buscan aproximar con base a la experiencia a través de reglas memorizadas y la capacidad de llegar a conclusiones de esas reglas como la solución a las preguntas planteadas al sistema.
- Las redes neuronales buscan reproducir el esquema neuronal, tanto en sus unidades de proceso como en sus conexiones y el modo de establecerlas.

# <span id="page-23-0"></span>Redes neuronales.

Se podría afirmar que los sistemas expertos se han empleado en problemas que son definidos mediante reglas, pero cuando estas reglas no son lo suficientemente claras ni formulables, estos sistemas no son de mucha ayuda. Cuando esto sucede, es necesario implementar el siguiente modelo de comportamiento biológico que son las redes neuronales las cuales presentar un rendimiento mayor frente a datos incompletos.

Para que el cerebro analice información es necesario realizar un procesado paralelo masivo en donde trabajan alrededor de un millón de neuronas en la resolución de problemas. A pesar de tantas neuronas, las computadoras analizan información mucho más rápidamente.

Cada neurona está compuesta por dendritas, el soma y el axón. Las dendritas tienen la función de recibir los impulsos nerviosos que envían las neuronas consiguientes. Estos impulsos se procesan en el soma para después transmitirse por el axón, que emite de nuevo un impulso nervioso hacia las otras neuronas. Entre sí, presentan aproximadamente diez mil conexiones.

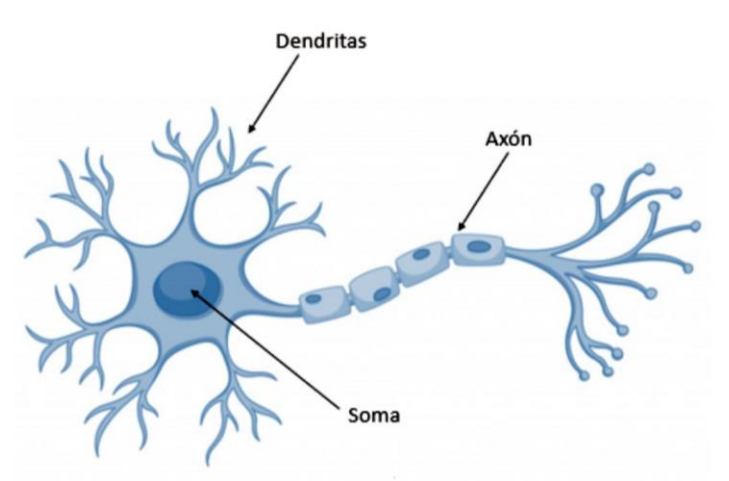

<span id="page-24-0"></span>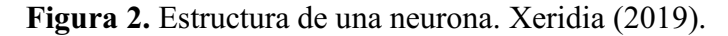

La conexión entre dendritas de distintas neuronas da lugar a complejos mapas de interrelaciones neuronales. Según Diez et al. (2001), existen tres propiedades fundamentales en el comportamiento neuronal que son la base de las redes artificiales, las cuales son:

- La integración de impulsos nerviosos que se produce mediante la adición de impulsos de entrada, lo que da como resultado el impulso de salida.
- La transmisión de la excitación puede tener un efecto de excitación o inhibición sobre la siguiente neurona, lo que contribuye a la creación de mapas neuronales bastante complejos.
- La plasticidad neuronal puede manifestarse como una mayor facilidad de transmisión entre dos neuronas cuando la conexión entre ellas se repite.

Una neurona posee comportamientos que son indispensables para la generación de las redes neuronales artificiales, (Izaurieta y Saavedra, 2000) plantean que estos comportamientos se dividen en:

• El impulso que llega a una interconexión entre dos neuronas y el que sale de esta no son iguales, la interconexión modifica el pulso, puedo reforzarlo o debilitarlo. El neurotransmisor es el encargado de determinar el tipo de pulso que saldrá, este neurotransmisor cambia durante el proceso de aprendizaje y es allí donde se almacena la información.

• En el soma se realiza una suma de las entradas de todas las dendritas. Si este número de entradas sobrepasan el umbral, se procede a transmitir un pulso a lo largo del axón. Después de la transmisión de impulsos es necesario esperar entre 0.5ms a 2 ms.

Con esta información es posible construir el modelo de una red neuronal. Según (Salas, 2004), una red neuronal artificial es un esquema de computación distribuida en la estructura del sistema nervioso de los seres humanos. Estos sistemas se caracterizan por: un conjunto de redes elementales, una densa estructura interconectada, parámetros libres y un alto grado de paralelismo.

Después de reconocer los elementos que componen una red neuronal, se puede identificar más claramente el esquema de una red neuronal, como el que se muestra a continuación:

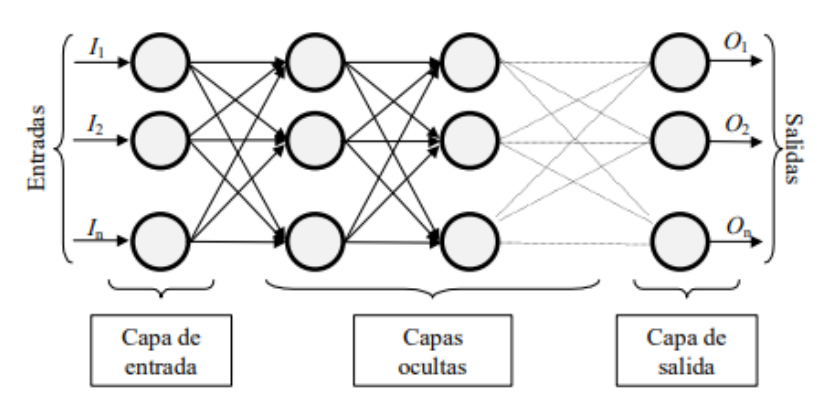

<span id="page-25-0"></span>Figura 3. Ejemplo de una red neuronal totalmente conectada. Matich (2001).

Teniendo el diagrama planteado por Matich (2001) se puede ver que los datos provenientes de fuentes externas de la red ingresan a través de la *capa de entrada*, para pasar de este modo a la *capa oculta*, esta puede ser constituida por varias capas y se determina la topología de la red neuronal. Por último, salen por la *capa de salida,* donde se transfieren los datos de la red hacia el exterior.

Cada neurona procesa muchos valores de entrada como si se tratará solo de uno, es necesario combinar cada una de las entradas individuales dentro de la entrada global (el conjunto de entradas), para lograrlo es indispensable el uso de vectores en una función de entrada.

A cada entrada se le da un peso de acuerdo con la importancia en el proceso, por lo tanto, se multiplica el valor de la entrada por su respectivo peso. Así, si ingresa un gran valor de entrada, puede que tenga poca influencia en el proceso. Como son varias entradas, el resultado de estas multiplicaciones da lugar a un vector de entrada.

Es posible hacer distintas operaciones en la función de entrada, esto depende directamente de los requerimientos del proceso. Las funciones de entrada más usadas son:

- 1) *Sumatoria de entradas pesadas.* Es la más usada y corresponde a la suma de todos los valores de entrada, multiplicados por su respectivo peso.
- 2) *Productora de las entradas pesadas.* Corresponde al producto de todos los valores de entrada, multiplicados por su respectivo peso.
- 3) *Máximo de las entradas pesadas.* Solo se considera el valor de la entrada más fuerte y se multiplica por su respectivo peso.

Como se ha dicho, las redes neuronales buscan imitar las neuronas biológicas, por lo que una neurona bilógica puede estar activa o inactiva, o sea, que posee un estado de activación para cambiar de modo a otro. Para poder emular este comportamiento en una neurona artificial, es necesario calcular el estado de actividad en una neurona, transformando el valor de la entrada global hallado anteriormente en un valor de activación. Este es un valor booleano, ya que se busca la activación o inactivación de la neurona. El valor de activación puede estar en un rango que normalmente va de  $(0 \text{ a } 1)$  o de  $(-1 \text{ a } 1)$ , donde los valores entre  $(-1 \text{ y } 0)$  significan que la neurona está inactiva y el valor (1) significa que la neurona está activa.

Esta función es básicamente la resta entre la entrada global y el umbral. Existen distintas funciones para lograr realizar este proceso, entre ellas están:

- *1) Función lineal.* Si el valor de a es igual a 1, significa que la salida es igual a la entrada.
- *2) Función sigmoidea.* Los valores de salida de esta función están en un rango que va de 0 a 1. Al modificar la ganancia se ve afectada la pendiente de la función de activación.
- *3) Función tangente hiperbólica.* Los valores de salida de esta función están en un rango que va de 1 a 1. Al modificar la ganancia se ve afectada la pendiente de la función de activación.

El último componente que necesita la neurona para su correcto funcionamiento es la *función de salida,* esta función determina que valor es el que se transfiere a las neuronas vinculadas, si este valor está por debajo del umbral estipulado, no se enviará ningún dato a la neurona siguiente. Funciona del mismo modo que la función de activación, a través de valore binarios que identifican si la información debe o no ser enviada. Los dos métodos más comunes para hallar la función de salida son:

- *1) Ninguno.* Allí la salida es la misma que la entrada, también es llamada *función identidad.*
- 2) *Binario.* (1) para permitir el paso de datos, o de lo contrario, (0) denegar el mismo.

Así se analizan los datos de entrada para encontrar la decisión por procesamiento de la información de entrada, filtrando los datos relevantes e importantes del proceso. Una red neuronal busca tomar decisiones que favorezcan el proceso a realizar.

#### <span id="page-27-0"></span>Visión artificial.

La visión artificial nace como aplicación de las redes neuronales convolucionales, debido a que estas son especialmente útiles al analizar datos con forma cuadrada, como los pixeles en el frame capturado por una cámara. Sus aplicaciones dentro de la industria van desde el reconocimiento de rostros hasta las tecnologías de manejo automático en los automóviles inteligentes. Cabe resaltar el hecho de que esta hace parte también del Deep Learning debido a su capacidad de reconocer conceptos ambiguos o complejos, esto conlleva a que problemas que consistan en la detección de objetos, clasificación de imágenes o la también conocida "transferencia de estilos" sean posibles de solucionar mediante la visión por computador, un ejemplo de esta última se muestra en la figura 4.

Una de las complicaciones relacionadas con esta tecnología es la cantidad de datos a analizar y puede afectar bastante la capacidad de procesamiento requerida según la aplicación. Como se explicó antes, esta tecnología se basa en el análisis de los pixeles dentro de una imagen, teniendo en cuenta esto, se analiza el caso de una imagen 64x64 (Alto x Ancho), solo con esto la cantidad de pixeles seria de 4.096, se suma que la imagen está en el espacio del color RGB y esta cantidad se multiplica por 3, dando un total de 12.288 pixeles, por lo que el vector de entrada en la red neuronal contaría con esa cantidad de entradas. Una de mayor resolución, como aquella que es de 1000x1000 pixeles terminaría con una entrada de un vector de 3 millones de pixeles, que al momento de procesar puede llegar a ser demasiado pesado para el hardware lo que afectaría aspectos como el tiempo en el que se procesa la información. Es recomendable no usar imágenes de baja resolución, ya que si se busca identificar objetos complejos una baja resolución significaría menos información con la que la maquina puede trabajar, por lo que en algunos casos acabaría siendo menos precisa. No quiere decir que se necesite el mayor número de pixeles, dependiendo de la aplicación, hay que encontrar un balance entre la resolución de la imagen y la capacidad de procesamiento para que el proceso sea lo más eficaz y preciso posible. (Bosch, Casas y Lozano, 2019)

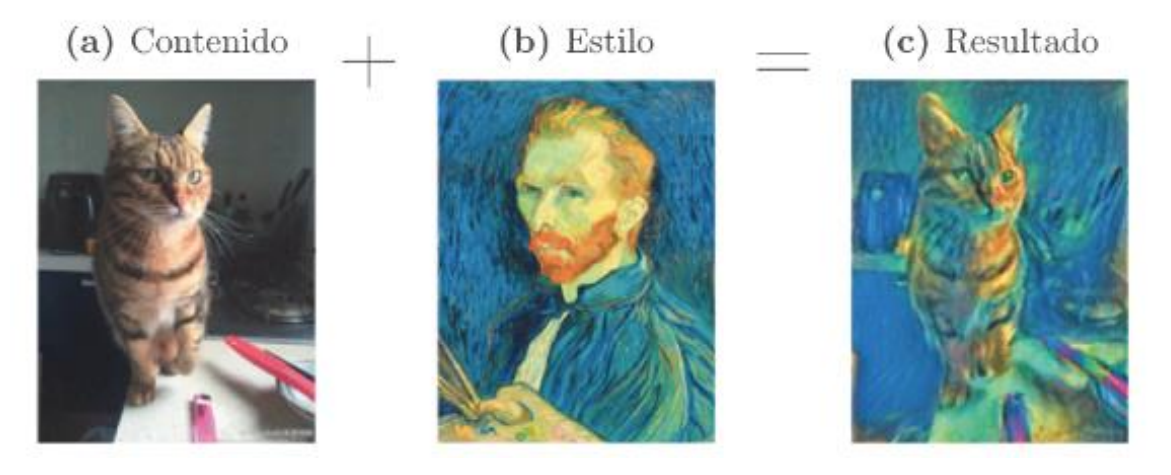

<span id="page-28-1"></span>Figura 4. Ejemplo de Transferencia de estilo. Bosch et al. (2019).

### <span id="page-28-0"></span>Principio de funcionamiento motor paso a paso.

Un motor paso a paso es un tipo de motor de corriente continua sin escobillas en el cual la rotación se divide en un número fijo de pasos determinados por la estructura interna del motor. Por lo general, una revolución completa se divide en 200 pasos, lo que significa que cada paso corresponde a un ángulo de 1.8 grados. Sin embargo, también existen motores con diferentes resoluciones, como ángulos de 2, 2.5, 5, 15 o 30 grados por paso.

Para garantizar el funcionamiento adecuado de estos motores, es esencial utilizar un controlador. La corriente que fluye a través de las bobinas del motor se puede ajustar con una modulación de ancho de pulso (PWM), mientras que la dirección de rotación y el control de los pasos se logran con señales de onda cuadrada.

La estructura del motor consta de dos partes principales: el rotor y el estator. El estator es la parte estática del motor, mientras que el rotor es la parte móvil que gira en respuesta a un campo magnético generado por el estator. El estator, de acero u otro metal magnético, contiene electroimanes. Cuando la corriente fluye a través de las bobinas del estator, se crea un campo magnético a su alrededor. La intensidad y la dirección de este flujo magnético están determinadas por la corriente que fluye a través del controlador.

Cuando una bobina se energiza, se crea un campo magnético que atrae al imán (diente) del rotor. Esto hace que el rotor se alinee con la posición en la que la atracción magnética es más fuerte, generalmente desplazado por un ángulo específico en relación con las bobinas del estator. Luego, cuando otra bobina se activa, el rotor se mueve a una nueva posición donde el flujo magnético es más fuerte debido a la atracción del nuevo electroimán.

La conmutación sucesiva de las bobinas en el estator permite que el rotor avance o retroceda en pasos discretos. Al activar diferentes combinaciones de bobinas, el rotor puede girar en pequeños incrementos, lo que resulta en un movimiento suave y controlado. Esto es lo que permite que un motor paso a paso realice movimientos precisos y predecibles, lo que lo hace adecuado para aplicaciones donde se requiere un posicionamiento exacto. Este proceso se puede evidenciar en la Figura 5.

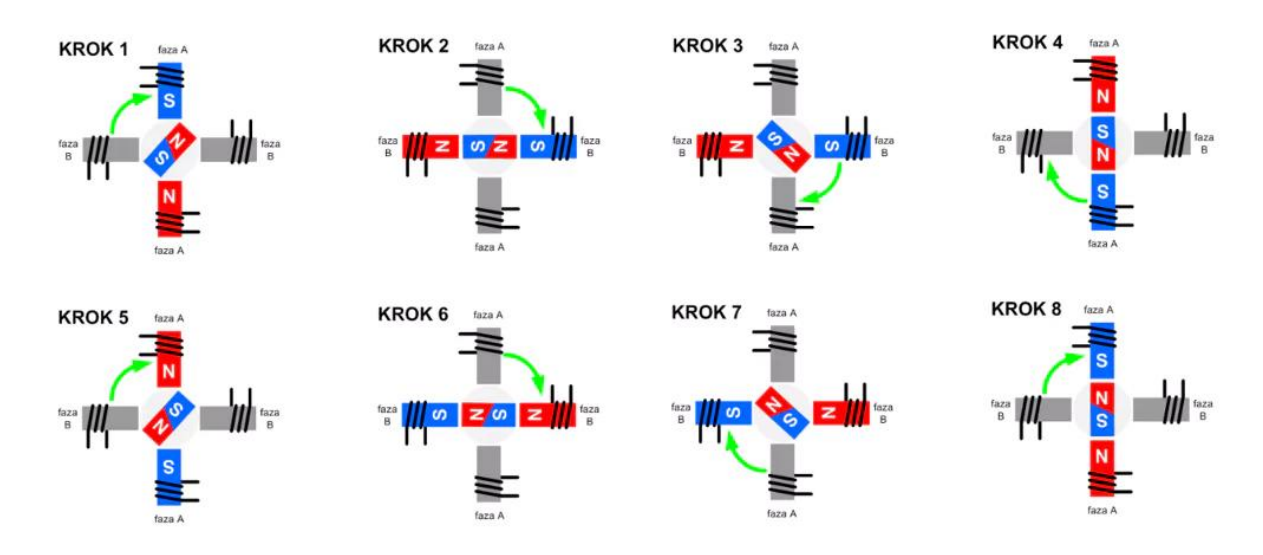

<span id="page-29-1"></span>Figura 5. Principio de funcionamiento motor paso a paso. Tme (2020).

Para determinar qué tipo de motor será apropiado para el sistema, es esencial comprender el concepto de par motor. El par motor, una magnitud física que representa el momento de fuerza necesario para aplicar en un eje en rotación, para lograr una velocidad determinada. La fórmula de par motor está dada por:

$$
Par(Nm) = Fuerza (N) \times Radio (m)
$$
 (1)

El valor del par motor esta dado en Newton por metro, la fuerza es la fuerza aplicada a la carga en Newtons y el radio es la distancia desde el eje de rotación hasta el punto donde se aplica la fuerza en metros.

# <span id="page-29-0"></span>Marco Conceptual

Es importante conocer los conceptos técnicos utilizados en este documento, por eso se presentará a continuación una breve lista de conceptos relevantes junto con una breve descripción de estos.

 $(1)$ 

### <span id="page-30-0"></span>Aprendizaje de maquina (Machine Learning).

Tecnología o método desarrollado para que una maquina usando inteligencia artificial y otros algoritmos aprenda patrones por sí misma en base a datos, para llegar a precisar en un proceso de producción. (Bosch et al., 2019)

## <span id="page-30-1"></span>Aprendizaje profundo (Deep Learning).

Se considera una ramificación del concepto de Machine Learning, nace debido al hecho de que con los modelos normales no es posible para una IA identificar conceptos complejos o abstractos. Por lo que su objetivo es desarrolla modelos que al analizar e ir juntando conceptos básicos se puedan alcanzar la identificación de conceptos complicados, como lo puede ser las caras de las personas u objetos como un automóvil como se muestra en la figura 6. (Bosch et al., 2019)

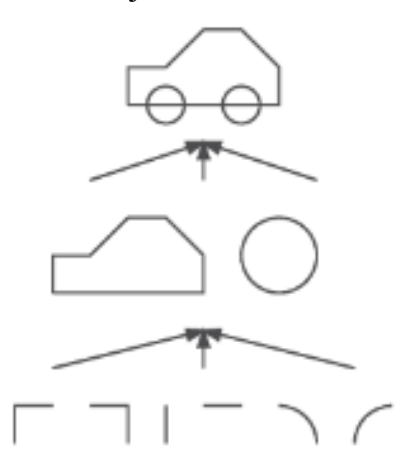

<span id="page-30-4"></span>Figura 6. Representación gráfica del modelo de Deep Learning para la identificación de un automóvil. Bosch et al. (2019).

# <span id="page-30-2"></span>Calidad.

Se puede entender como un conjunto de características que le brindan un estatus superior o menor a algo en específico, en este caso, tomates. El termino tiende a ser bastante ambiguo de persona a persona, dentro del proyecto este toma su definición en base a la norma NTC-1103-1 para la calidad del tomate. (ICONTEC, 1995)

# <span id="page-30-3"></span>Hortaliza.

Dícese de aquellas frutas, verduras y legumbres de alto valor nutricional cultivadas en huertos o regadíos, destinadas al consumo como alimento. (Rozano, Quiroz, Acosta, Pimentel y Quiñones, 2004)

#### <span id="page-31-0"></span>Espacio de color.

Modelo que indica la manera en que un color está definido, allí se reúne toda la información presente en la imagen para su posterior análisis. Establece un conjunto de colores primarios los cuales son la base para la creación del resto de colores hasta cubrir todo el espectro visible. (Alonso, 2009)

#### <span id="page-31-1"></span>RGB.

Subespacio de color conformado por el cubo unitario donde sus componentes primarios son rojo, verde y azul (Red, Green, Blue por sus siglas en ingles). Las mezclas entre ellos representarían toda la gama de color. (Alonso, 2009)

# <span id="page-31-2"></span>HSV.

Subespacio de color definido a través de características como matiz, saturación y valor (Hue, Saturation y Value por sus siglas en inglés), a diferencia del subespacio RGB, este se ve representado por un cilindro y no por un cubo. (Mendoza, 2013)

# <span id="page-31-3"></span>Inteligencia Artificial.

Tecnología desarrollada para imitar el cerebro humano, para lograr una toma de decisiones lógica o como lo haría un humano por la máquina, mediante algoritmos y dispositivos electrónicos que cumplen el papel de ciertas partes de la fisiología humana. (Benítez, 2014)

# <span id="page-31-4"></span>Interfaz Humano-Maquina (Human Machine Interface).

Tal como su nombre lo indica, este se puede definir como una herramienta que permite al usuario interactuar con una máquina, sistema o dispositivo. El termino se suele utilizar en procesos industriales. (Kumar, Kau y Sehgal, 2019)

# <span id="page-31-5"></span>Maquina.

Estos son sistemas compuestos por un conjunto de elementos que trabajan juntos con el objetivo de lograr un objetivo determinado, normalmente lo logran al transmitir y direccionar fuerzas. (Myszka, 2012)

## <span id="page-31-6"></span>Mecanismo.

Estos se definen como los componentes que conforman a una maquina o, en otras palabras, son una parte de esta, su función llevar desde una fuente hasta una salida ya sea una fuerza o movimiento. (Myszka, 2012)

# <span id="page-31-7"></span>Redes Neuronales.

Se puede definir como una tecnología que mediante el uso de las denominadas "neuronas", son capaces de relacionar un determinado número de entradas con salidas, su arquitectura en su mayoría consiste en un determinado número de capas en donde en cada una cuenta con un numero de estas neuronas y se caracterizan por ser capaces de aprender y ejecutar algoritmos con precisión. Dependiendo del tipo de datos a analizar pueden cumplir la función de clasificación, regresión o segmentación. Existen diferentes tipos de redes neuronales algunas siendo: Artificiales, recurrentes y convolucionales. Esta última es la que permite analizar imágenes, la visión artificial. (Bosch et al., 2019)

#### <span id="page-32-0"></span>Sensor.

Se puede definir vagamente como un objeto que recibe estímulos de un algo del exterior y como consecuencia responde o envía una señal, esta definición se puede extrapolar a no solo los dispositivos usados en sistemas, sino que también a cosas naturales, tales como los ojos de los seres vivos, la principal diferencia cae sobre el hecho de que aquellos sensores "artificiales" su respuesta es una señal eléctrica, pero siendo esta una transmisión de electrones. (Fraden, 2010)

#### <span id="page-32-1"></span>Servomotor.

Son motores eléctricos, pero destacan por contar con un controlador que permite programar acciones que dependiendo de la aplicación pueden ser muy útiles, como girar en secuencias o mantener una posición fija, como desventaja, porque tienen una potencia menor en comparación con otros motores. (Myszka, 2012)

#### <span id="page-32-2"></span>Visión Artificial.

Aplicación de las redes neuronales convolucionales, basadas en el análisis de los pixeles que componen a una imagen, su funcionamiento suele requerir sensor óptico, el lente de la cámara y el algoritmo que analiza la información, siendo el lente el que captura los fotones y el sensor el que transforma esa señal analógica en señales digitales que el algoritmo pueda procesar después. Esto permite que se aplique en campos que requieran identificar objetos complejos como los rostros humanos o la conducción automática de algunos automóviles inteligentes modernos. (Bosch et al., 2019; Cognex, s.f.)

# <span id="page-32-3"></span>Marco Legal

En este apartado se repasarán las normativas o leyes relacionadas con el tema tratado en la investigación, como las que dictan aspectos a considerar durante el diseño del sistema, entre otras.

#### <span id="page-33-0"></span>Norma NTC-1103-2.

De igual manera que la anterior, desarrollada por el ICONTEC en 1995, esta norma se ratifica con el objetivo de establecer los requisitos que deben de tener el empaquetado de los tomates de la especie Lycopersicum esculentum Mill, los cuales estén destinados a comercializarse nacional o internacionalmente, la norma presenta un papel importante dentro del proyecto debido a que en base a las reglas que establece en cuanto al empaquetado mediante el uso de canastas plásticas, se establecen determinados parámetros para el sistema tales como la altura. Se presentan aspectos como el tamaño de las canastas plásticas, así como las estibas de acuerdo al medio de transporte| en el que se vayan a movilizar los tomates, junto con un conjunto de recomendaciones para el uso de estas. (ICONTEC, 1995)

#### <span id="page-33-1"></span>Resolución 0312 del 2019.

Expedida por el Ministerio de Trabajo en 2019, tiene como objetivo establecer los Estándares Mínimos del Sistema de Gestión de Seguridad y Salud en el Trabajo SG – SST para las personas naturales y jurídicas. La implementación de normas, requisitos y procedimientos obligatorios para verificar las condiciones básicas de capacidad técnico-administrativa. Por esto, es indispensable elaborar programas y actividades de capacitación y prevención de peligros/riesgos en una empresa, así como la elaboración de un manual de instrucciones en donde sea claro que se debe hacer en caso de fallo o emergencia con respecto al sistema de clasificación de tomates. También se debe realizar la identificación de peligros y la evaluación y valoración de los riesgos con el acompañamiento de la ARL. La resolución habla también de las responsabilidades de las unidades de producción agropecuaria con diez o menos trabajadores de forma permanente, entre las cuales están:

- Apoyar, capacitar, asesorar y realizar acompañamiento técnico de manera presencial para que realicen y mantengan actualizada la identificación de peligros asociados con su labor y la ejecución de las medidas de prevención y control.
- Diseñar y asesorar en la implementación de áreas, puestos de trabajo, maquinarias, equipos y herramientas para prevenir y evitar accidentes de trabajo y enfermedades laborales.
- Suministrar asesoría técnica para la realización de estudios evaluativos de higiene ocupacional o industrial, diseño e instalación de métodos de control de ingeniería, según el grado de riesgo, para reducir la exposición de los trabajadores a niveles permisibles.
- Fomentar estilos de trabajo y de vida saludables, de acuerdo la identificación de peligros, los estudios evaluativos de higiene ocupacional o industrial y los perfiles epidemiológicos de las empresas.
- Promover y divulgar programas de medicina laboral, higiene y seguridad industrial. (Ministerio de Trabajo, 2019)

## <span id="page-34-0"></span>Resolución 2674 de 2013.

Expedida por el Ministerio de Salud y Protección Social en 2013, tiene como objetivo presentar los requisitos que debe tener toda persona natural y/o jurídica que se dediquen a la fabricación, procesamiento, empaquetado y otras actividades relacionadas con la comercialización de alimentos y las materias primas de estos, teniendo en cuenta aspectos como características del lugar donde se realiza el proceso, el abastecimiento de agua del mismo y el desecho de materiales tanto solidos como líquidos. La resolución indica las siguientes condiciones con respecto a los equipos que estén en contacto con alimentos:

- Deben estar fabricados en materiales resistentes a la corrosión.
- Todas las superficies de contacto directo con el alimento deben poseer un acabado liso, no poroso, no absorbente y estar libres de defectos, grietas, intersticios u otras irre-gularidades que puedan atrapar partículas de alimentos o microorganismos que afectan la inocuidad de los alimentos.
- Todas las superficies de contacto con el alimento deben ser fácilmente accesibles o desmontables para la limpieza, desinfección e inspección.
- Los ángulos internos de las superficies de contacto con el alimento deben poseer una curvatura continua y suave, para que se limpien fácilmente.
- En los espacios interiores en contacto con el alimento, los equipos no deben poseer piezas o accesorios que requieran lubricación ni roscas de acoplamiento u otras conexiones peligrosas. (Ministerio de Salud y Protección Social, 2013)

### <span id="page-34-1"></span>Resolución 683 de 2012.

Expedida por el Ministerio de Salud y Protección Social en 2013, se desarrolla con el fin de establecer el reglamento en cuando a los requisitos sanitarios que se deben tener con aquellos materiales que van a entrar en contacto con alimentos destinados al consumo humano, la resolución va dirigida a todas aquellas personas naturales o jurídicas que desarrollan cualquiera actividad que esté relacionado con alimentos cuyo fin sea la comercialización nacional e internacional para consumo humano. El documento repasa los siguientes aspectos a considerar, como la clasificación de los grupos de materiales, objetos y envases. Entre los cuales se encuentran:

- Materiales plásticos
- Elastómeros y cauchos
- Celulósicos
- Papeles
- Vidrios y cerámicas
- Metales y aleaciones

Junto con los requisitos que hay que tener con estos mismos, como que las sustancias que modifiquen la composición de los alimentos, los materiales que absorban o transmitan componentes en alimentos envasados deben cumplir con la norma ya expedida por el Ministerio o que aquellos envases que contengan información acerca de los alimentos debe ser completamente clara para no confundir al consumidor además de que debe estar delimitada o señalada aquellas zonas que no sean comestibles. (Ministerio de Salud y Protección Social, 2012)
#### Metodología

#### Tipo de investigación

La investigación adopta un enfoque mixto para garantizar la objetividad de los resultados, se considerarán aspectos cualitativos y cuantitativos. El primer paso consiste en definir el problema de investigación, lo cual implica identificar las variables. Se utilizar un modelo experimental para construir un prototipo y así evaluar la precisión junto con la eficacia del funcionamiento del sistema de clasificación que se propone. Una vez obtenidos los datos del prototipo, se emplearán técnicas estadísticas para analizar los resultados y determinar si el sistema cumple con su objetivo, ser preciso y eficaz. Con base a estos resultados, se podrán hacer recomendaciones para mejorar el sistema en el futuro.

#### Variables del problema

El sistema de clasificación de tomates con visión artificial tendrá en cuenta variables como:

- Color. El color del tomate es una variable importante ya que puede llegar a determinar el nivel de madurez de este.
- Tamaño. El tamaño del tomate es otra variable relevante para la clasificación, porque los diferentes tamaños pueden tener diferentes usos en la industria alimentaria.
- Defectos. La presencia de golpes, manchas o deformidades es indispensable a la hora de la clasificación de los tomates.
- Cantidad. Para facilitar el conteo de tomates analizados es necesario medir la variable de cantidad para que así el usuario pueda ver en tiempo real la cantidad de tomates que hay en cada clasificación.

#### Fuentes de información

La manera de recopilar información en el desarrollo del sistema de clasificación de tomates es a través del método de laboratorio, que corresponde a los estudios en donde se busca observar y medir el comportamiento de un fenómeno mediante el cambio en el estado de sus variables. Este método tiene como objetivo establecer relaciones causales entre variables mediante la realización de experimentos o, en este caso, prototipos. Este enfoque es útil en el estudio del sistema de clasificación de tomates con visión artificial, ya que permite medir con precisión el desempeño del sistema y evaluar las consecuencias de las variables independientes, como lo son el tipo de iluminación y la configuración del sistema.

Con este método se puede controlar más los factores externos que pueden afectar los resultados, además de que son altamente confiables y se usan para mejorar el rendimiento del sistema.

#### Instrumentos de recolección de la información

El sistema de clasificación de tomates busca analizar las características principales de los tomates, por lo cual, los principales instrumentos de recolección de información para obtener datos precisos y relevantes son:

- Cámara de visión artificial. Es una herramienta clave en la clasificación de tomates, ya que capturan imágenes de alta resolución de cada tomate y las utilizan para determinar su tamaño, forma y color, con esta información se puede deducir a que tipo de tomate pertenece.
- Sensor de presencia. Esta herramienta es indispensable para llevar un control de la cantidad de tomates analizados.
- Software de análisis de datos. Se utiliza para procesar y analizar los datos recopilados por los instrumentos mencionados anteriormente. El software identifica patrones y tendencias en los datos, lo que contribuye a mejorar la precisión y eficiencia del sistema.

#### Tamaño poblacional y muestra

En cuanto a este apartado se establece que el tamaño poblacional estará dado porque el sistema está diseñado para alimentarse con una canasta de 20 kilogramos de tomate a la vez, si se hacen los cálculos considerando que los tomates de tamaño mediano pesan 200 gramos, se encuentra que en 20 kilogramos habrá unas 100 unidades de tomate.

Por otro lado, la muestra que será sujeto durante la experimentación será de 1 tomate por iteración del experimento, ya que, por el funcionamiento de la máquina, el análisis de la hortaliza mediante visión artificial debe realizarse 1 fruta a la vez, para que sea lo más preciso posible y así se logre el proceso de clasificación esperado.

#### Cronograma

La implementación de un sistema de clasificación de tomates requiere una planificación cuidadosa, así como la coordinación de muchas tareas. Para culminar cada tarea es indispensable elaborar un cronograma de actividades considerando el alcance del proyecto, los recursos disponibles y las fechas límite a cumplir. El cronograma del sistema de clasificación de tomates mediante visión artificial está separado por cumplimiento de objetivos indicando fases importantes para el cumplimiento de cada etapa. El diagrama de Gantt completo está en el Anexo 1.

## Tabla 2

*Primer objetivo.*

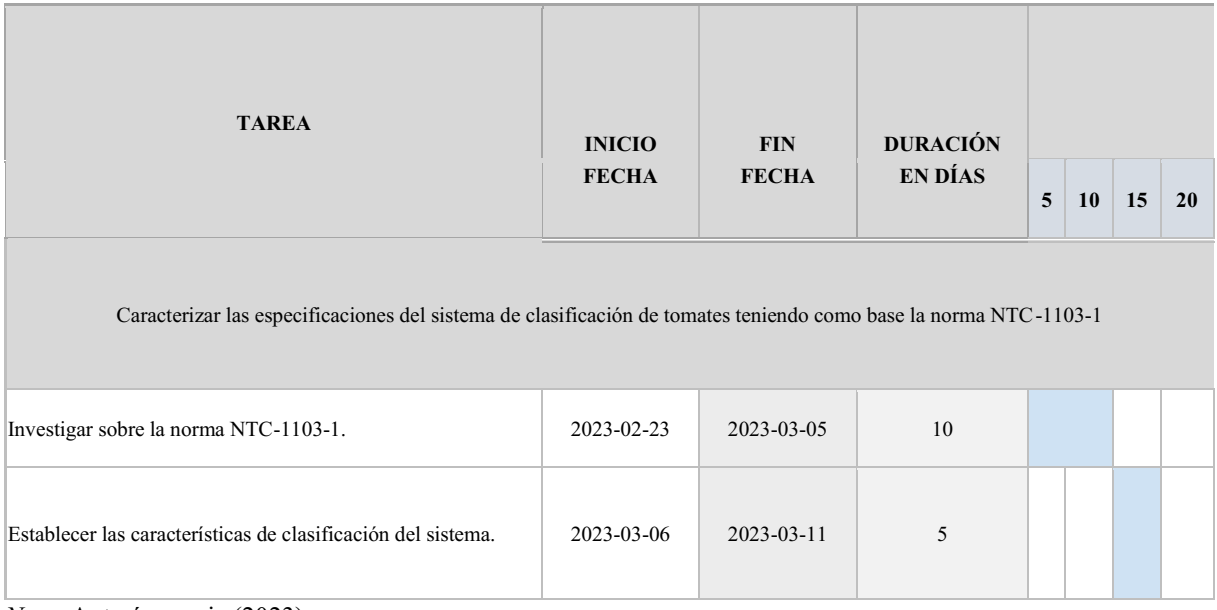

*Nota*. Autoría propia (2023)

# Tabla 3.

*Segundo objetivo.*

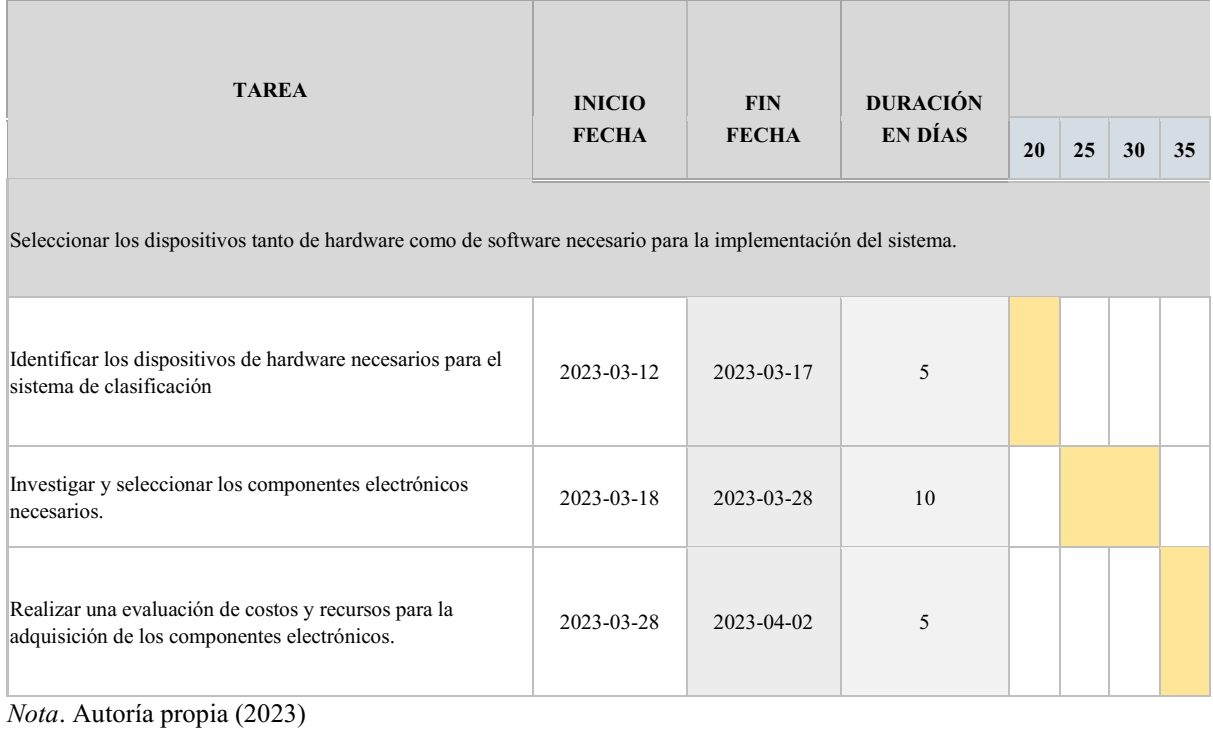

## Tabla 4.

*Tercer objetivo.*

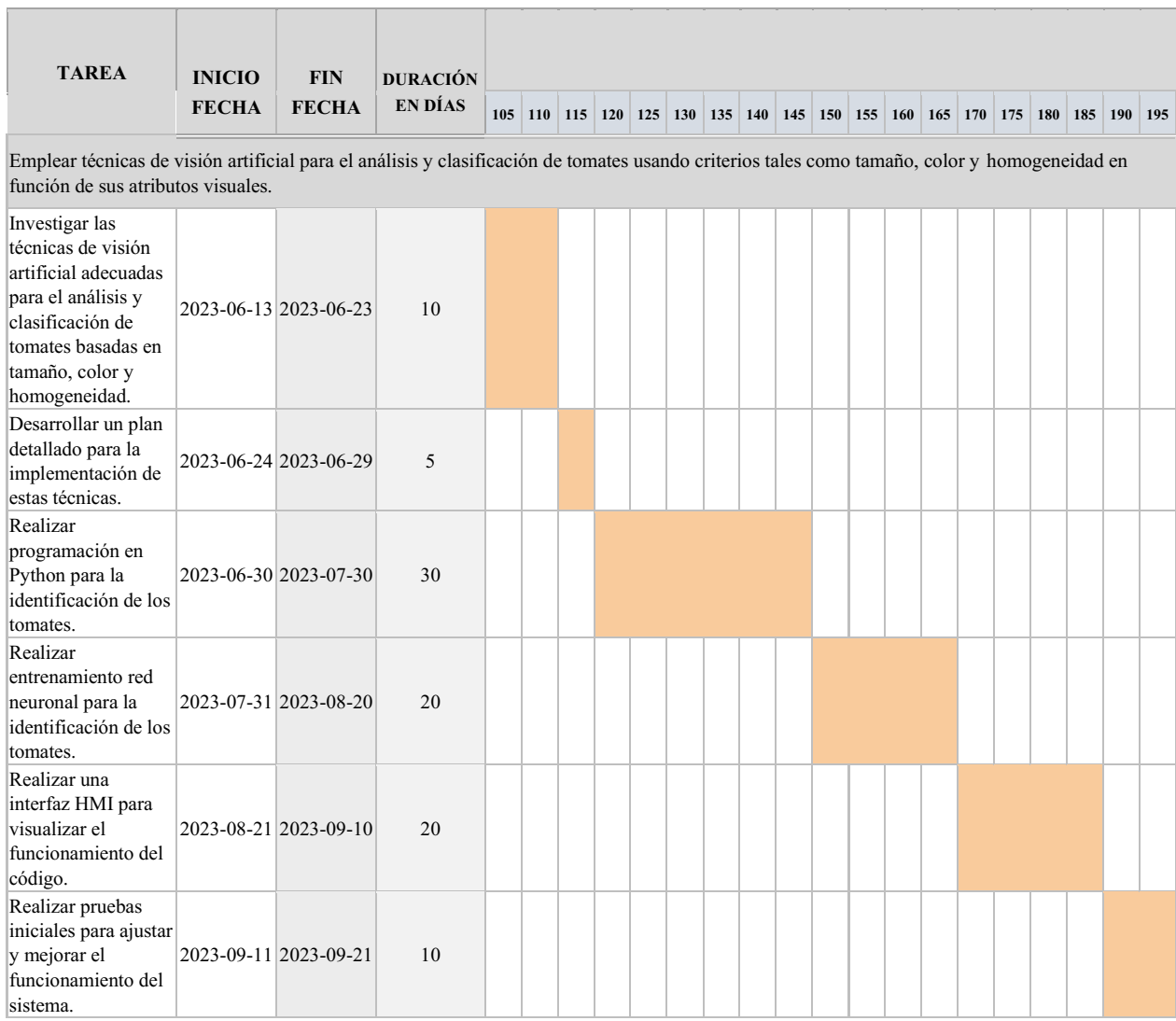

## Tabla 5.

*Cuarto objetivo.*

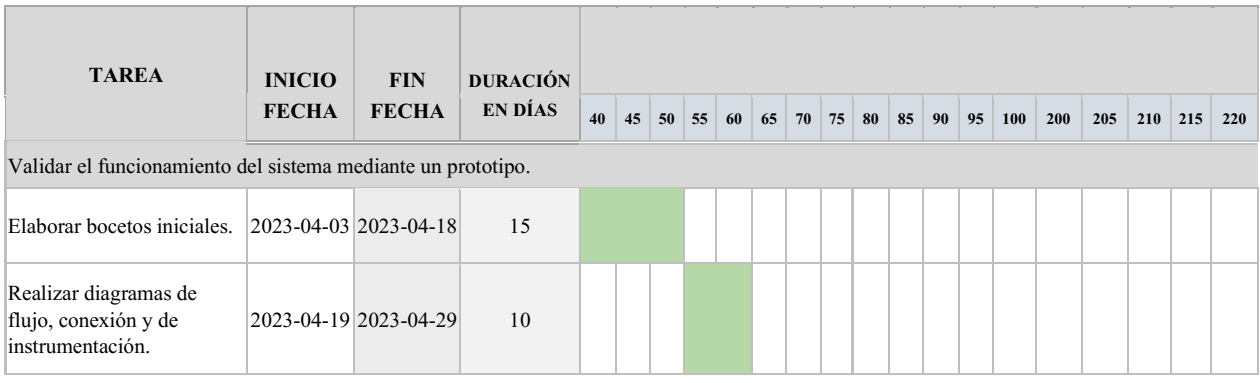

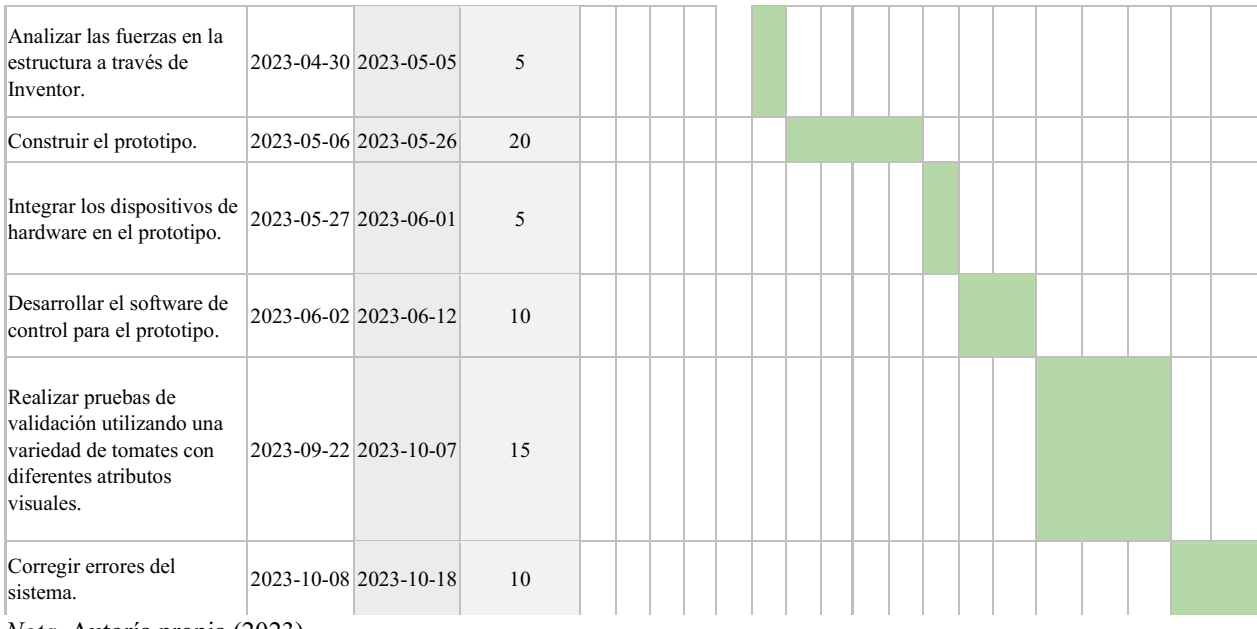

## Tabla 6.

*Documentación.*

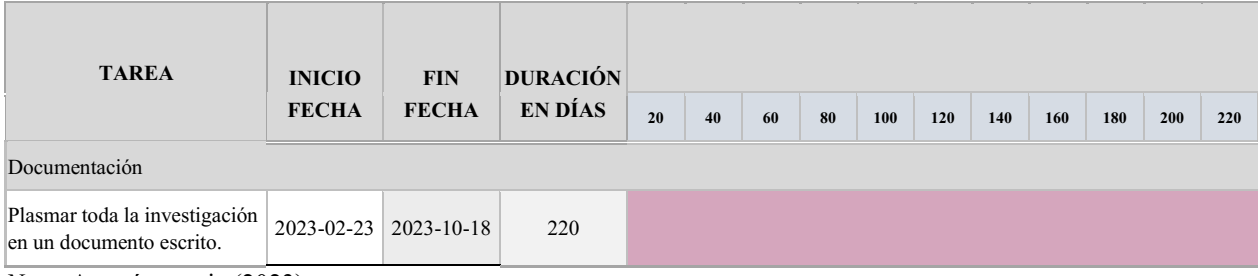

*Nota*. Autoría propia (2023)

Es importante recalcar que el proceso de documentación se lleva a cabo desde el primer hasta el último día del desarrollo de la investigación.

#### Resultados de la investigación

#### Desarrollo de los objetivos específicos

#### Desarrollo de Primer Objetivo específico.

Dentro de la industria agrícola y alimentaria, el proceso de clasificación de tomates cuenta con una importancia significativo, ya que se encarga de asegurar que los productos que terminan distribuyéndose y comercializándose en el mercado a nivel nacional cuenten con una calidad y uniformidad optimas. Debido a esto, se requiere un sistema de clasificación cuyos criterios se encuentren basados puramente en las normativas vigentes en el país. En este primer capítulo, se buscará mostrar un repaso que muestre de manera concreta lo relacionado con el tema de la clasificación de tomates, por esto mismo, es pertinente explicar detalladamente la norma NTC-1103-1, en esta se establecen las especificaciones y factores para llevar a cabo el proceso. Asimismo, se repasará lo fundamental de la cosecha de la hortaliza, esto debido a que el comprender la diversidad natural de estos es de igual manera esencial para realizar una correcta separación por categorías. Adicionalmente, se presentará una tabla que abarca las características específicas que, posteriormente, se tomaran como base para el desarrollo del sistema. Resumiendo, a lo largo de este primer apartado se sentarán las bases para el avance del sistema con el objetivo de que exista coherencia entre los diseños propuestos, las normativas y los resultados que se obtendrán.

En primer lugar, el conocimiento básico acerca de la hortaliza es esencial. Con tal de lograr esto, se recurrió al *Manual del tomate* (Cámara de Comercio de Bogotá, 2015), en donde yace información relevante relacionada al tema, el tomate. Su nombre científico es *Solanum lycopersicum.* Su origen recae en dos posibles teorías, la primera, indica que la hortaliza proviene de áreas montañosas ubicadas en países como Ecuador y Perú, mientras que la segunda, por su lado, indica que fue transportado por colonizadores españoles desde el imperio Azteca. Además, cabe resaltar que el tomate resalta como una de las hortalizas mas populares a nivel mundial. La producción global de este alcanzo una cifra de 161'793.834 toneladas durante el año 2012, de los cuales los principales productores fueron China, Estados Unidos e India. Por otro lado, durante el año 2013, en Colombia se cosecharon aproximadamente 412.351 toneladas, repartidas en diferentes regiones del país, tales como Antioquia, Boyacá, el Norte de Santander, etc.

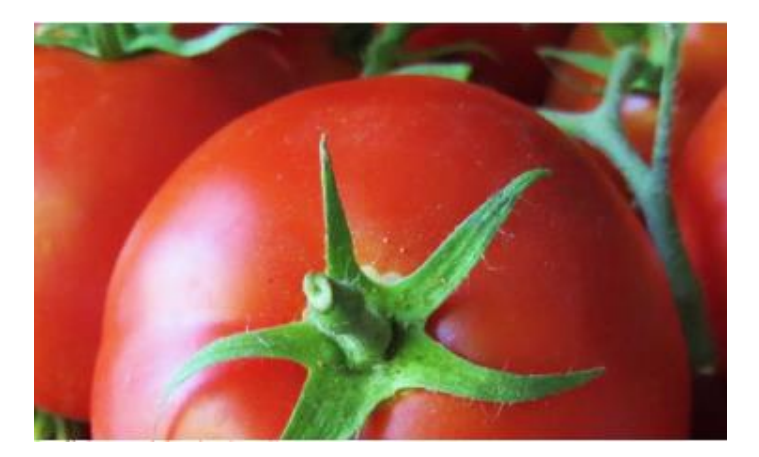

Figura 7. Tomate. Cámara de Comercio de Bogotá (2015).

Existen diferentes variaciones de esta hortaliza, las más consumidas en el país son los tipos chonto, cherry y milano.

Es ideal el conocer más a fondo esta hortaliza, por lo que se repasara el proceso de cultivo y las características de este mismo, esto puede llegar a ser útil durante el desarrollo del sistema. En cuanto al proceso de cultivo ideal, que puede adoptar una periodicidad anual o ser continuo, la ubicación para este proceso puede variar, incluyendo desde invernaderos hasta áreas al aire libre. Sin importar el entorno específico, es crucial que dicho lugar cumpla con las siguientes características esenciales:

- Humedad relativa: 60 85%
- Altura sobre el nivel del mar: 0 1500 metros sobre el nivel del mar
- Rango de pH: Acido entre 6 y 7

Además, dos aspectos importantes a mencionar son el tipo de suelo y la temperatura. El primero, si el cultivo se realiza dentro de un invernadero, no es tan exigente, pero en el exterior si debe tener un buen porcentaje de materia orgánica, suficiente hidratación y un sistema de drenaje lo suficientemente bueno como para evitar la acumulación excesiva del agua, también se recomienda que el suelo tenga textura franca.

La temperatura debe ser cálida debido a las características propias de la hortaliza, rondando entre los 20 a 25 °C durante el día y de noche un poco menor, siendo el máximo 32 °C en donde ya la planta tiende a presentar cambios fisiológicos indeseados por reacciones bioquímicas. También hay que considerar que la planta es susceptible a heladas.

El proceso de crecimiento de la planta se puede dividir en 6 fases que se ven representadas en la Figura 8:

- 1. Establecimiento. La germinación suele durar cuatro a siete días una vez sembrada la semilla.
- 2. Crecimiento vegetativo. Como dice su nombre, en esta etapa la planta desarrolla sus hojas y tallos durante unos 70 días.
- 3. Floración y cuaja. La etapa inicia tras el trasplante de 20 a 40 días después, se recomienda la polinización para asegurar la cuaja de la planta, el proceso que antecede el desarrollo de la fruta, se puede realizar con abejas o con el viento.
- 4. Desarrollo del fruto.
- 5. Madurez. La maduración de la fruta se alcanza entre 80 a 120 días aproximadamente.
- 6. Cosecha.

A partir de la etapa anterior, la cosecha tiende a ser permanente siempre que se desarrollen nuevos frutos, aunque la periodicidad de esta se ve afectada por factores como el clima.

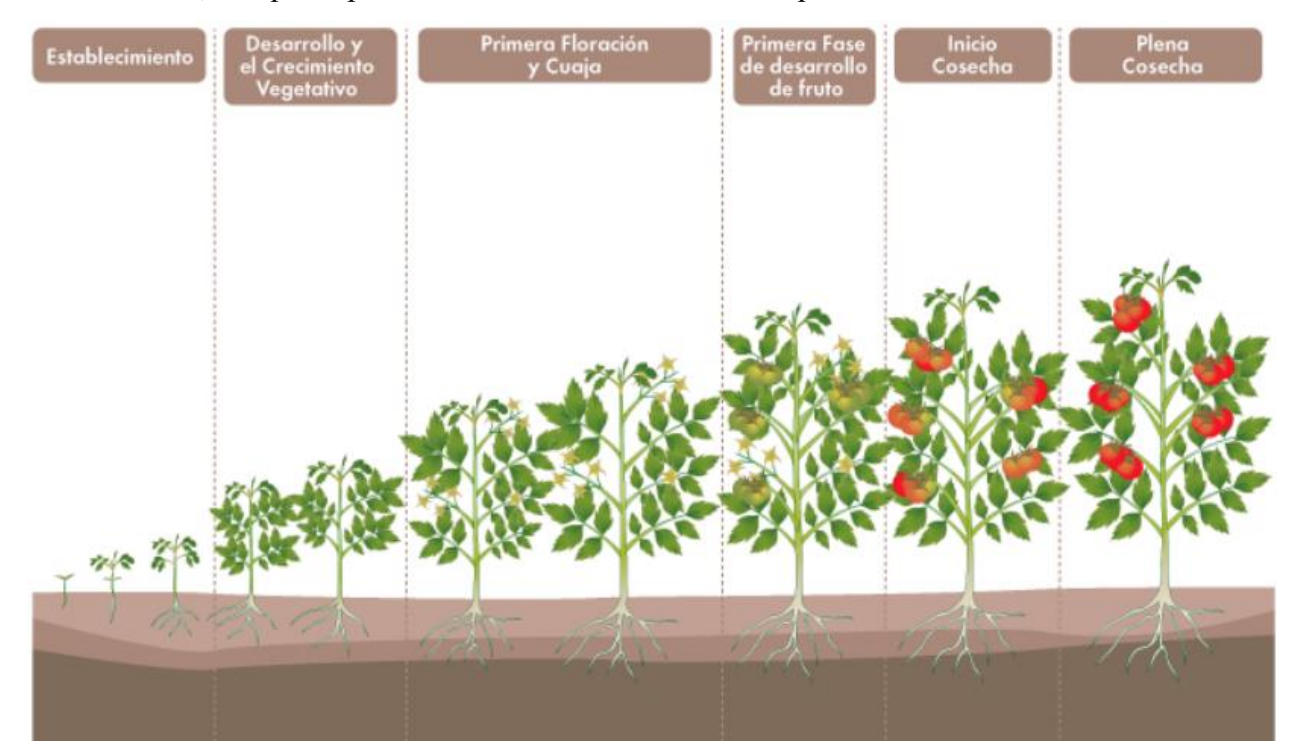

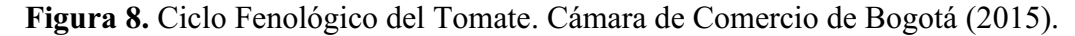

En la figura 9, se aprecia la morfología y características de la planta, incluida la de la fruta, es un aspecto importante que se debe conocer correctamente, ya que es necesario entender correctamente los factores que afectan los aspectos que servirán para su clasificación después.

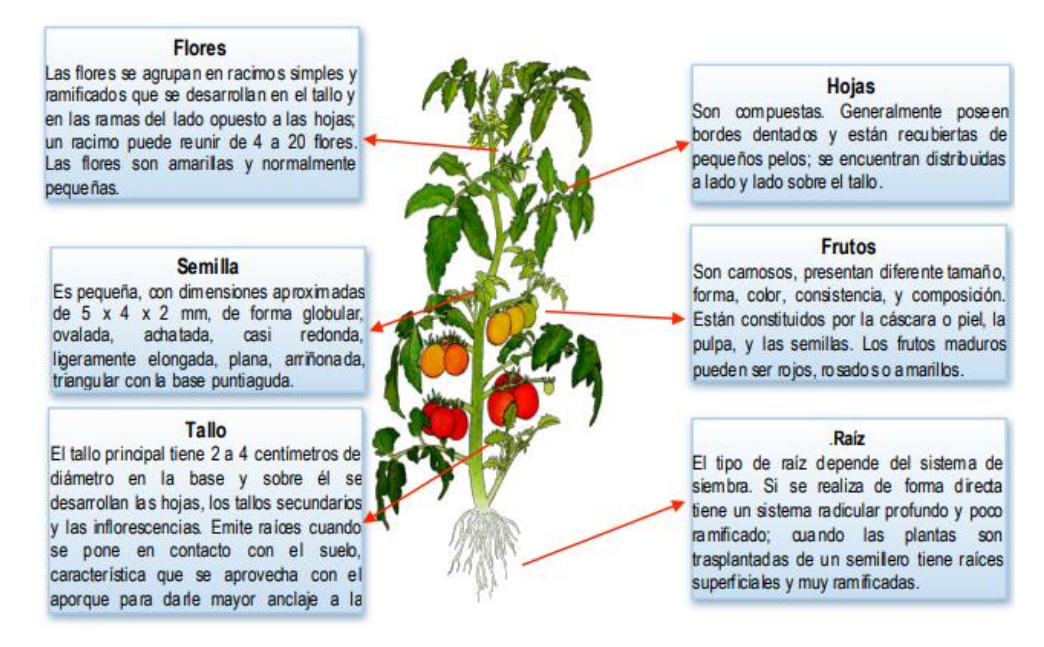

Figura 9. Morfología de la planta de Tomate. Cámara de Comercio de Bogotá (2015).

Las características de la fruta giran en torno a aspectos tales como su forma, tamaño, peso y color. En general, su forma siempre tiende a redondearse, aunque dependiendo del tipo varía entre ser esférica, algo alargada, entre otras. Su tamaño oscila entre 3 cm y 10 cm, su peso estándar gira entre 80 y 300 gr y su color varía entre verde y rojo, dado por el tipo de tomate. Su composición nutricional se presenta en la siguiente tabla:

### Tabla 7.

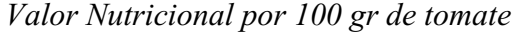

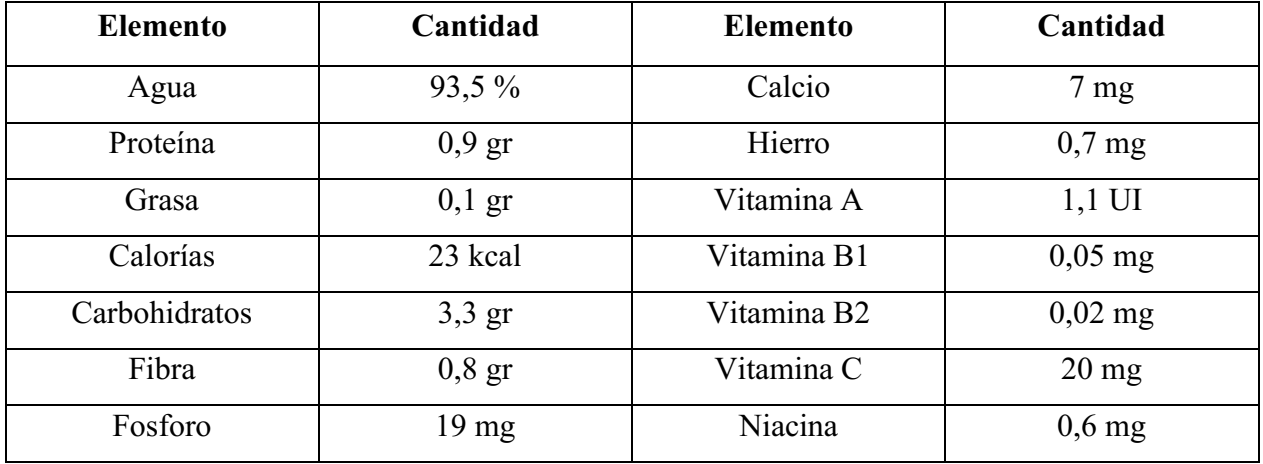

*Nota. Adaptado de* Cámara de Comercio de Bogotá (2015)

Como se mencionó brevemente, el Chonto, Cherry y Milano, son los tipos más consumidos a nivel nacional, entre estos tipos varían aspectos fundamentales tales como el tamaño y forma, por lo que es fundamental dentro de la investigación tener la capacidad de diferenciar e identificar cada una de ellas.

Primeramente, el Chonto tiene como característica principal una forma redonda e incluso ovalada en ciertos casos, en su interior se forman de dos a cuatro cavidades, este se suele consumir fresco en ensaladas y su peso promedio ronda entre los 70 y 220 gramos.

Por otro lado, el tomate Milano, al ser de las especies más grandes en cuanto a tamaño, se caracteriza por tener un peso mayor, el cual ronda los 200 y 400 gramos, debido a esto se acostumbra a comer fresco, dependiendo del caso se consume tanto maduro como verde.

Por último, se profundizará un poco más en la siguiente debido a que es la que se designó para el funcionamiento del prototipo, el tipo Cherry también conocido por su nombre científico *Lycopersicum Pimpinellifolium* este se caracteriza por tener un pequeño tamaño, en promedio, entre 18 y 30 mm de diámetro, un peso promedio de 10 gramos y crecen en ramilletes donde se pueden encontrar de 15 a 50 frutas, sus colores varían generalmente entre amarillo, naranja o morado. Como se menciona en la tesis de grado titulada "Proceso para obtención de pasas del tomate Cherry" (Terán, 2014) esta hortaliza cuenta con las siguientes características nutritivas: Tabla 8.

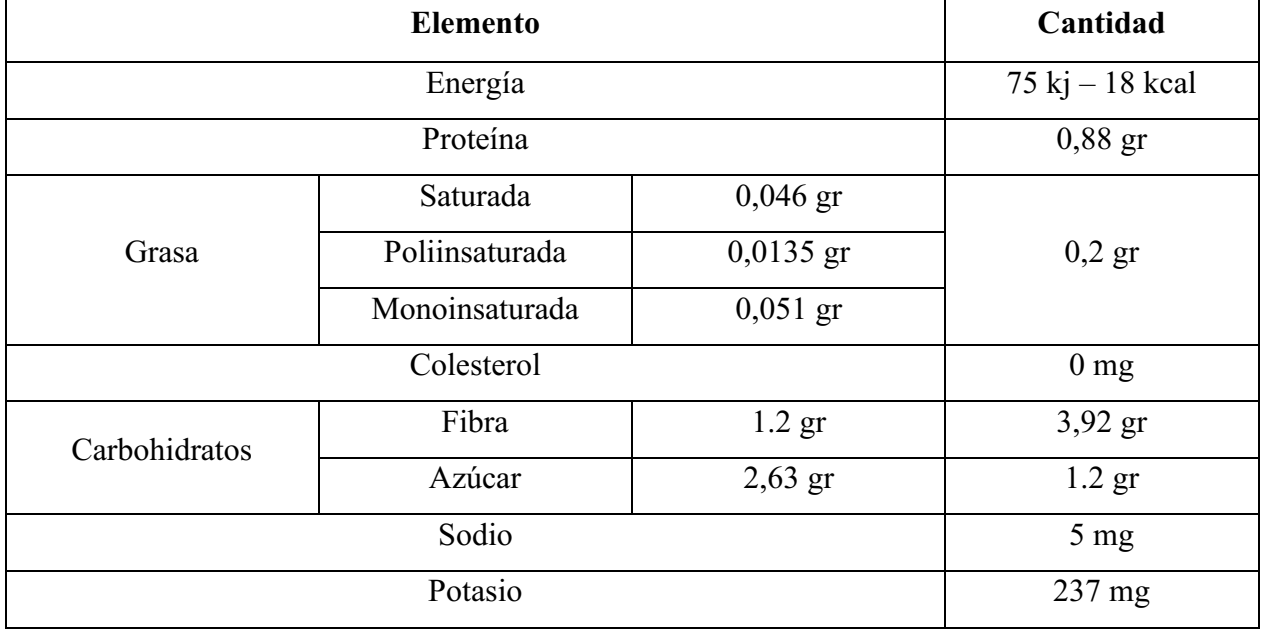

*Valor Nutricional por 100 gr de tomate Cherry* 

*Nota. Adaptado de* Terán (2014)

Después de comprender el proceso del tomate, es crucial comprender los fundamentos de la norma NTC-1103-1. Esta norma fue creada por el Instituto Colombiano de Normas Técnicas y Certificación (ICONTEC) en 1995, la cual establece los requisitos y características que deben tener específicamente los tomates de la especie Lycopersicum esculentum Mill., dentro del marco para su comercialización dentro del mercado nacional y para su exportación. Dentro de la norma se establece 3 categorías para su clasificación: Categoría extra, Categoría I y Categoría II, estas categorías representan el porcentaje de defectos en cuanto a factores como el color, la forma y el tamaño. Las categorías tienen las siguientes especificaciones:

- *1. Categoría extra.* Son tomates de calidad superior, tienen pulpas firmes, color y apariencia típica según su variedad. Además, deben ser uniformes en tamaño y madurez, así como estar libres de cualquier defecto.
- *2. Categoría I.* Son tomates de buena calidad, firmes y presentan características típicas de la variedad. Además, deben estar libres de grietas y partes visibles que no hayan madurado uniformemente. Se permiten defectos leven en su forma, color, defectos en la piel y magulladuras muy leves.
- 3. *Categoría II.* Estos tomates son firmes y presentan las características típicas de la variedad. Se admiten grietas cicatrizadas de menos de 2cm de longitud, y también defectos leves en su forma, color, piel y magulladuras.

Teniendo en cuenta su color, existen 5 estados de madurez, los cuales se identifican de la siguiente manera:

Tabla 9.

| Grado                    | Descripción                                                          |  |  |  |  |  |
|--------------------------|----------------------------------------------------------------------|--|--|--|--|--|
| Verde                    | La superficie del tomate está completamente verde y el fruto ha      |  |  |  |  |  |
|                          | alcanzado su tamaño máximo. El tono puede variar de claro a oscuro.  |  |  |  |  |  |
| incipiente<br>Coloración | Cuando muestra un cambio definido de color (de verde a amarillo      |  |  |  |  |  |
| $(1/4 \pi)$              | opaco, rosado o rojo claro) pero no en más del 30% de la superficie. |  |  |  |  |  |
| Coloración media (1/2    | Cuando muestra entre el 30% y 60% de la superficie un color rosado   |  |  |  |  |  |
| pintón)                  | o rojo.                                                              |  |  |  |  |  |
| Coloración<br>avanzada   | Cuando muestra más del 60% de la superficie un color rosado-rojizo   |  |  |  |  |  |
| $(3/4 \pi)$              | o rojo pero el fruto aún está totalmente rojo                        |  |  |  |  |  |

*Grados de coloración en la madurez del tomate.* 

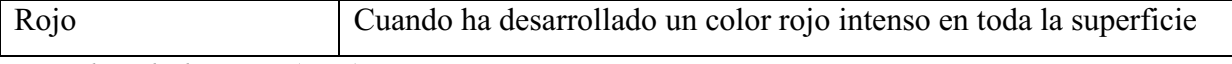

*Nota. Adaptado de* Icontec (1995)

La norma también contempla el concepto de homogeneidad indicando que el contenido de cada embalaje debe ser uniforme y contener únicamente tomates de la misma variedad y calidad. Además, destaca la relevancia que tiene el color y la madurez de los tomates en la categoría Extra y la categoría I. (ICONTEC, 1995)

La normativa establece criterios específicos para la clasificación según el diámetro máximo de la sección ecuatorial. Sin embargo, es importante destacar que estos criterios no se aplican a la clasificación de tomates Cherry:

a) Tamaño mínimo.

- Para los tomates "redondos" y "acanalados": 35 mm;
- Para los tomates "alargados": 30 mm.

b) Escala de tamaños:

30mm – 35mm 35mm – 40mm 40mm – 47mm 47mm – 57mm 57mm – 67mm 67mm – 82mm 82mm – 102 mm  $> 102$ mm

Con el fin de que el sistema clasifique los tomates correctamente, se desarrollará un prototipo que se encuentre enfocado en la variación Cherry. Este cambio cabe resaltar que únicamente afectara a un aspecto en específico, el tamaño, mientras que los demás se seguirán manteniendo igual por lo que los factores que se indican en cada categoría se mantendrán de la misma manera, asimismo es pertinente mencionar que este cambio viene dado por circunstancias que se detallan más adelante en el desarrollo del segundo objetivo específico, con estas se dará a entender la necesidad de esta adaptación.

Dado que la normativa principal utilizada no menciona o especifica detalles acerca del tamaño de los tomates tipo Cherry, se empleará como referencia la ficha técnica publicada por Nature

Choice en el año 2012 para esta variación de la hortaliza. Con esto se definirán los calibres que se tendrán en cuenta y corresponden al tamaño, estos mismos son los siguientes:

Calibre 1: Diámetro de 18mm a 24mm

Calibre 2: Diámetro de 25mm a 35mm

Al tener dicha información, las clasificaciones por calidad quedan estipuladas de la siguiente manera:

Tabla 10.

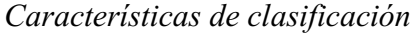

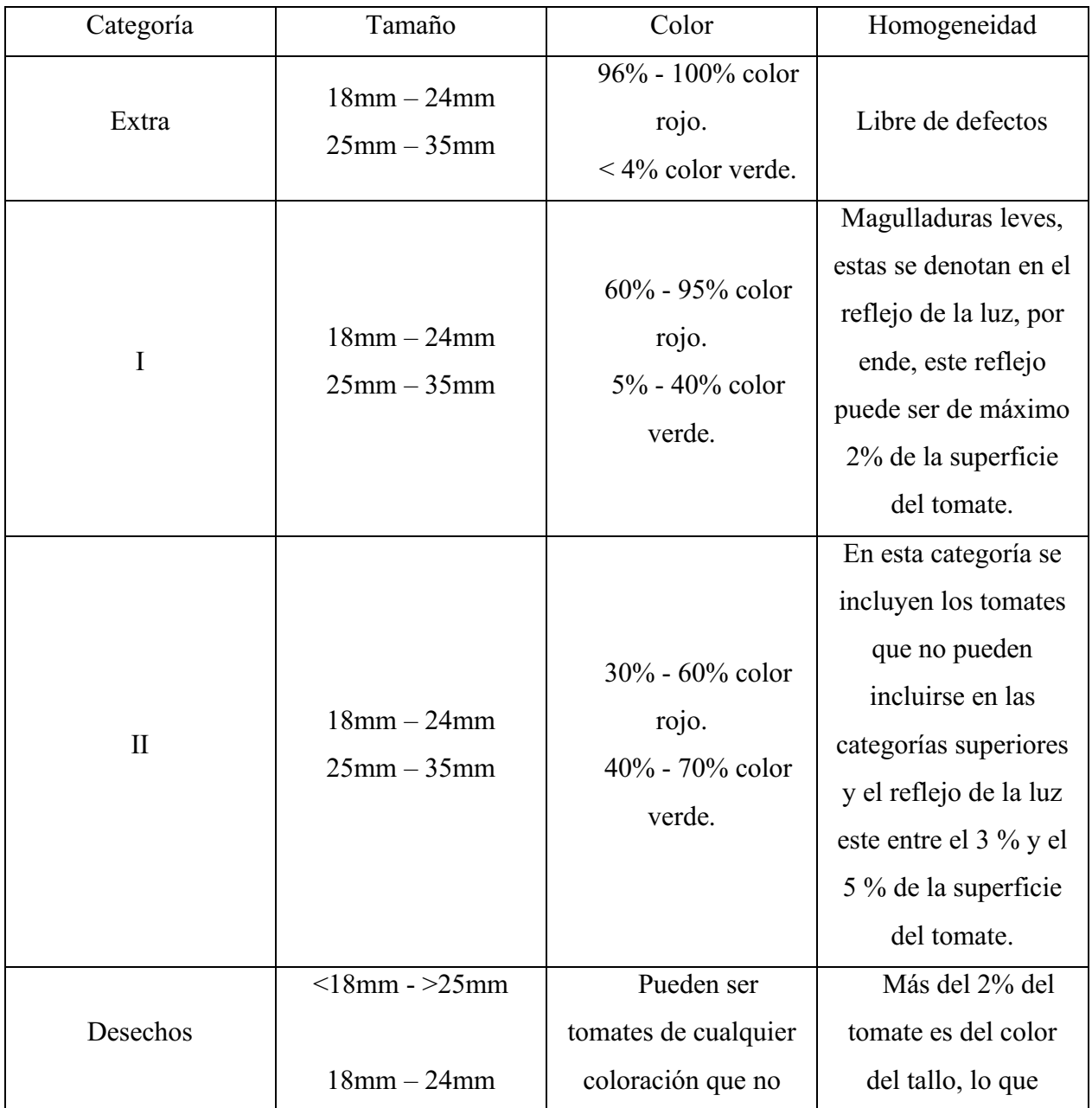

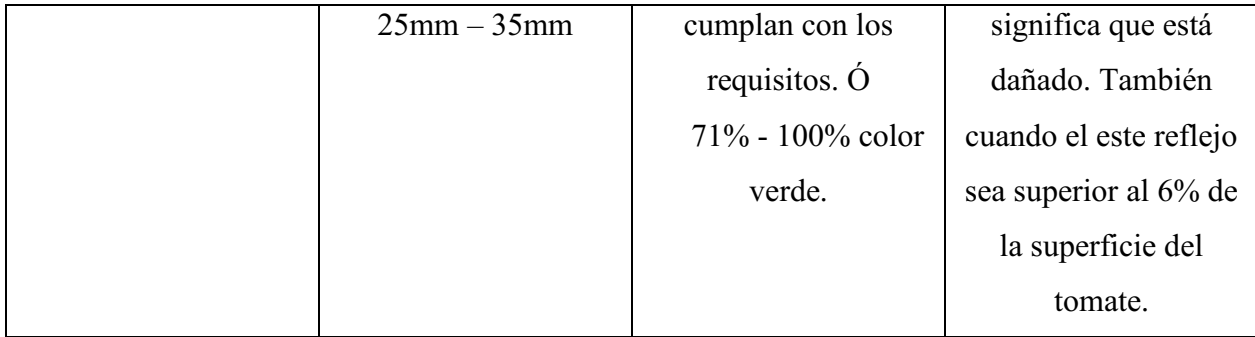

En muchas ocasiones, la cámara puede detectar el tallo del tomate, de diferente color y que suele representar aproximadamente el 1% de la superficie del tomate. Cuando este porcentaje es mayor, indica la presencia de una anomalía.

Estos niveles de daño se determinaron a partir de pruebas directamente realizadas mediante el análisis con la cámara del tomate.

#### Desarrollo de Segundo Objetivo específico.

En este capítulo, se abordan aspectos cruciales relacionados con la selección de los componentes esenciales de hardware y software para la implementación del sistema de clasificación de tomates, así como el diseño y el análisis de las fuerzas involucradas en este proceso. La elección apropiada de hardware y software es importante para garantizar el rendimiento del sistema, mientras que el diseño y el análisis de las fuerzas son clave en la evaluación de la eficacia y seguridad del proceso de clasificación. A lo largo de este capítulo, se proporcionará una exposición detallada del proceso de selección, respaldando las elecciones con criterios objetivos.

*Prototipo a escala real.* A continuación, se presenta un análisis detallado del equipo a nivel industrial, seguido de las razones específicas que motivaron este cambio de enfoque.

*Selección de Hardware.*  Por otro lado, en el apartado de componentes electrónicos, este prototipo a escala real se tenía planeado que la base de su funcionamiento fuera una board Raspberry Pi 3 Model B+ junto con más componentes que lograrían un rendimiento adecuado en base a lo que se tenía planeado, para la elección de estos mismo se realizaron matrices multicriterio que se aprecian en las tablas 11 a la 16, en estas se tuvieron en cuenta factores que se consideraron importantes dependiendo de la función que tiene dicho componente.

| Controlador     |        |                     |              |                |              |                   |              |  |
|-----------------|--------|---------------------|--------------|----------------|--------------|-------------------|--------------|--|
| Aspecto         |        | <b>Arduino MEGA</b> |              | <b>ESP32</b>   |              | Raspberry Pi 3 B+ |              |  |
| <b>Elemento</b> | Factor | Puntuación          | <b>Total</b> | Puntuación     | <b>Total</b> | Puntuación        | <b>Total</b> |  |
| WiFi            | 8      |                     | 8            | $\overline{2}$ | 16           | 3                 | 24           |  |
| Bluetooth       | 7      | 1                   | 7            | $\overline{2}$ | 14           | 3                 | 21           |  |
| <b>RAM</b>      | 9      | 1                   | 9            | $\overline{2}$ | 18           | 3                 | 27           |  |
| Procesador      | 10     | 2                   | 20           |                | 10           | 3                 | 30           |  |
| Voltaje         | 4      | 3                   | 12           | 3              | 12           | 3                 | 12           |  |
| Velocidad       | 6      | $\overline{2}$      | 12           | 1              | 6            | 3                 | 18           |  |
| Pines           | 5      | 3                   | 15           | $\overline{2}$ | 10           |                   | 5            |  |
| <b>TOTAL</b>    |        | 83                  |              | 86             |              | 137               |              |  |

*Matriz Multicriterio – Controlador – Prototipo a escala*

## Tabla 12.

### *Matriz Multicriterio – Cámara – Prototipo a escala real*

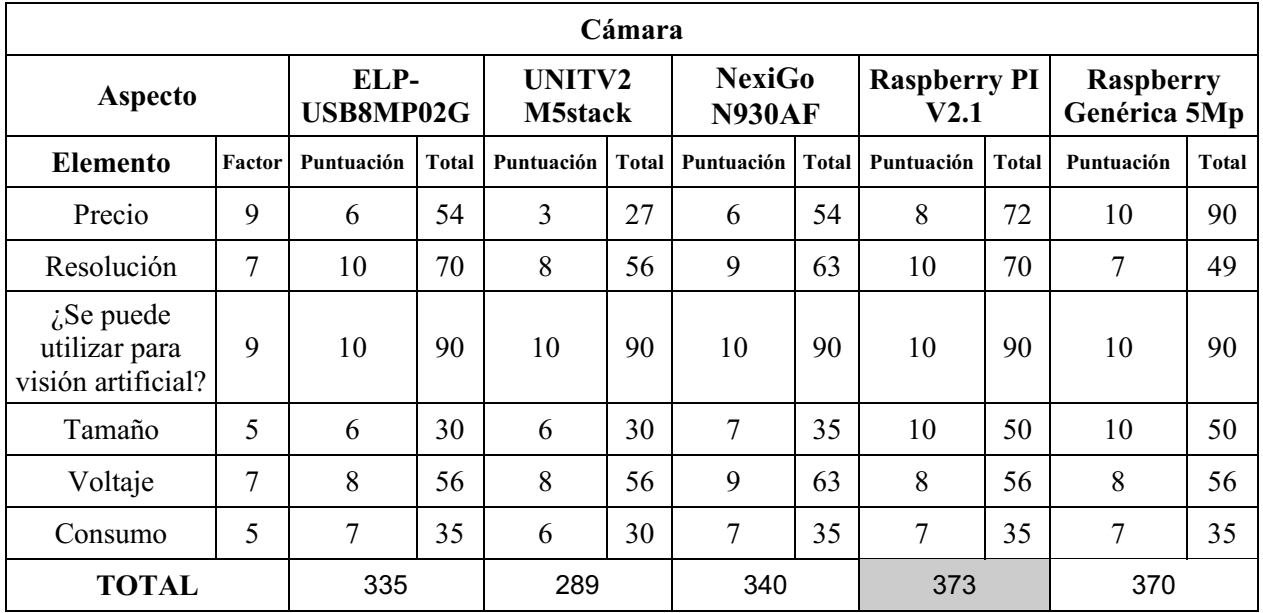

*Nota.* Autoría propia (2023)

## Tabla 13.

*Matriz Multicriterio – Sensor de presencia – Prototipo a escala real*

Sensor de presencia

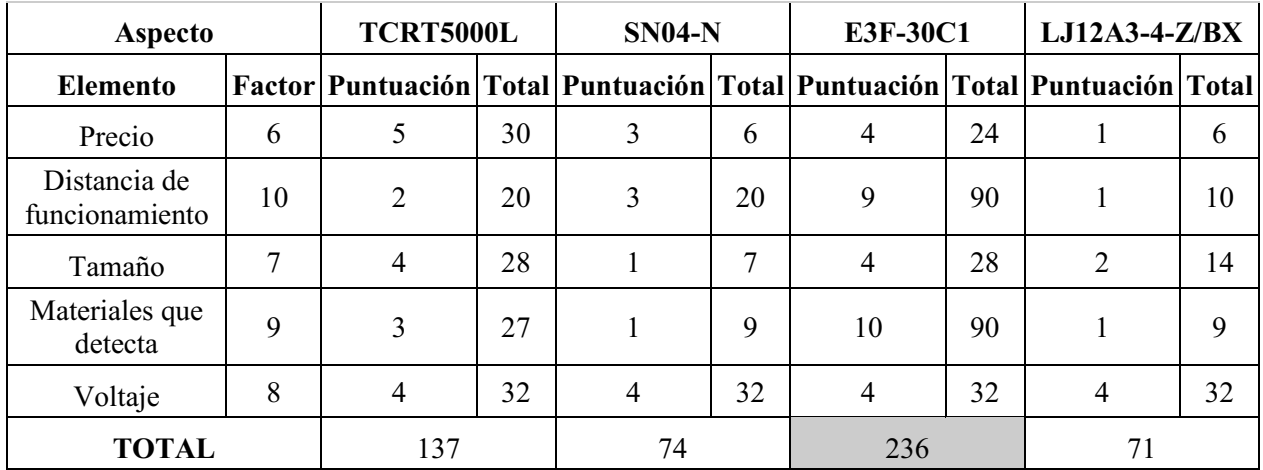

### Tabla 14.

*Matriz Multicriterio – Servomotor – Prototipo a escala real*

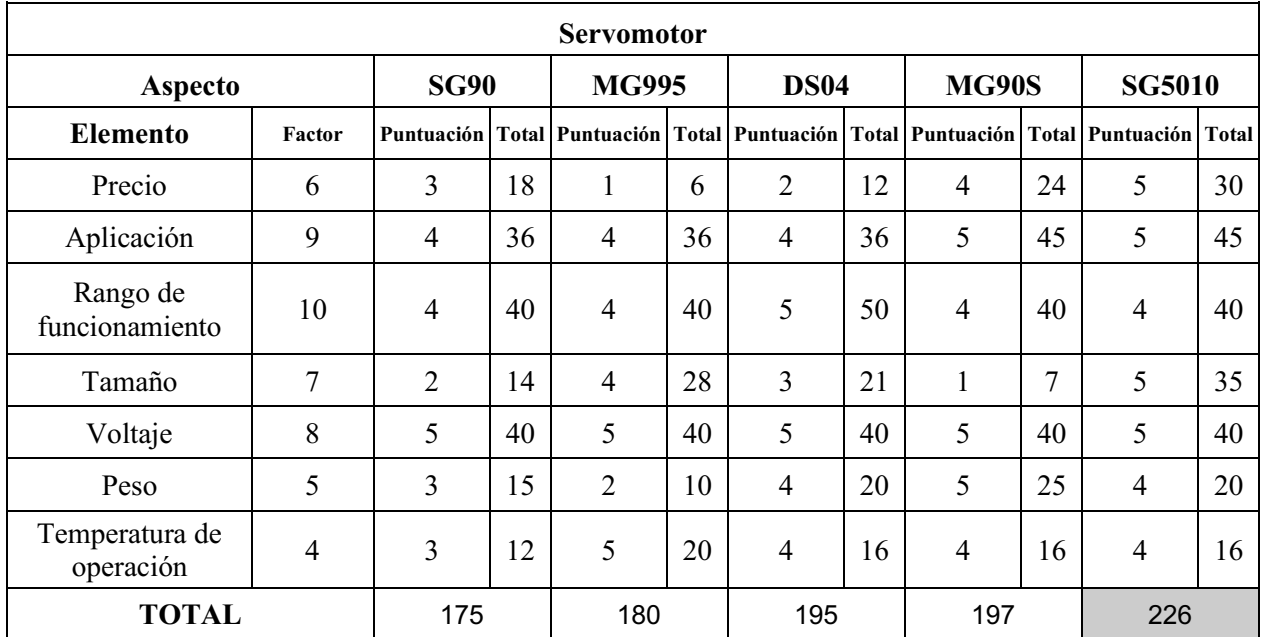

*Nota.* Autoría propia (2023)

Tabla 15.

*Matriz Multicriterio – Motor paso a paso – Prototipo a escala real*

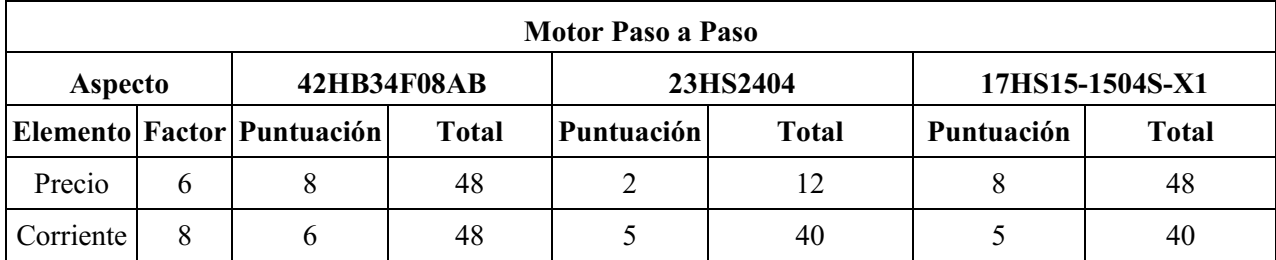

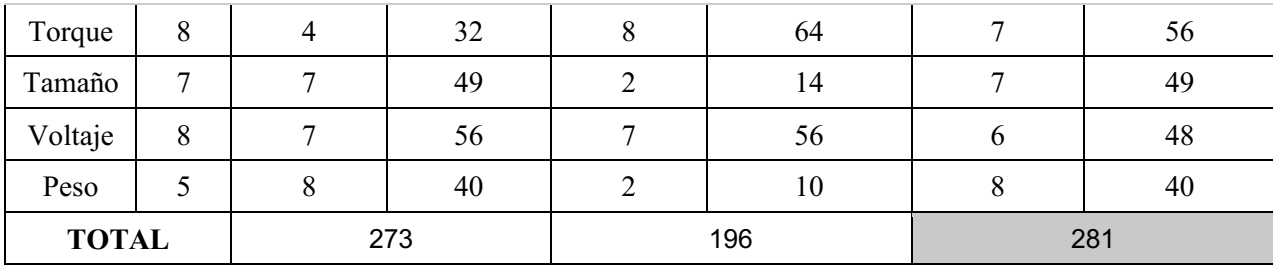

Tabla 16.

*Matriz Multicriterio – Driver Motores – Prototipo a escala real*

| <b>Driver Motores</b>   |    |                   |              |            |                     |                |              |  |
|-------------------------|----|-------------------|--------------|------------|---------------------|----------------|--------------|--|
| Aspecto                 |    | <b>TB6560</b>     |              |            | <b>Shield L298N</b> | <b>TMC2160</b> |              |  |
| <b>Elemento</b>         |    | Factor Puntuación | <b>Total</b> | Puntuación | <b>Total</b>        | Puntuación     | <b>Total</b> |  |
| Precio                  | 8  | 4                 | 32           | 9          | 72                  | $\overline{2}$ | 16           |  |
| Voltaje<br>Alimentación | 10 | 9                 | 90           | 8          | 80                  | 10             | 100          |  |
| Tamaño                  | 5  | 6                 | 30           | 8          | 40                  | 7              | 35           |  |
| Corriente<br>Max        | 8  | 7                 | 56           | 8          | 64                  | 7              | 56           |  |
| <b>TOTAL</b>            |    | 208               |              |            | 256                 | 207            |              |  |

*Nota.* Autoría propia (2023)

*Elementos electrónicos.* Es prudente incluir las características específicas de los dispositivos seleccionados con las matrices, estos son:

### Controlador

La board Raspberry Pi 3 B+ es una computadora en miniatura desarrollado por la empresa Raspberry (Figura 10), según la misma página de la empresa sus características principales son:

- Procesador: Cortex A53 (ARMv8) 64-bit SoC 1.4 GHz
- Ram: 1 GB LPDDR2
- Conexiones:
	- $O$  2,4 GHz / 5 GHz 802.11 wireless LAN Bluetooth 4.2
	- o 4 Puertos USB 2.0 1 Puerto HDMI
	- o Alimentacion de 5V 2.5A DC
	- o Puerto CSI para cámara nativa Puerto DSI para el display touchscreen que ofrece la marca
- Pines: 40 pines GPIO

Con todo lo mencionado anteriormente junto con la gran versatilidad que brindaba el hecho de que es una computadora en miniatura a comparación de una board programable.

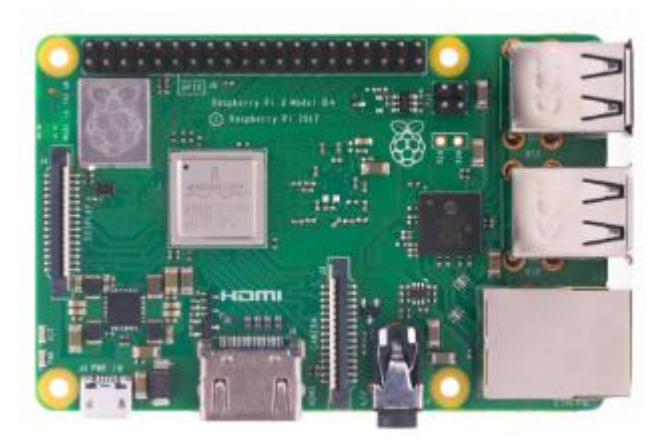

Figura 10. Controlador – Raspberry Pi 3 B+. Raspberry (s.f.)

## Cámara

Otra de las ventajas de utilizar una board Raspberry es que permite el acceso a su entorno de productos, en este caso la board tiene la opción de utilizar la cámara de la misma marca que funciona simplemente al conectarla en el puerto respectivo, esta misma como lo indica en su página oficial, es un módulo de cámara que cuenta con el sensor Sony IMX219 de 8 Megapíxeles, esto permite capturar video en resoluciones de 1080p a 30fps, 720p a 60fps y en formato VGA90, por otro lado, su cable es de 15cm aunque este es reemplazable en caso de que se necesite una longitud diferente. Las ventajas que otorga el hecho de que sea nativo de la misma board la hacen la mejor opción para utilizar junto con la Raspberry.

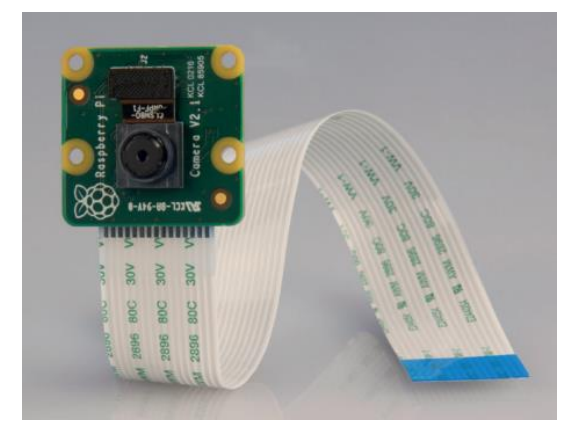

Figura 11. Cámara – Raspberry Pi Camera Module V2.1. Raspberry (s.f.) Sensor de presencia

Tomando como base lo que muestra en su publicación el vendedor, estos sensores infrarrojos, emisor y receptor, de referencia E3F-30C1 tiene las siguientes especificaciones principales:

- Corriente: 300mA
- Voltaje de alimentación:  $6 36V$
- Tipo de emisor y detector: Fotodiodo IR y Fototransistor respectivamente
- Dimensiones: 18mm x 75mm
- Distancia de funcionamiento:  $0 30m$
- Longitud de onda del emisor: 2m

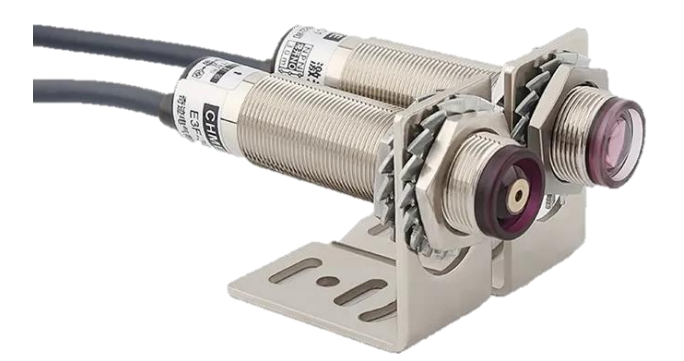

Figura 12. Sensor de Presencia – E3F-30C1. QIJI (s.f.)

## **Servomotor**

Este servomotor de referencia SG5010, compatible con la mayoría de los microcontroladores como el Arduino Mega, según la página web de MovilTronics, este cuenta con las siguientes características principales:

- Voltaje de operación: 4.8V a 6V
- Par:  $5.5$  Kg/cm a  $5V$
- Velocidad de funcionamiento: 0.2 seconds/60° a 4.8V
- Rotacion: 180°

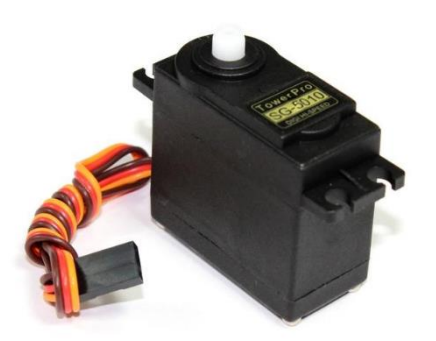

Figura 13. Servomotor – SG5010. Sacado de Moviltronics (s.f.)

#### Motor paso a paso

Este motor paso a paso Nema 17, según tal y como se encuentra en su datasheet presenta las siguientes características principales:

- Corriente nominal: 1.5A
- Voltaje de alimentación: 12V
- Torque: 0.45 N/m (200 pasos por vuelta)
- Tamaño marco: 42 x 42mm
- $\bullet$  Diámetro eje: 5 mm
- Peso: 280 gr

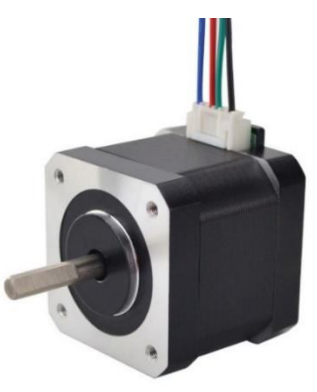

Figura 14. Motor paso a paso  $-17HS15-1504S-X1$ . Sacado de Electronilab (s.f)

#### Driver - motor

Este motor shield que cuenta con el driver L298N y que según la tienda distribuidora Electronilab, este cuenta con las siguientes características principales:

- Voltaje de alimentación:  $5 12$  V.
- Corriente máxima: 2 A.
- Tamaño:  $43 \times 23.9 \times 43$  mm.
- Permite el control de 2 motores DC o un motor paso a paso bipolar.
- Control de velocidad con PWM

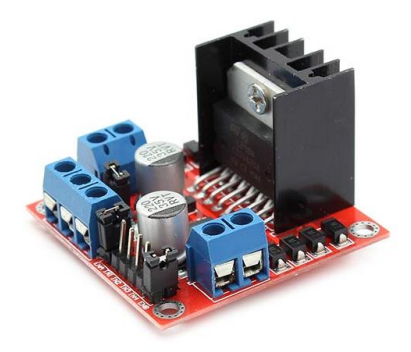

Figura 15. Drivers motores – MotorShield L298N. Sacado de Electronilab (s.f)

Al llegar a la selección del software, se tomó la decisión de redirigir el enfoque del prototipo a nivel industrial hacia la creación de un prototipo funcional. Este cambio estratégico se fundamentó en un conjunto de consideraciones integrales, las cuales comprenden:

- Limitaciones espaciales: La instalación y operación de una máquina industrial a gran escala podría requerir un espacio considerable, lo cual podría resultar inviable.
- Recursos financieros: La fabricación y operación de una máquina industrial completa conlleva costos significativos, tanto en términos de inversión inicial como de gastos continuos.

En consideración a estas implicaciones, se determinó que la vía más apropiada sería enfocarse en la construcción de un prototipo especializado para la clasificación de tomates Cherry. Aunque esta adaptación enfoca la atención en el tamaño de los tomates, las categorías de clasificación predefinidas permanecen intactas, preservando así la consistencia en la calidad del producto final. El prototipo se erige como una plataforma sólida para evaluar la viabilidad del sistema de clasificación, permitiendo refinamientos y ajustes antes de considerar una posible expansión hacia una máquina industrial a gran escala.

*Prototipo a escala*. La selección del hardware y software para un prototipo a escala de un sistema de clasificación de tomates mediante visión artificial es un paso crucial en el desarrollo de esta tecnología. Dado que existen múltiples opciones disponibles, es esencial llevar a cabo un

proceso de selección informado y objetivo. En este contexto, se emplearán tablas multicriterio para evaluar y comparar diferentes alternativas en términos de sus capacidades, rendimiento y adecuación a los requisitos específicos de nuestro sistema.

*Selección de Hardware.* En cuanto a los materiales que se seleccionaron para esta versión, se realizaron nuevamente matrices multicriterio (tablas de la 17 a la 22) para la elección de estos. Tabla 17.

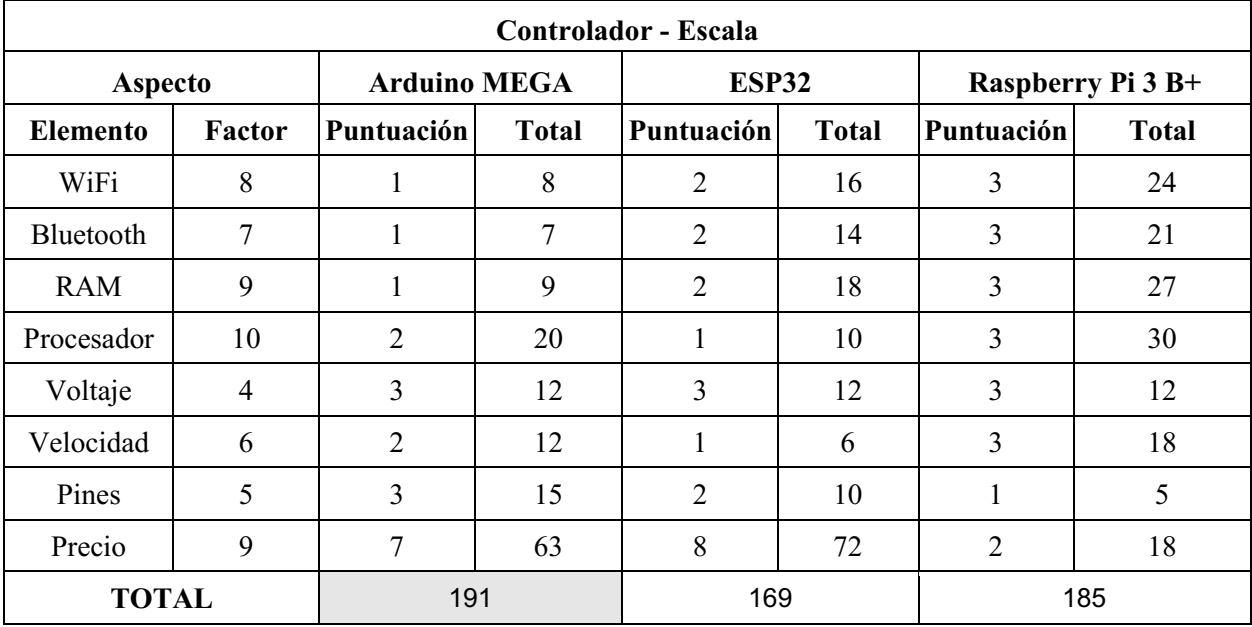

*Matriz Multicriterio – Controlador – Prototipo a escala*

*Nota.* Autoría propia (2023)

Tabla 18.

*Matriz Multicriterio – Sensor de presencia – Prototipo a escala*

| Sensor de presencia - Escala   |    |                                                                                            |    |                |    |                |    |                |    |
|--------------------------------|----|--------------------------------------------------------------------------------------------|----|----------------|----|----------------|----|----------------|----|
| <b>Aspecto</b>                 |    | <b>TCRT5000L</b>                                                                           |    | $SN04-N$       |    | <b>CNY70</b>   |    | $FC-51$        |    |
| <b>Elemento</b>                |    | Factor   Puntuación   Total   Puntuación   Total   Puntuación   Total   Puntuación   Total |    |                |    |                |    |                |    |
| Precio                         | 6  | 5                                                                                          | 30 |                | 6  | 4              | 24 | 3              | 18 |
| Distancia de<br>funcionamiento | 10 | $\overline{2}$                                                                             | 20 | $\overline{2}$ | 20 | $\overline{2}$ | 20 | 5              | 50 |
| Tamaño                         | 7  | 4                                                                                          | 28 |                | 7  | 4              | 28 | $\overline{2}$ | 14 |
| Materiales que<br>detecta      | 9  | 3                                                                                          | 27 |                | 9  | 4              | 36 | 4              | 36 |
| Voltaje                        | 8  | 4                                                                                          | 32 | 4              | 32 | 4              | 32 | 4              | 32 |
| <b>TOTAL</b>                   |    | 137                                                                                        |    | 74             |    | 140            |    | 150            |    |

### Tabla 19.

## *Matriz Multicriterio – Motor paso a paso – Prototipo a escala*

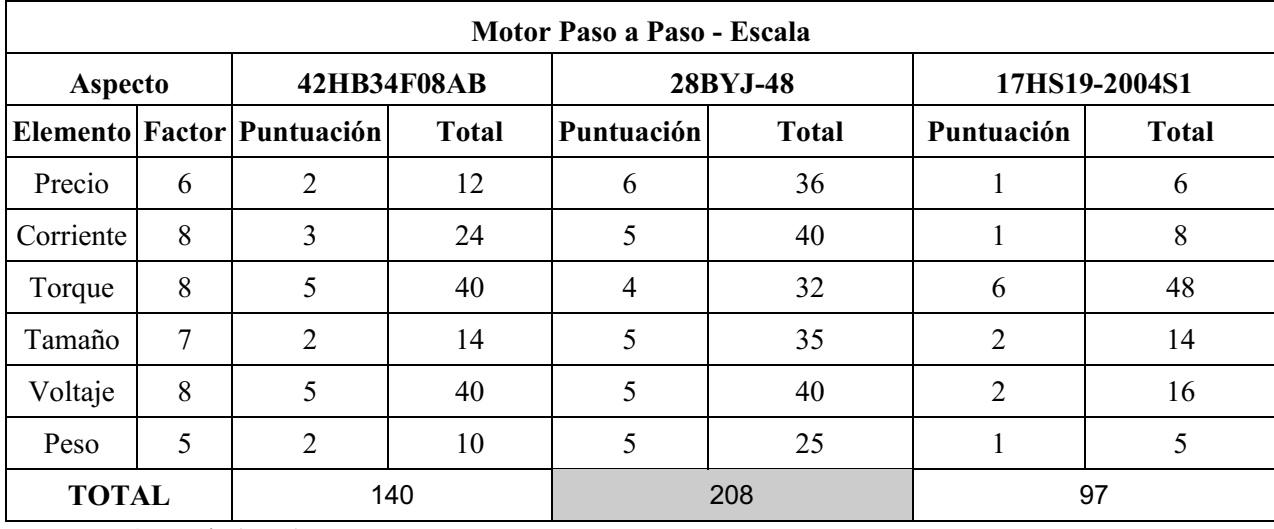

*Nota.* Autoría propia (2023)

Tabla 20.

## *Matriz Multicriterio – Cámara – Prototipo a escala*

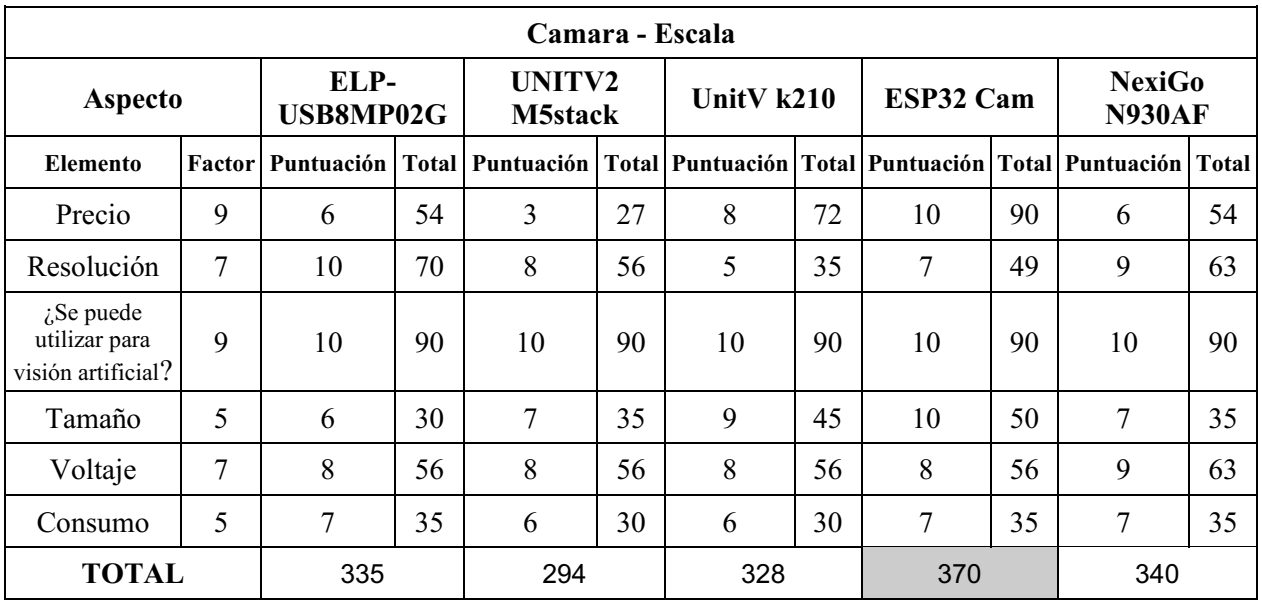

*Nota.* Autoría propia (2023)

### Tabla 21.

*Matriz Multicriterio – Drivers – Prototipo a escala*

Driver Motores - Prototipo a escala

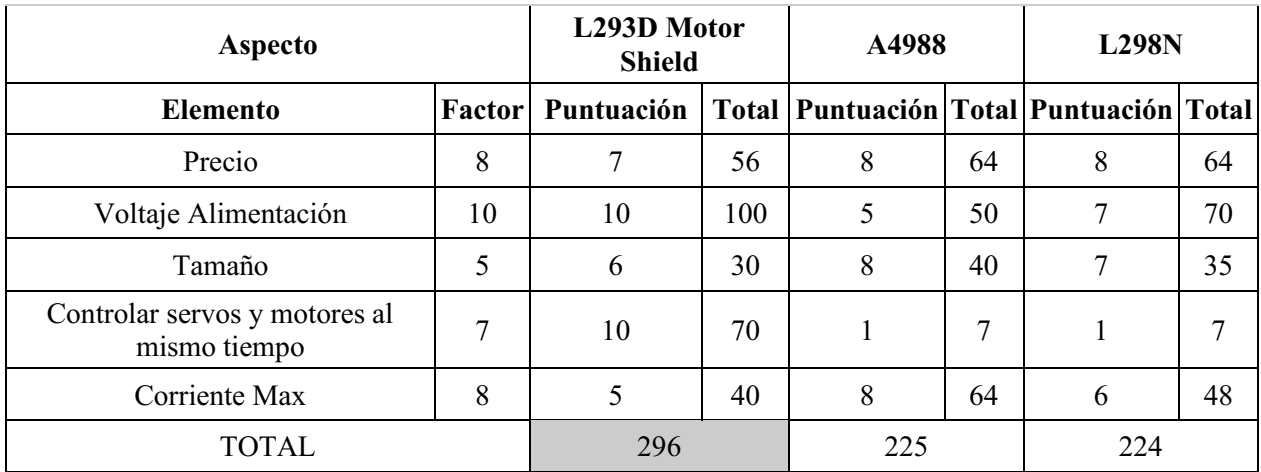

### Tabla 22.

#### *Matriz Multicriterio – Regulador de Voltaje – Prototipo a escala*

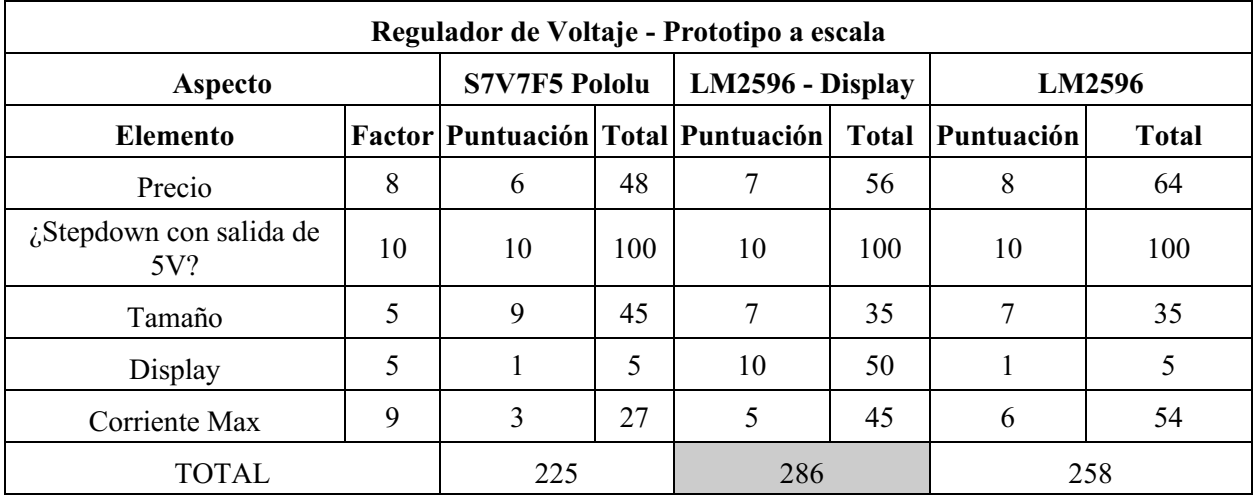

*Nota.* Autoría propia (2023)

*Elementos electrónicos.* Considerando la selección realizada anteriormente, se presenta una descripción detallada de cada elemento elegido en las tablas mencionadas.

#### Controlador

El Arduino Mega 2560 es una board programable desarrollada por la misma empresa Arduino, esta se puede apreciar en la Figura 16, según la misma página de la empresa sus características principales son:

- Microcontrolador: ATmega2560
- Ram: 8 KB 16 MHz
- Memoria: 256 KB
- Voltaje de operación: 5V
- Conexiones:
	- o Voltaje de alimentación: 7V 12V
	- o Puerto USB y Jack para la alimentación
- Pines: 54 digitales (15 PWM) y 16 análogos

Estas características junto a aspectos tales como el tamaño y precio, conllevo a que este se convirtiera en la mejor opción para implementar en el prototipo.

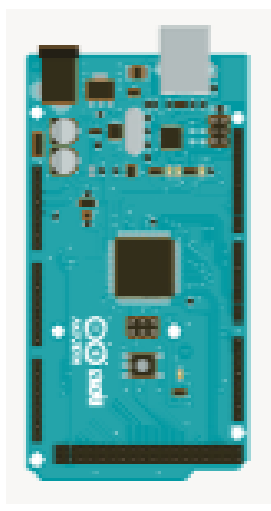

Figura 16. Controlador – Arduino Mega. Arduino (s.f.)

#### Cámara

En un principio, se planteó usar el módulo ESP32-CAM por características como su tamaño, precio y el mero hecho de ser una Cámara IP, facilitando aspectos planeados antes como la conexión con la futura interfaz. Asimismo, en el sitio web de la distribuidora Ferretronica, este módulo cuenta con las siguientes características:

- Voltaje de Alimentación, 5V DC
- CPU 32bits Double Core SRAM 520KB
- Modulo OV2640
	- o 2 Megapixeles
	- o Sensor CMOS UXGA con una resolución (1632\*1232), aunque dependiendo de la configuración, se puede usar distintos formatos y resoluciones.
- Conectividad:
	- $\circ$  Wifi 802.11b Bluetooth 4.2
	- o 39 GPIO con una salida de 3.3V

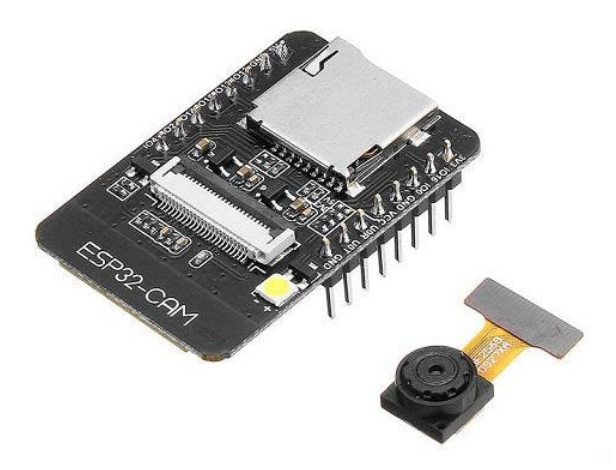

Figura 17. Cámara – ESP32Cam. Sacado de Sigma Electronica (s.f.)

Una vez adquirida, se comenzó a realizar pruebas para realizar su configuración, la primera vez que se observó la imagen de la cámara esta se mostró con condiciones raras como se muestra en la figura 18, tales como colores que no parecían naturales y la presencia de una gran cantidad de artefactos en el frame, posteriormente después de varios intentos fallidos de arreglarlo, se optó por buscar otra alternativa. Dentro de esa búsqueda, se decidió optar por la segunda mejor opción según la matriz multicriterio realizada para la elección de este hardware, sorprendentemente este nuevo sensor funciono a la perfección dando una imagen adecuada para el correcto funcionamiento del prototipo como se aprecia a continuación.

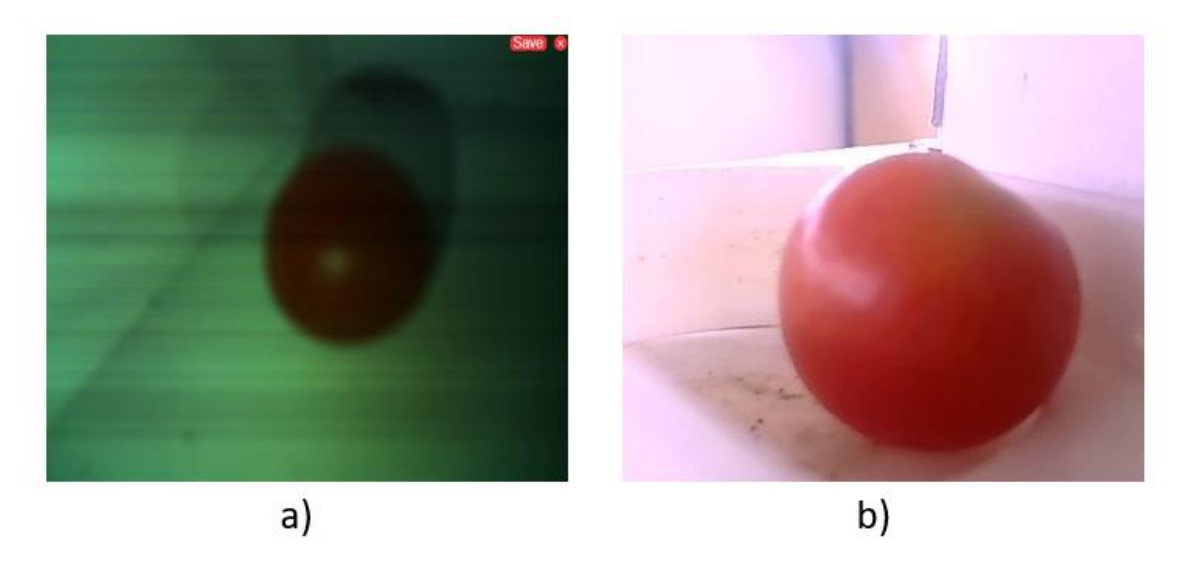

Figura 18. Comparación a) ESP32Cam y b) NexiGo N930AF. Autoría propia (2023).

La webcam NexiGo N930AF, la cual se aprecia en la figura 19, cuenta con las siguientes especificaciones según la página web de la marca:

Sensor óptico: 2 Megapíxeles - CMOS digital de 1/2.7 Pulgadas

- Resolución de video Max: 1920 x 1080 $@30$  fps
- Campo de visión: D=74°/H=67°/V=42°
- Tipo de enfoque: Automático
- Conexión: USB
- Micrófono Integrado

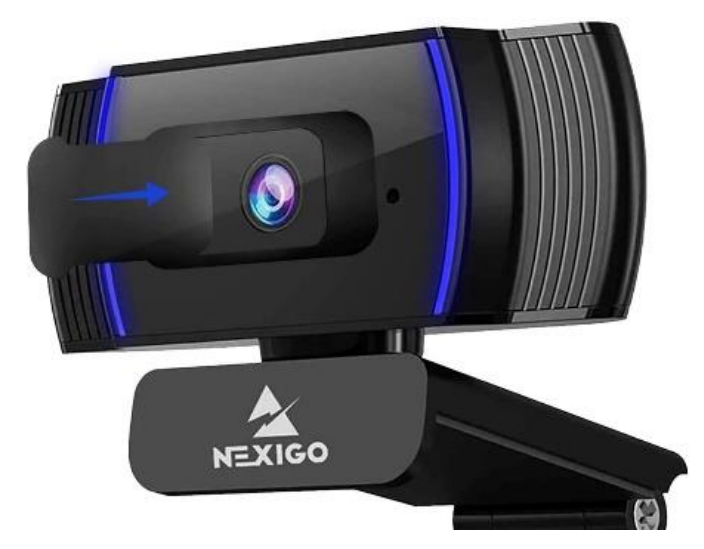

Figura 19. Cámara – NexiGo N930AF. Sacado de Amazon (s.f.)

### Sensor de Presencia

Según la distribuidora Electronilab, este sensor detector de obstáculos mediante infrarrojo, mejor conocido con la referencia FC-51 (Figura 20), además de su buena compatibilidad con la board Arduino cuenta con unas características que lo convierten en una muy buena opción para el prototipo, estas son las siguientes:

- Chip: LM393
- Voltaje de operación: 3.3V a 5V
- Distancia de funcionamiento: 20mm a 80mm
- Angulo de detección: 35°

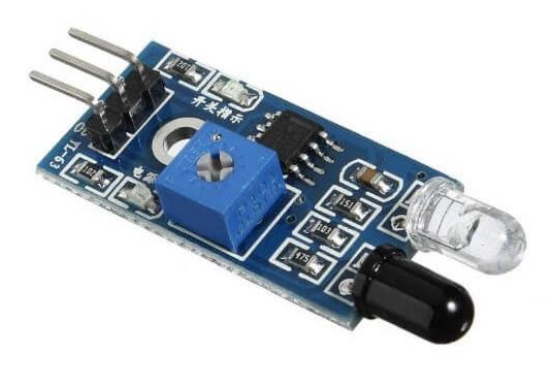

Figura 20. Sensor de presencia – FC- 51. Sacado de Electronilab (s.f.)

Después de realizar diferentes pruebas con el prototipo, se concluyó que no cumplía eficientemente el propósito dentro del prototipo, en algunos casos fallaba por errores durante el proceso, por iluminación o por la manera en la que el infrarrojo rebotaba en los tomates, por eso se decidió ir por una opción más económica, pero que aseguraba que se cumpliera perfectamente su función. La opción por la que se opto fue utilizar dos leds infrarrojos, un receptor y un emisor, como se aprecia en la figura 21, estos junto con una resistencia se convierten en una solución simple pero efectiva para el problema ya planteado. Estos según la web distribuidora JaBots, estos cuentan con las siguientes características:

#### Emisor

- Voltaje de operación: 1,2 a 1,5 V
- Corriente de operación: 20mA
- Longitud de onda: 940 nm
- Angulo de visión: 45°

#### Receptor

- Voltaje de operación: 1,3 V
- Corriente de operación: 20mA
- Longitud de onda: 980 nm
- Angulo de visión: 30°

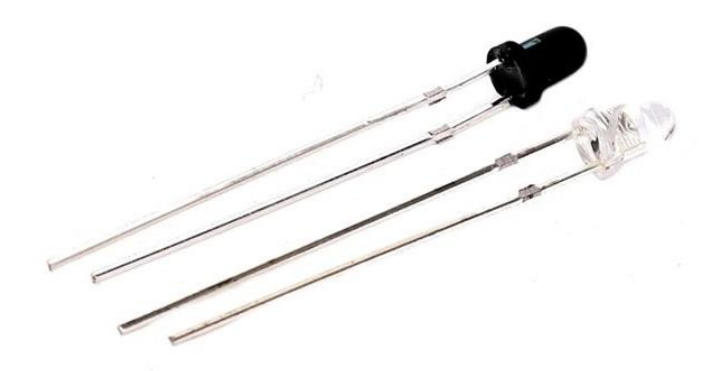

Figura 21. Sensor de presencia – Leds Infrarrojos. Sacado de JABots (s.f.)

### Motor Paso a Paso

De igual manera tomando como base a la tienda distribuidora Electronilab, este motor de referencia 28BYJ48, cuenta con las siguientes características principales:

- Voltaje de operación: 5V
- Corriente de operación: 0.2A
- Potencia: 20W
- Resistencia del devanado: 70Ω
- Vuelta:  $64$  pasos  $-5.625^{\circ}$  por paso
- Torque: 0.3Kg/cm

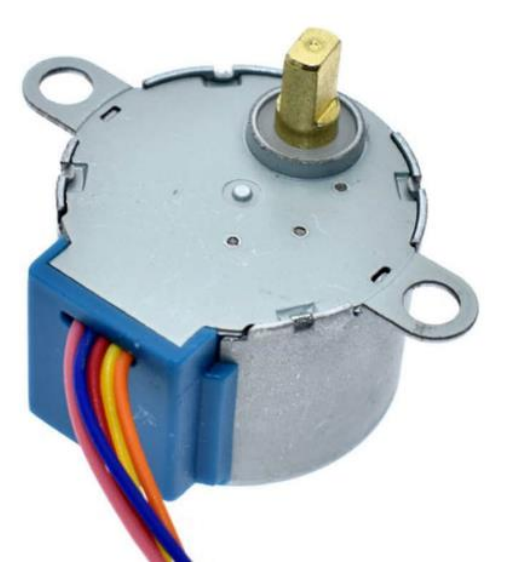

Figura 22. Motor paso a paso  $-28BYJ-48$ . Sacado de Electronilab (s.f.) Driver **–** Motores

Este mismo ofrece una solución sencilla y fiable al momento de enfrentarse a una aplicación en donde se requiere controlar varios motores al mismo tiempo, siendo bastante practico al posarse en la parte superior de la placa Arduino y contando con una forma de conectividad con la cual se consigue un proceso de cableado sencillo en comparación a otras alternativas haciendo que, en este caso, en donde se controlan dos motores paso a paso y un servomotor su conectividad sea bastante clara y concisa. Según un datasheet del mismo, este cuenta con las siguientes características:

- Voltaje de alimentación: 4.5V a 12V
- 2 circuitos L293D, brindando 4 puente H, permitiendo el control de 4 motores DC o 2 motores paso a paso en su defecto, junto con dos servomotores
- Corriente por canal: 600mA (1.2A máximo)

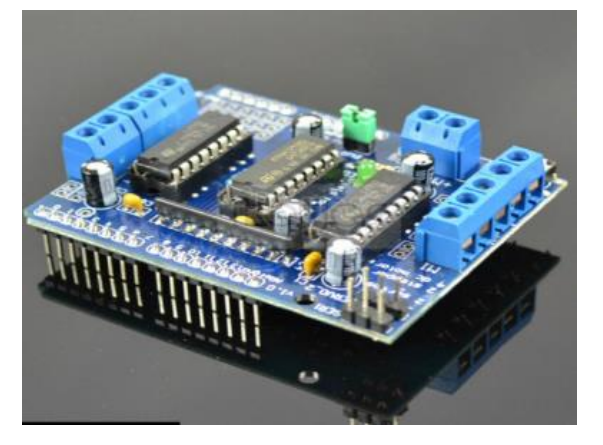

Figura 23. Driver Motores – L293D Motor Shield. Sacado de Shopify Imagery (s.f.)

### Regulador de Voltaje

Al utilizar una cinta led de 12V para dar iluminación en la zona de análisis, se optó alimentar el prototipo con un adaptador de 12V y de este mismo utilizar un regulador de voltaje que tuviera como salida 5V para alimentar el motor shield mencionado con anterioridad. En base a la matriz multicriterio, se escogió el módulo LM2696 con display que se aprecia en la figura 24, que, según su datasheet, cuenta con las siguientes características:

- Rango Voltaje de entrada: 4.5V a 40V
- Temperatura de operación: 40°C a 125°C
- Corriente máxima de salida: 3A
- Frecuencia: 150 kHz
- Voltímetro y display integrado

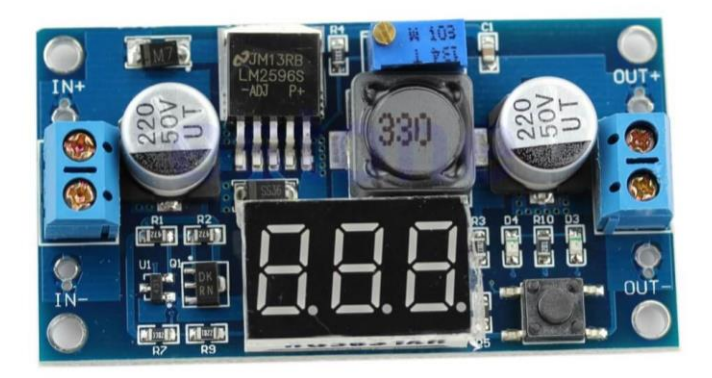

Figura 24. Regulador de Voltaje – LM2596. Sacado de Electronilab (s.f.)

*Selección de Software.* En primer lugar, se seleccionó el software Arduino IDE (Integrated Development Environment) como la interfaz de programación para la placa Arduino. Esta elección se fundamenta en su estatus como la plataforma oficial proporcionada por el fabricante, que, además, ofrece las herramientas necesarias para simplificar la integración de diversas librerías compatibles con la placa.

Para el procesamiento de imágenes en Python, es esencial utilizar una interfaz o editor de texto adecuado, dado que, como en cualquier lenguaje de programación, se requiere una herramienta para escribir y ejecutar el código. Para determinar la mejor opción, se llevó a cabo un análisis multicriterio, como se ilustra en la Tabla 23.

En este proceso, se optó por la plataforma IDLE. Según el sitio web oficial de Python, IDLE es el Entorno de Desarrollo Integrado (IDE) oficial del lenguaje de programación Python. Es importante destacar que IDLE fue desarrollado utilizando el mismo lenguaje y la librería Tkinter para la interfaz gráfica. Esta elección se basa en diversas ventajas, como su simplicidad, que lo hace accesible incluso para personas con poca experiencia en programación. Además, su eficiencia en el uso de recursos del ordenador lo convierte en una opción ligera frente a otras alternativas. Tabla 23.

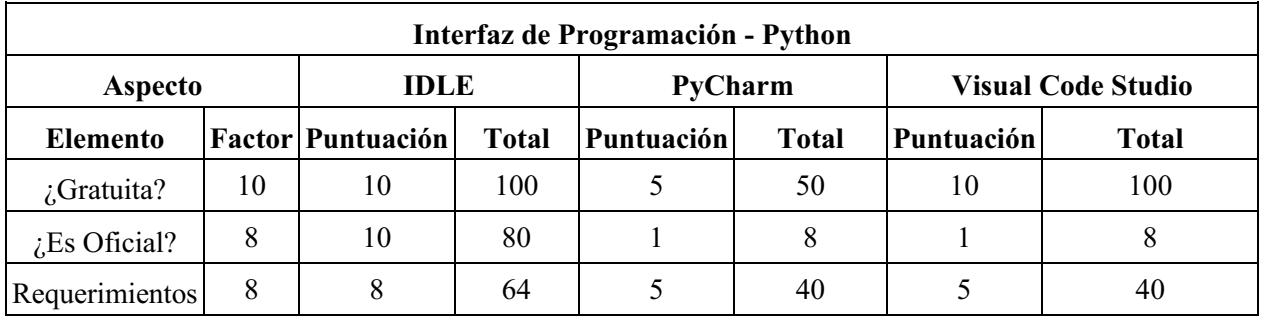

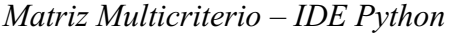

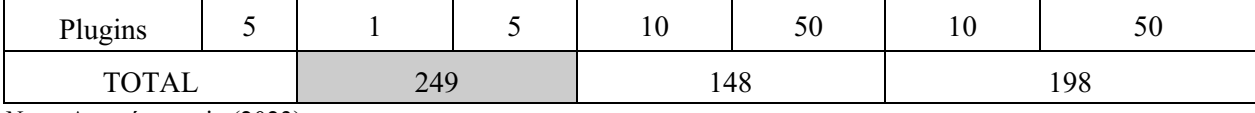

Para la red neuronal, se utilizó Google Colab para el desarrollo del modelo de redes neuronales convolucionales para realizar la clasificación del tomate. Primeramente, es prudente explicar por qué este se realizó en dicha plataforma, según su propia página web oficial, Google Colaboratory es un entorno que permite programar y ejecutar códigos programados en Python, este mismo ofrece la posibilidad de hacer uso de recursos tales como GPU (*Graphics Processing Unit*) y TPU (*Tensor Processing Unit)* completamente en la nube y de manera gratuita, esto siendo una de las ventajas que lo alzan sobre otras opciones que existen, ya que al estar completamente en la nube y de manera online, no se requiere la utilización de recursos locales para la ejecución de ciertos códigos. Asimismo, esto último lleva a que una de las aplicaciones más comunes sea el aprendizaje automático, en especial para la clasificación de imágenes.

#### Desarrollo de Tercer Objetivo específico.

En este tercer objetivo, se emplean dos técnicas de clasificación esenciales: la visión artificial a través del análisis de imágenes y el uso de redes neuronales para identificar patrones. En primer lugar, se explora cómo la visión artificial examina y evalúa las características visuales fundamentales de los tomates, como el tamaño, el color y la homogeneidad, mediante el análisis de imágenes. Luego, se profundiza en el funcionamiento de las redes neuronales, que tienen la capacidad de aprender y detectar patrones complejos en los tomates a partir de conjuntos de datos de entrenamiento.

En ambos métodos es importante contar con una iluminación constante, ya que en ambas condiciones se cuentan con configuraciones preestablecidas, en el análisis de imágenes son los parámetros por color y en la red neuronal son los patrones, que se ven afectados por dichos cambios en la iluminación. Por esto, el primer paso fue hacer un cambio a la configuración de la cámara en el "Balanceo de blancos", según lo describe el texto *Introducción a la fotografía digital* (Zerbst, 2008), esto se basa en buscar que en una imagen capturada por un sensor los colores parezcan lo más naturales posibles, es decir, que si en la imagen se captura un objeto de color blanco este sea lo más parecido posible al color blanco que vemos con nuestros ojos, esto se busca al variar la temperatura de los colores, esta última se mide en Kelvin y se presenta el grafico que se aprecia en la figura 25 para entender mejor como la temperatura afecta al color.

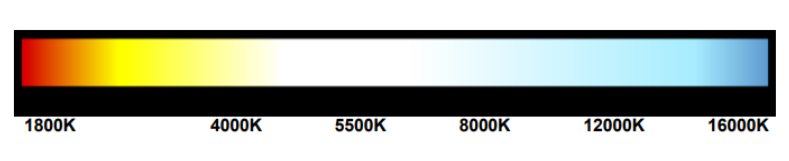

Figura 25. Temperatura del color. Zerbst (2008).

En este caso, la cámara lo traía en automático para que ajustara los valores según el frame que se capturara, el problema principal de esto es que constantemente cambiaba por sí solo esta configuración alterando el color de la imagen, lo cual no es muy conveniente en una situación en donde se requiere que las condiciones de las imágenes sean lo más constantes posibles, la solución a esto fue meramente desactivar dicha opción en la configuración de la cámara. Como se puede apreciar en la figura 26, se presentan el antes y después de aplicar este cambio, en el primero se aprecia que esta configuración conllevaba a que la muestra tuviera un tono azulado en toda la imagen, esto conlleva a que los valores de las máscaras no sean constantes y se genere problemas al momento del análisis, al arreglar el problema se consigue una imagen en donde los colores son más acordes a la realidad, en donde se mantiene constante durante el análisis.

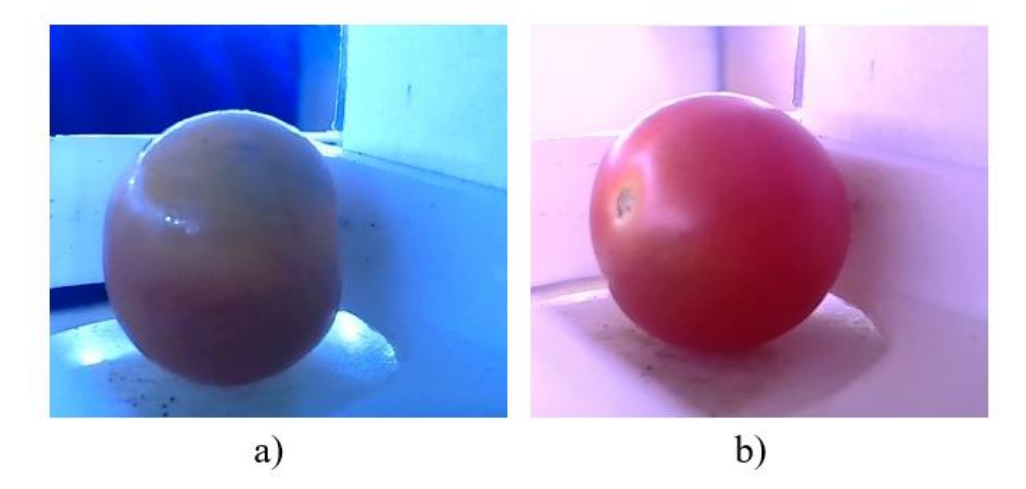

Figura 26. Balanceo de blancos  $-$ a) Antes  $-$ b) Después. Autoría propia (2023). *Visión artificial.*

Una vez seleccionado el IDE, se procede a hacer uso de la librería OpenCV (*The Open Computer Vision Library*). Arévalo, González y Ambrosio (2004) en su artículo mencionan que esta librería de código abierto proporciona un marco de trabajo de alto nivel capaz de desarrollar aplicaciones con visión artificial en tiempo real. Cuenta con funciones como el procesamiento y análisis de imágenes, estructuras de datos y análisis estructural. Entre sus muchas aplicaciones se encuentran

la segmentación y reconocimiento de imágenes, reconocimiento de gestos, seguimiento de movimiento, entre otras.

Esta librería se utilizará para clasificar los tomates donde se considerarán las especificaciones declaradas en el desarrollo del primer objetivo de esta tesis. El funcionamiento del programa consta de los siguientes pasos:

#### Adquisición de la imagen

Después de haber cruzado el mecanismo de separación de tomates, el tomate llega a la estación de análisis, allí la cámara ya está preparada para transmitir la imagen al programa.

#### Detección de colores

Cada color (rojo, rojo reflejo, verde, verde reflejo y café) tiene un rango de valores de matiz (H), saturación (S) y valor (V) con mínimos y máximos. Estos datos se hallan con un programa en Python que posee deslizadores para ajustar los valores HSV de manera interactiva. El programa utiliza la biblioteca Tkinter para crear una interfaz gráfica de usuario que muestra una imagen suministrada por el usuario a través de su ruta de acceso. Cuando los deslizadores se mueven para definir los valores de HSV, el programa procesa la imagen y aplica un umbral en HSV para detectar los objetos de los colores especificados. Luego, muestra en la interfaz las imágenes resultantes de la detección, lo que permite ajustar con precisión los rangos de colores para lograr una detección precisa de los objetos de interés en la imagen. Por tanto, cada color que detecte paso por este procedimiento para la futura creación de máscaras con los valores obtenidos allí como se ve en la Figura 27.

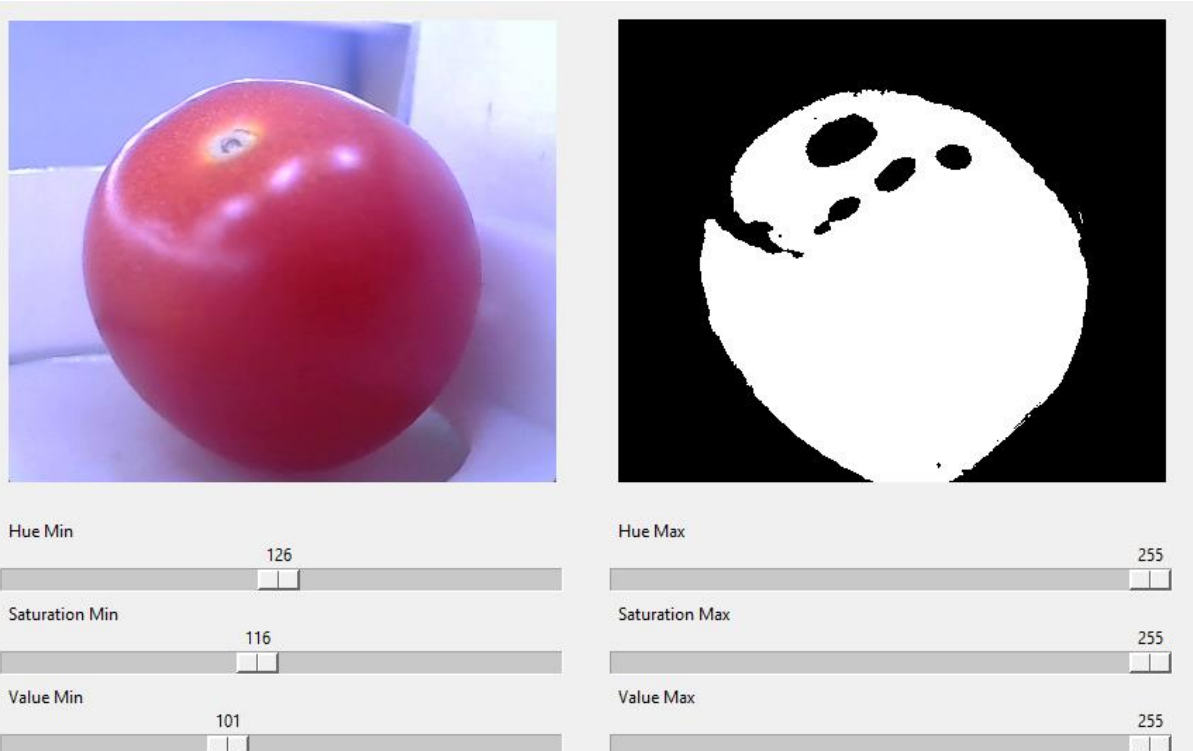

Figura 27. Detección valores HSV. Autoría propia (2023).

Los tonos verde y rojo tienen distintas tonalidades, para completar la circunferencia del tomate fue necesario identificar dichas tonalidades. Para el tono rojo se encuentra rojo, rojo reflejo y amarillo mientras que para el tono verde se encuentran verde y verde oscuro. Además, como se ha mencionado a lo largo del documento, la cámara también puede captar el tallo, el cual es de tono café. Todos estos rangos se encuentran consignados en la tabla 24.

Tabla 24.

*Rangos de color*

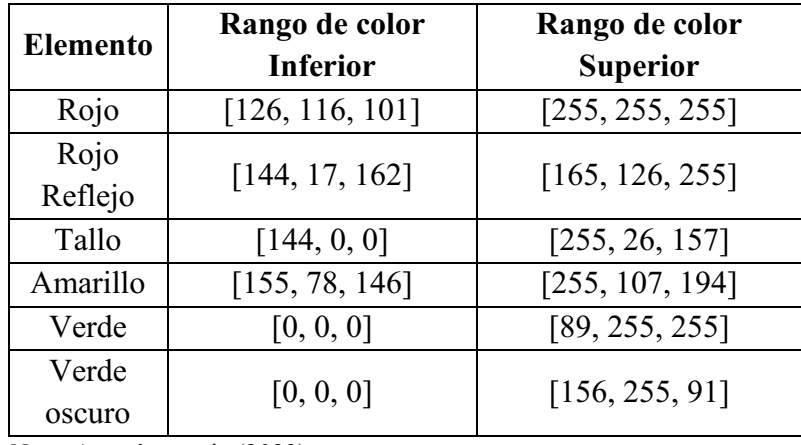

*Nota.* Autoría propia (2023)

Al tener los rangos de cada color, primero se convierte la imagen, que viene con una escala de color RGB a HSV. Con los rangos, se crea la máscara para cada color y para que se vea de manera clara, se dibuja el contorno de cada una de las máscaras en la imagen en tiempo real.

#### Detección del estado del tomate

El estado físico del tomate está directamente relacionado con su color. En esta etapa, se lleva a cabo un ciclo *for* que tiene como tarea calcular y mostrar el área ocupada por cada color presente en el tomate. Para realizar este cálculo, se aprovecha una función específica de OpenCV llamada cv2.contourArea(), la cual se utiliza para determinar el área de cada región de color detectada en la imagen. En este procedimiento se hace la suma de los contornos de los tonos de rojo para dar un valor total, lo mismo sucede con el verde. Estas áreas se almacenan en variables separadas para realizar una suma posterior que nos dará el área total del tomate.

Posteriormente, se ejecuta un proceso de normalización en el que se calcula el porcentaje de cada color con respecto al área total. Este cálculo implica dividir el área de cada color entre el área total del tomate y luego multiplicar el resultado por 100, lo que nos proporciona el porcentaje de presencia de cada color en el tomate. Los valores resultantes se almacenan en nuevas variables para su posterior uso e interpretación.

#### Detección de tamaño

El valor del área total se da en pixeles y para convertirlos a milímetros es necesario hacer pruebas con un pie de rey para determinar este factor de conversión el cual depende directamente de la distancia entre la cámara y el objetivo.

Según lo explica en su documento "El Calibrador o Pie de Rey" (Gallegos, s.f.), la manera correcta de realizar mediciones con un calibrador se basa en 3 pasos:

- 1. La escala fija del calibrador, siempre se toma antes del cero del vernier (la parte móvil) y esta corresponde a una medida en milímetros.
- 2. Después se cuenta el número de líneas o divisores en el vernier, hasta que una coincida con alguna de las de la escala fija, este está diseñado para que solo coincida una a la vez, exceptuando cuando el 0 es el que coincide, ya que la línea de 10 también coincidirá con otra línea.
- 3. Finalmente, se suman los valores de la escala fija y la móvil, obteniendo la medida final.
Asimismo, antes de realizar la medición es prudente conocer la resolución del calibrador que se utiliza, teniendo en cuenta las unidades en la escala fija y el número de divisiones de vernier, esta se halla mediante la siguiente ecuación:

$$
Resolución = \frac{UEF}{NDV}
$$
 (2)

$$
Resolución = \frac{1 \, mm}{20} = 0.05 \, mm \tag{3}
$$

El calibrador que se usara para realizar las mediciones del tomate Cherry tiene una resolución del 0,05 mm dando una precisión adecuada para este caso en específico.

En este caso se realizaron pruebas con 29 tomates, primero se midieron uno por uno con el pie de rey para luego compararlo con la cantidad de pixeles, hallando así el factor de conversión. El factor de conversión se halla con una división de la siguiente manera:

Factor de conversión = 
$$
\frac{25,35 \text{ mm}}{282,46 \text{ pixels}} = 0,08974 \frac{\text{ mm}}{\text{pixel}}
$$
 (4)

Esta operación se realizó con cada uno de las pruebas realizadas, los resultados se pueden evidenciar en la tabla 25.

Tabla 25.

|              | <b>Pixeles</b> | Tomates (mm) | Factor de conversión |
|--------------|----------------|--------------|----------------------|
| 1            | 282,46         | 25,35        | 0,08974722085        |
| $\mathbf{2}$ | 262,09         | 25,1         | 0,0957686291         |
| 3            | 258,33         | 26,15        | 0,1012271126         |
| 4            | 186,72         | 18,75        | 0,1004177378         |
| 5            | 205,21         | 22,35        | 0,108912821          |
| 6            | 229,96         | 24,45        | 0.1063228388         |
| 7            | 214,03         | 16,4         | 0,1093304677         |
| 8            | 190,01         | 17,45        | 0,08631124678        |
| 9            | 199,165        | 18,5         | 0,08761579595        |
| 10           | 207,807        | 18,48        | 0,08902491254        |
| 11           | 229,627        | 21,2         | 0.08047834096        |

*Pixeles a mm – Análisis de Imagen*

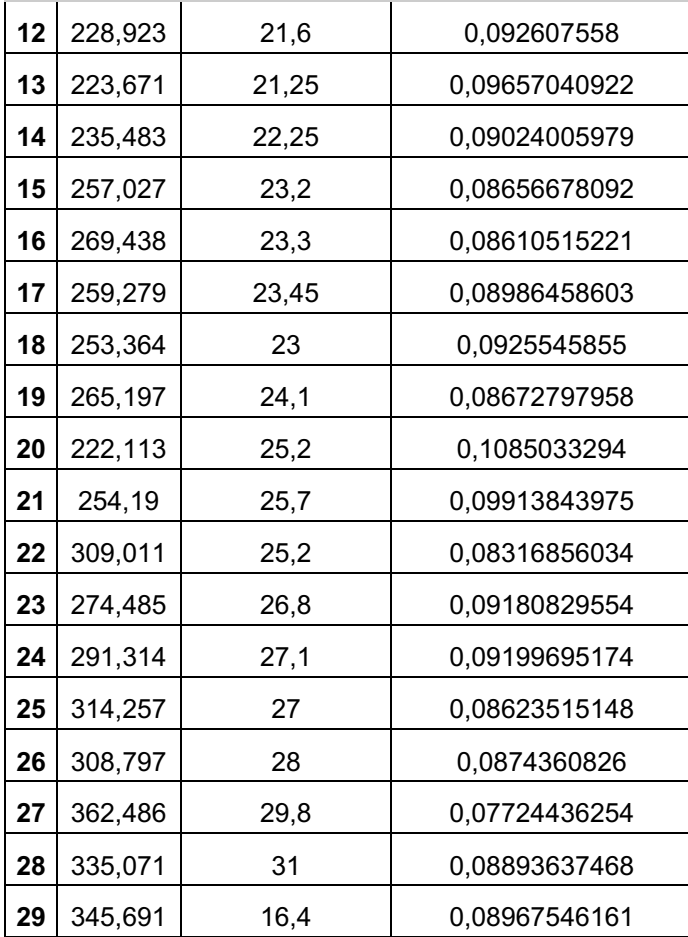

*Nota.* Autoría propia (2023)

Tras las pruebas, se calculó el promedio de los factores de conversión para obtener un factor equivalente, que resultó ser 0,09243231879. Este valor se aproximó a 0,09 mediante el redondeo.

## Decisión

De acuerdo con la norma, el tamaño del tomate no tiene relevancia en su clasificación y, por lo tanto, solo se mostrará en la interfaz gráfica sin influir en la decisión del programa. En consecuencia, al contar con los porcentajes de cada color detectado en el tomate, se puede determinar a qué categoría pertenece el mismo. Luego, utilizando el puerto Serial, se envía un mensaje a la placa de Arduino para que este ajuste la dirección de la plataforma en función de la clasificación determinada.

El proceso mencionado anteriormente se puede evidenciar en la figura 28.

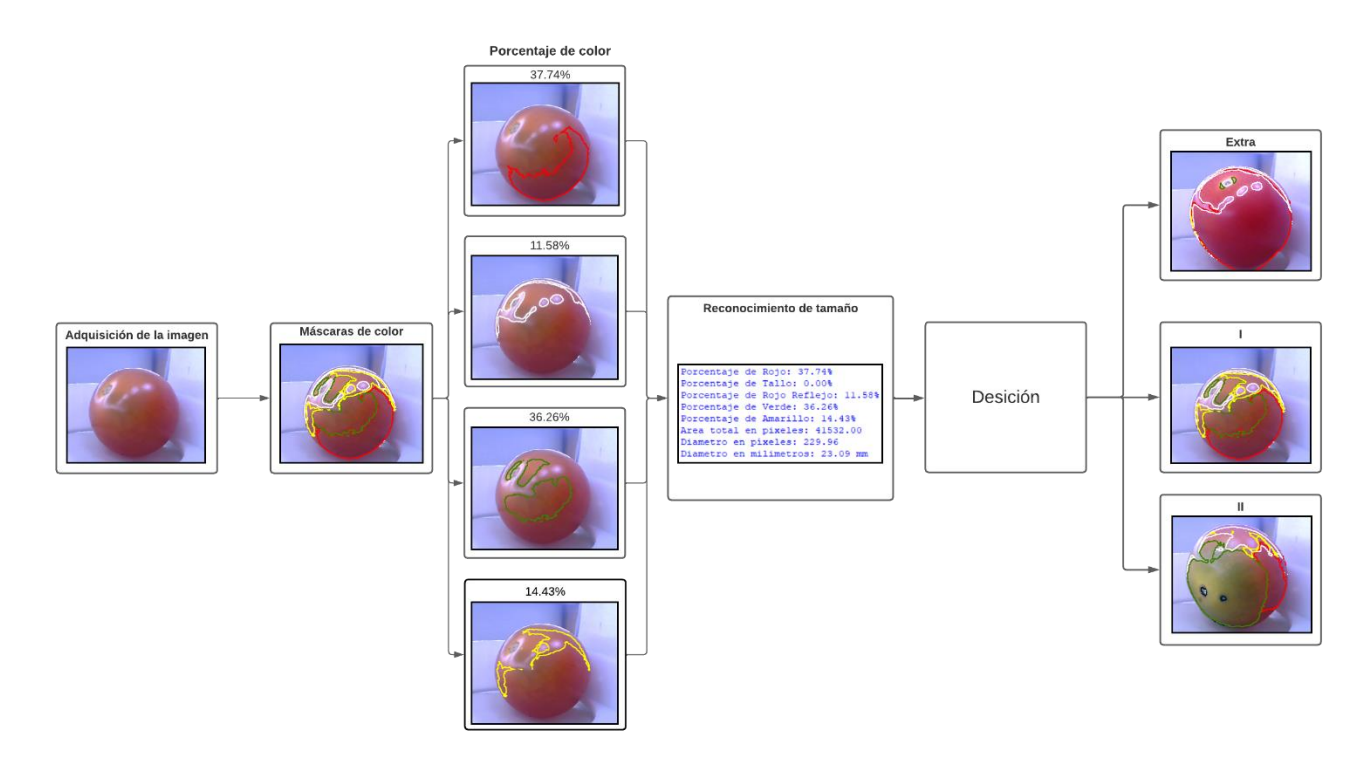

Figura 28. Funcionamiento del código de visión artificial. Autoría propia (2023).

## *Red neuronal.*

En el tema de la red neuronal se realizó un modelo convolucional debido a que como menciona Picazo, O. (2018) en su trabajo de grado, son un tipo de red neuronal con aprendizaje supervisado que procesa cada una de sus capaz y simula la corteza visual del ojo humano para identificar cierto tipo de patrones que ayudan a la clasificación de imágenes en general. A diferencia de una red neuronal convencional en donde cada neurona de una capa se conecta a todas las neuronas de otra, en esta se comparten neuronas a través de filtros que permiten extraer la mayor cantidad de información de las imágenes de entrada.

Para el procesamiento de imagen por medio de la red neuronal se deben cumplir las siguientes partes fundamentales:

### *Desarrollo del modelo.*

Como primer paso, se necesita una base de datos que sirva como pilar que guie la toma de decisiones en la predicción realizada por la IA. Con anterioridad en el documento se ha presentado las clases que fungirán para la clasificación, asimismo la base de datos debe estar regida por estos mismos, por cada categoría se tomaron un numero de imágenes que sirve como referencia para el entrenamiento del modelo, la base de datos cuenta con la siguiente estructura:

# Tabla 26.

#### *Base de Datos – Red Neuronal*

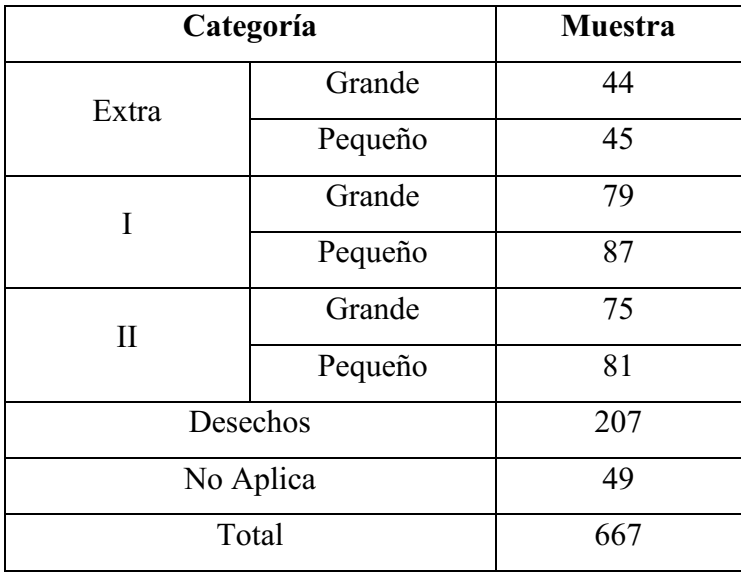

*Nota.* Autoría propia (2023)

Dichas muestras se recolectaron directamente de la cámara del prototipo posicionada de manera idéntica a cuando este se encuentre en funcionamiento, en la figura 29 se puede apreciar un ejemplo del tipo "Grande" para cada una de las categorías.

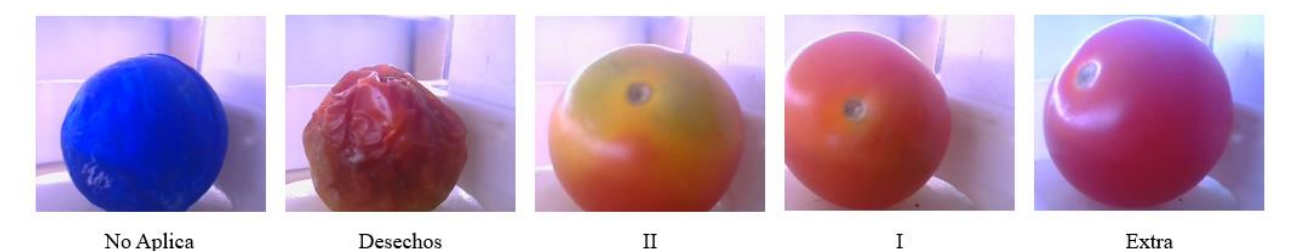

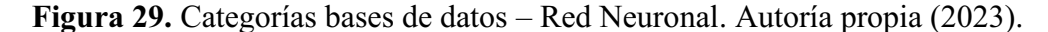

En cuanto al desarrollo del modelo, el código cuenta con secciones como la importación de las imágenes y librerías, graficar y mostrar datos del entrenamiento. Cuenta específicamente con dos secciones criticas para su funcionamiento:

La primera siendo la determinación de las características del modelo, en este caso se utilizó un modelo con una capa convolucional 2D en la cual se definen que las características de las imágenes de entrada estas van a ser imágenes de 28x28 pixeles con tres dimensiones de color, siendo estos *RGB (Red Green Blue)*, además se definieron un total de 4 capas intermedias, 2 con 64 neuronas y dos con 32 neuronas, así mismo hasta este punto todas utilizan además la función de activación *ReLU (Rectified Linear Unit)*, según se cuenta en el trabajo de grado *Facial Expression Detection using Convolutional Neural Networks* (Vilagran, 2018), la activación de las neuronas viene dada por la siguiente formula:  $f(x) = \max(0, x)$ , esto básicamente quiere decir que los valores menores de 0 se entregan como 0 mientras que los valores superiores no se modifican, esto ayuda a acelerar los procesos de entrenamiento. Y finalizando con una capa de salida con 8 neuronas, siendo estas últimas determinadas por el número de clases que se clasificaran, en este caso se utiliza la función de activación *Softmax,* la cual se utiliza comúnmente en aplicaciones de clasificación con varias clases, esta misma transforma los valores de entrada en probabilidades para cada una de las clases, llegando a una distribución de probabilidades, la clase que tenga una mayor probabilidad será la elegida.

```
modelo = Sequential(f)Conv2D(32, (3, 3), activation='relu', input shape=(28, 28, 3)),
    MaxPooling2D((2, 2)),
    Flatten(),
    Dense(64, activation='relu'),
    Dense(64, activation='relu'),
    Dense(32, activation='relu'),
    Dense(32, activation='relu'),
    Dense(8, activation='softmax')
\left| \cdot \right|
```
Figura 30. Estructura del modelo – Red Neuronal. Autoría propia (2023).

La Figura 31 presenta una representación gráfica de una red neuronal convolucional que consta de tres capas principales: una capa de entrada, cuatro capas ocultas y una capa de salida. La capa de entrada recibe la imagen original como entrada inicial. Las capas ocultas están compuestas por múltiples unidades convolucionales, donde cada unidad aplica una función de convolución a una región específica de la imagen de entrada. Por último, la capa de salida genera una representación procesada de la imagen, la cual es utilizada para realizar la clasificación y el análisis de la imagen.

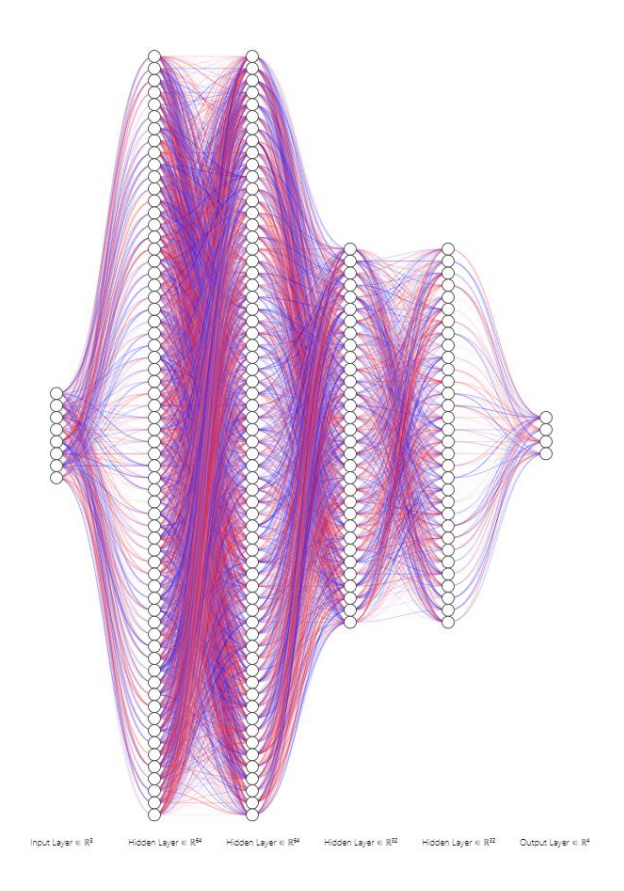

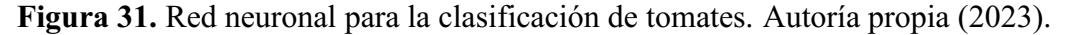

En el siguiente apartado importante, se determina el número de *epochs* (épocas) con las que se entrenara el modelo, estas siendo básicamente el número de ciclos de entrenamiento y produciendo una gráfica que se aprecia en la figura 32, donde se muestra la perdida a través de cada época.

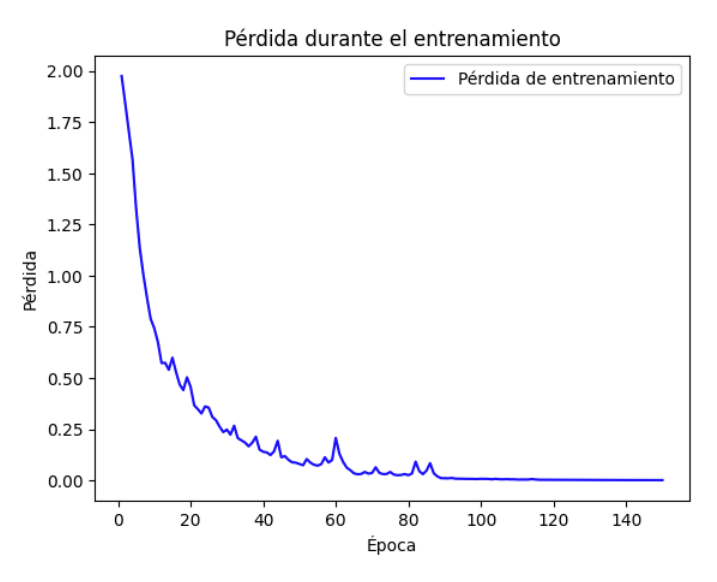

Figura 32. Grafica perdida vs épocas – Red Neuronal. Autoría propia (2023).

### *Implementación en IDLE.*

Se realizaron dos interfaces distintas, tanto en la visión artificial como en la red neuronal, cuentan con el mismo principio de funcionamiento. Dichas interfaces se realizaron en Python que permite visualizar el funcionamiento de la máquina, se desarrollan principalmente con la librería Tkinter, tal como se explica en el documento *An Introduction to Tkinter* (Lundh, 1999), es la librería nativa del lenguaje de programación para realizar una *Graphic User Interface (GUI)*, esta cuenta con las herramientas necesarias para crear una interfaz desde cero. Dentro del sistema, es la herramienta indicada por su sencillez y practicidad.

Las interfaces creadas constan de un entorno de inicio de sesión, permite al usuario ingresar con sus credenciales o registrar un nuevo usuario, como se aprecia en la figura 33.

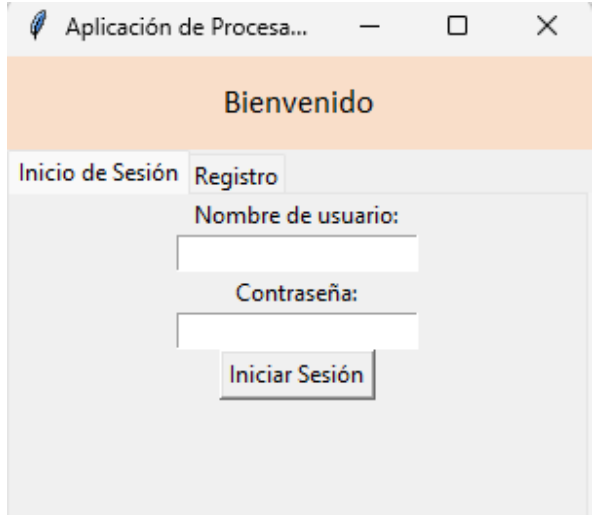

Figura 33. Interfaz – Inicio de sesión. Autoría propia (2023).

Luego, al iniciar sesión, se muestra inicialmente un botón que inicia el funcionamiento de la máquina, también cuenta con un botón para regresar a la pantalla principal. Una vez que un tomate ingresa a la zona de análisis, Arduino envía una señal a través del puerto Serie, lo que permite al programa esperar durante 3 segundos y capturar un fotograma para su posterior análisis. Posteriormente, se muestra una lista de etiquetas con información esencial sobre el funcionamiento del prototipo.

En la interfaz de visión artificial, se presenta el porcentaje de cada color junto con la decisión tomada, y se lleva un contador que registra la cantidad de tomates que han pasado en cada categoría. Por otro lado, en la interfaz de la red neuronal, solo se muestran los tomates que han sido

clasificados en cada categoría. En ambas interfaces, es posible visualizar el fotograma analizado, como se puede apreciar en la Figura 34.

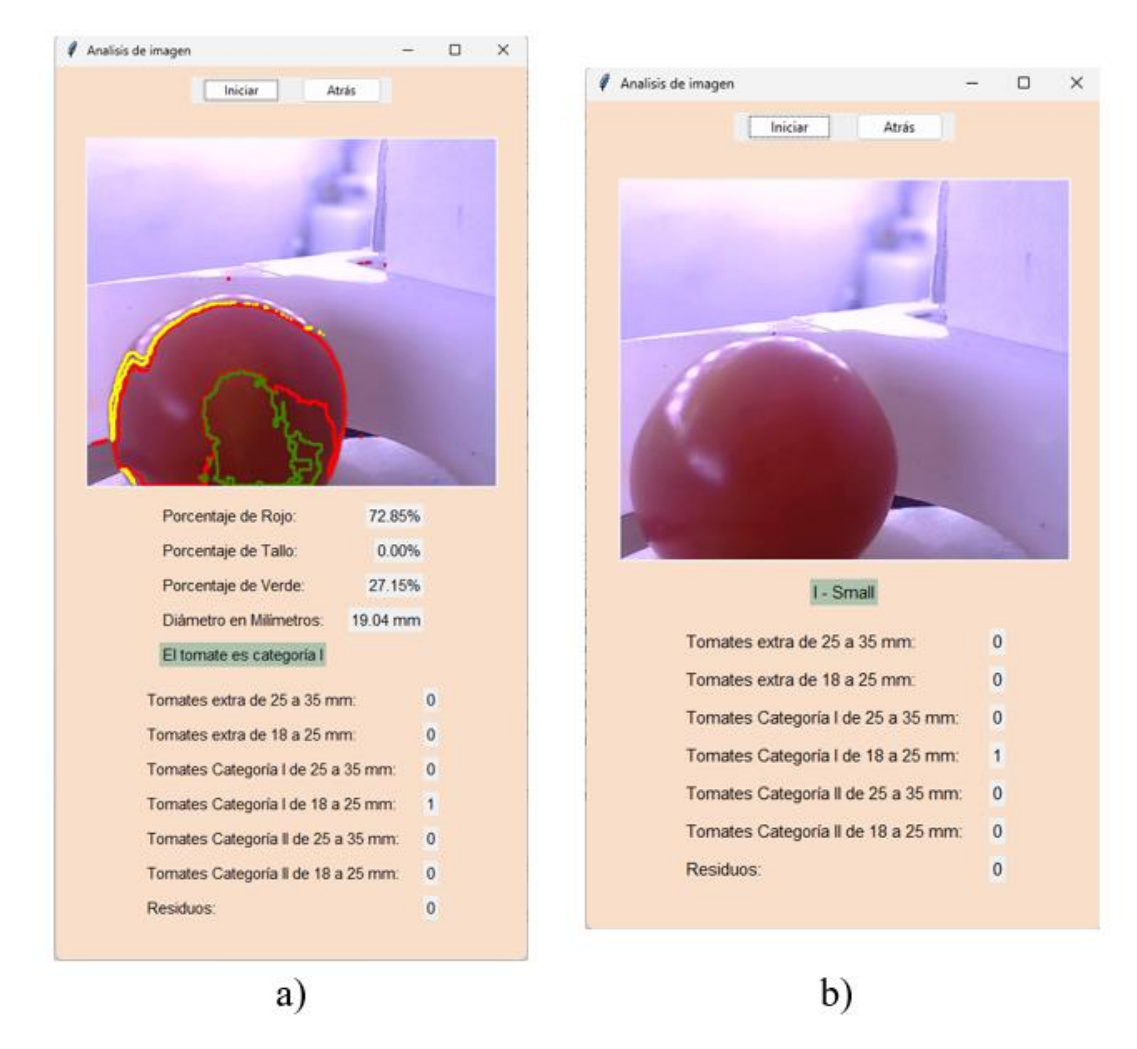

Figura 34. Interfaz – a) Análisis de imagen – b) Redes Neuronales. Autoría propia (2023). Desarrollo de Cuarto Objetivo específico.

La validación del funcionamiento de un sistema es un paso crítico en cualquier proceso de desarrollo, ya que asegura que el producto final cumple con las expectativas y requisitos establecidos. En este contexto, este objetivo se centra en la validación a través de la creación de un prototipo; en el presente capítulo está el estudio de dos prototipos, uno a nivel industrial y otro a escala. En esta validación, se realizarán actividades clave, como la elaboración de planos detallados, simulaciones de fuerzas para evaluar su rendimiento, la creación de diagramas de instrumentación y conexión para garantizar la eficiencia en la operación del sistema.

Además de estas actividades técnicas, se llevará a cabo un análisis costo-beneficio que considerará los costos asociados con la construcción y operación de los prototipos en contraposición a los beneficios esperados. Este análisis proporcionará una visión clara de la viabilidad del sistema en términos financieros, lo que será crucial para tomar decisiones en el proceso de desarrollo.

#### *Prototipo a nivel industrial.*

Se empezó con el diseño del prototipo, siendo el primer paso el desarrollo de bocetos de la estructura del sistema, basados en algunas opciones del mercado, como se aprecia en la figura 35 y 36.

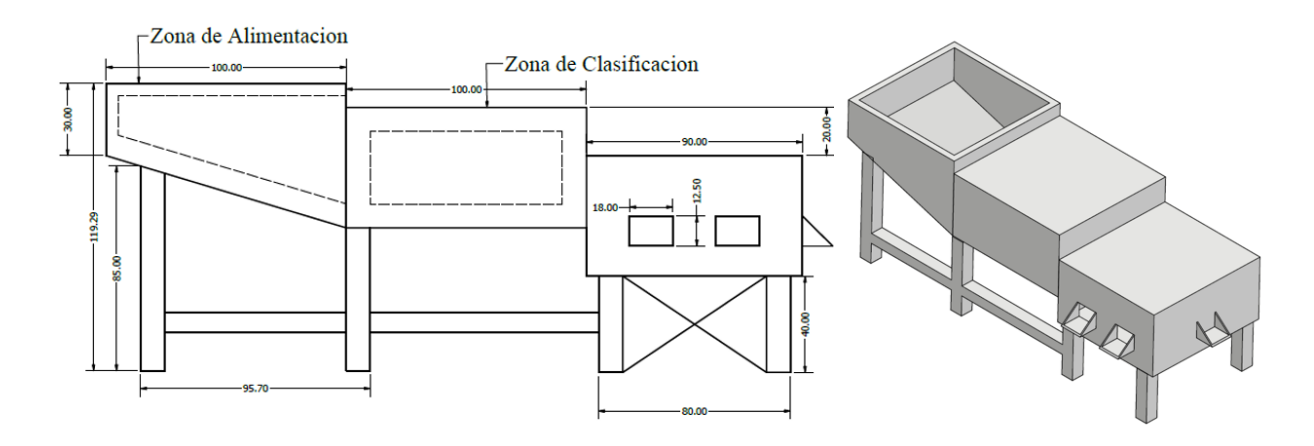

Figura 35. Diseño preliminar 1 del sistema. Autoría propia (2023).

Después de realizar el primer diseño se concluyó que era demasiado grande y su movilidad podría ser reducida, por lo cual se modificó el diseño con las mismas zonas (alimentación y clasificación) pero distribuidas de manera diferente para que sea más compacto.

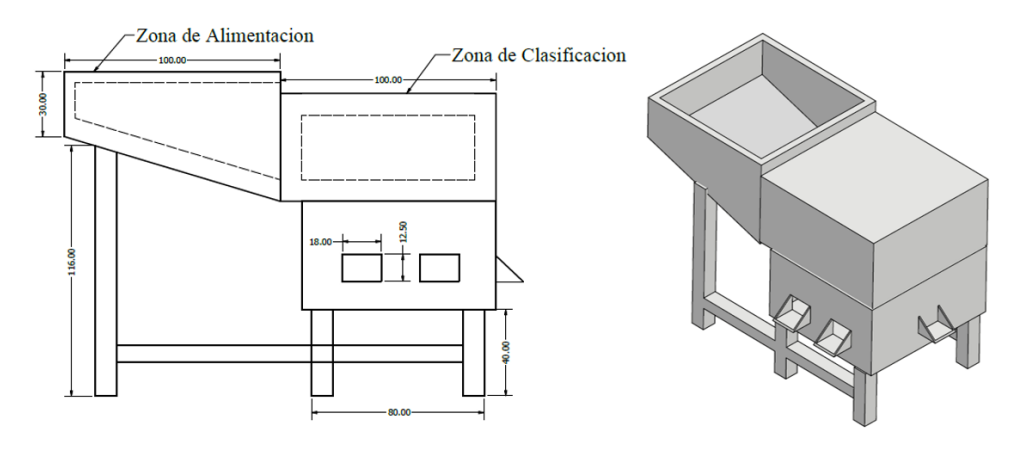

Figura 36. Diseño preliminar 2 del sistema. Autoría propia (2023).

Como se observa inicialmente el prototipo a construir consta de una maquina a escala real en acero inoxidable capaz de clasificar tomates de un tamaño promedio, siguiendo esta idea se optó por continuar con el diseño 2, porque era más compacto en cuanto a tamaño. Se inició el diseño del funcionamiento interno del sistema, primero, en cuanto a la zona de clasificación se llegó a un solo diseño que se muestra en la figura 37. Este consta de una tapa que estaría ubicada en la zona inferior de la zona de clasificación donde los tomates llegarían desde la tolva, progresivamente avanzarían hacia una plataforma central, dependiendo del análisis de la cámara esta giraría en dirección de alguna de las cuatro salidas para que luego un servomotor abriera una compuerta para dejar caer el tomate hacia la siguiente zona.

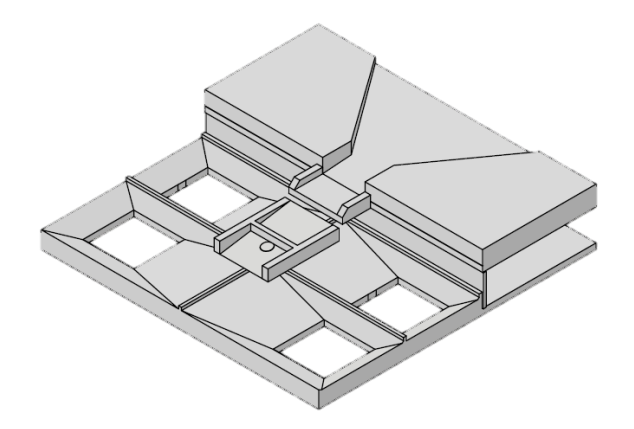

Figura 37. Diseño preliminar de la zona de clasificación del sistema. Autoría propia (2023).

Este diseño conlleva la búsqueda de una manera para que el descenso de los tomates fuera lo más delicado posible y que no ocurrieran daños indeseados a los mismos. Así, surgieron diseños preliminares que se pueden observar en la figura 38.

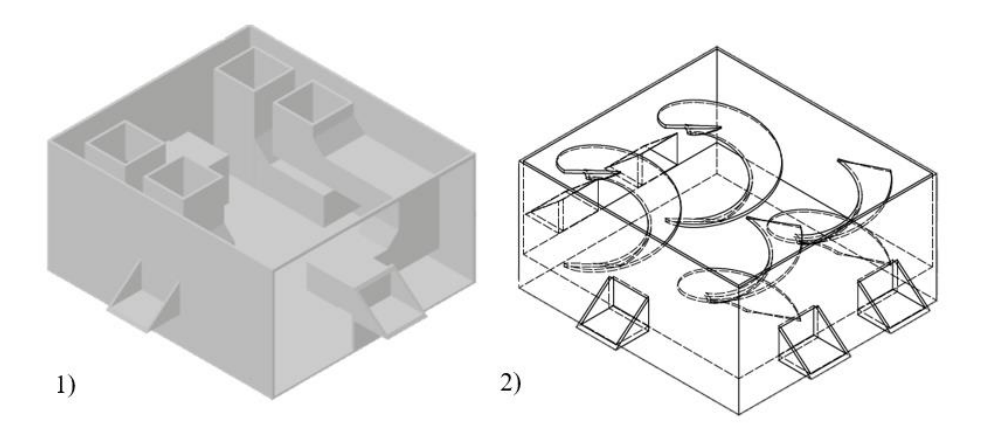

Figura 38. Diseños preliminares de la parte de salida del sistema. Autoría propia (2023).

En este punto se consideró que el segundo diseño podía ser más viable, ya que la forma conlleva a un movimiento más suave y pasivamente se lograría que el tomate fuera con una velocidad suficiente para que no se quedara en la mitad del trayecto.

#### *Simulaciones de Fuerzas.*

Se utilizó la herramienta de Análisis de Tensión del software Autodesk Inventor para realizar una simulación y evaluar el diseño propuesto hasta la fecha. Esto se hizo para garantizar que los materiales y la estructura cumplieran con los requisitos necesarios para soportar el estrés generado por el uso previsto.

En esta simulación, se aplicó una fuerza de 196 N en la parte de la tolva, equivalente a los 20 kilogramos de tomates previamente establecidos. El valor de esta fuerza se determinó de la siguiente manera:

$$
20 Kg \times 9.8 \frac{m}{s^2} = 196 N \tag{5}
$$

En la Figura 39 se muestran las restricciones consideradas, que incluyen la cara inferior del prototipo y la ubicación de las fuerzas aplicadas.

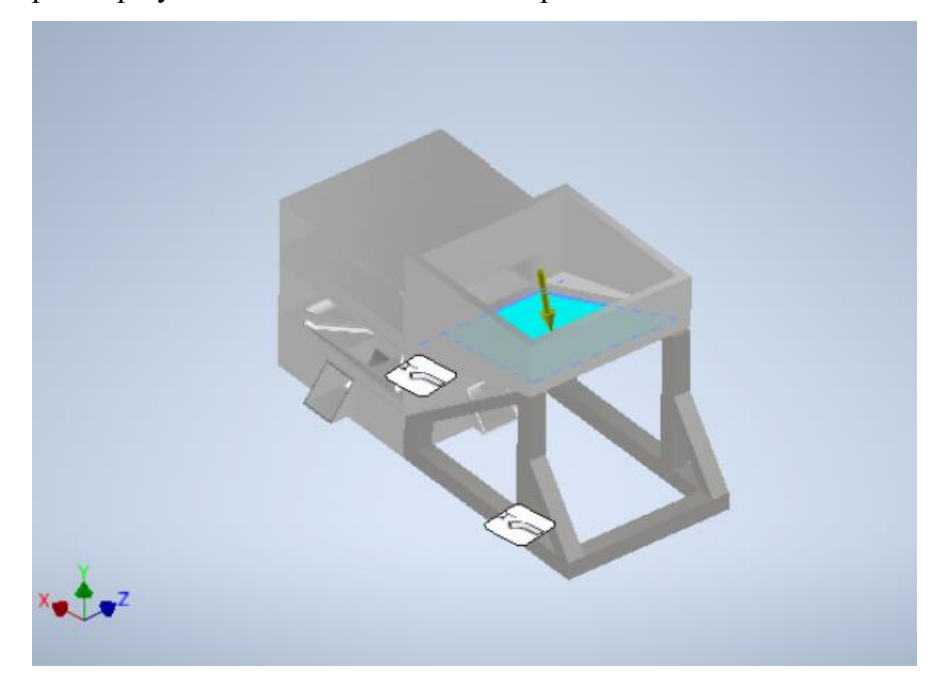

Figura 39. Análisis de fuerzas – Restricciones y Fuerzas – Primer Prototipo. Autoría propia (2023).

Las Figuras 40 y 41 representan la tensión de Von Mises y los desplazamientos, respectivamente.

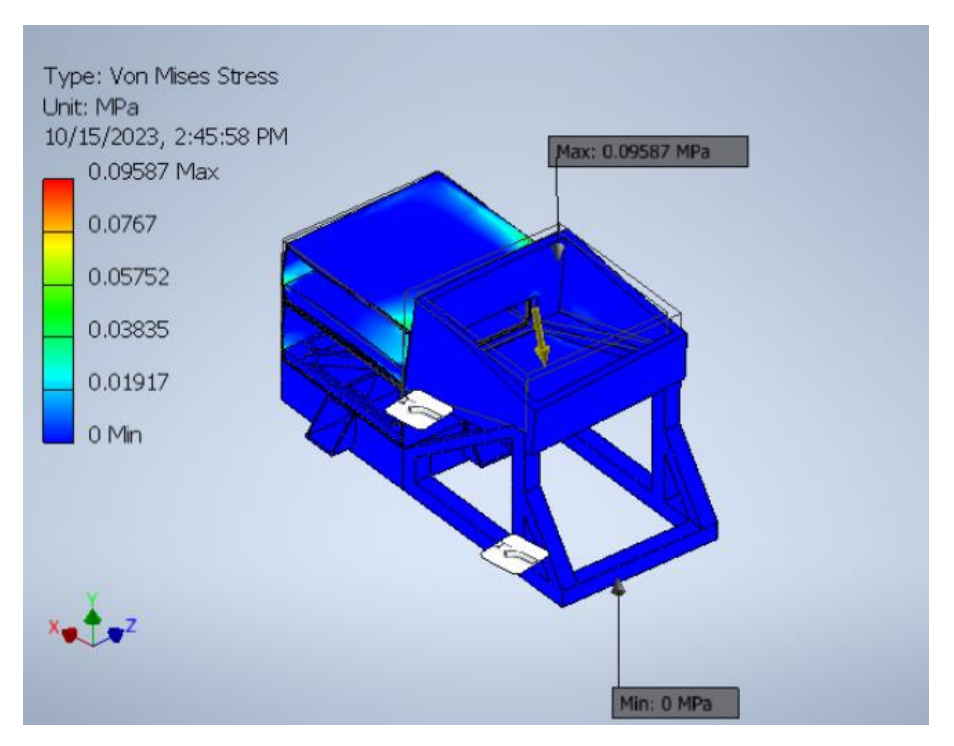

Figura 40. Análisis de fuerzas – Tensión de Von Mises – Primer Prototipo. Autoría propia (2023).

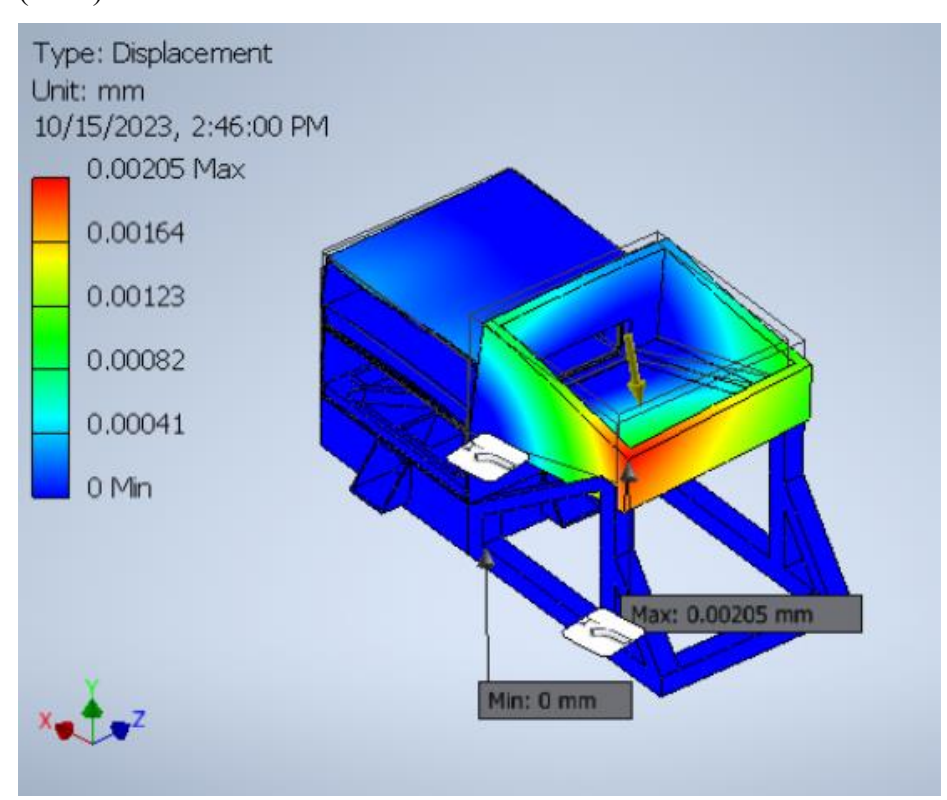

Figura 41. Análisis de fuerzas – Desplazamientos – Primer Prototipo. Autoría propia (2023).

En el caso de la tensión de Von Mises, se observa que la presión máxima ejercida por las fuerzas sobre el prototipo es de 0.09587 MPa. Teniendo en cuenta que la tensión máxima admisible para el material seleccionado es de 215 MPa, podemos afirmar que el prototipo resistirá las fuerzas aplicadas sin sufrir deformaciones o rupturas significativas. Además, se identifica que los puntos de mayor estrés se localizan principalmente en las uniones con los soportes.

Por otro lado, en cuanto a los desplazamientos, se registra un desplazamiento máximo de 0.00205 mm, que se produce en la zona de la tolva. La magnitud de este desplazamiento es mínima y no representa una amenaza para el funcionamiento del sistema.

### *Diagrama de Conexiones.*

Además de la estructura física del sistema, la parte electrónica desempeña un papel fundamental en su funcionamiento. Teniendo en cuenta la selección de hardware, se llevó a cabo la creación de un diagrama de conexiones (consulte la Figura 42). Este diagrama cumple la función de proporcionar una representación visual y clara de la disposición de los componentes electrónicos, así como de las interconexiones entre ellos. La creación de este diagrama de conexiones es esencial para el diseño, implementación y mantenimiento del sistema. Proporciona una guía detallada para el montaje de los componentes electrónicos y asegura que todas las conexiones se realicen correctamente, minimizando posibles errores o fallos en el sistema.

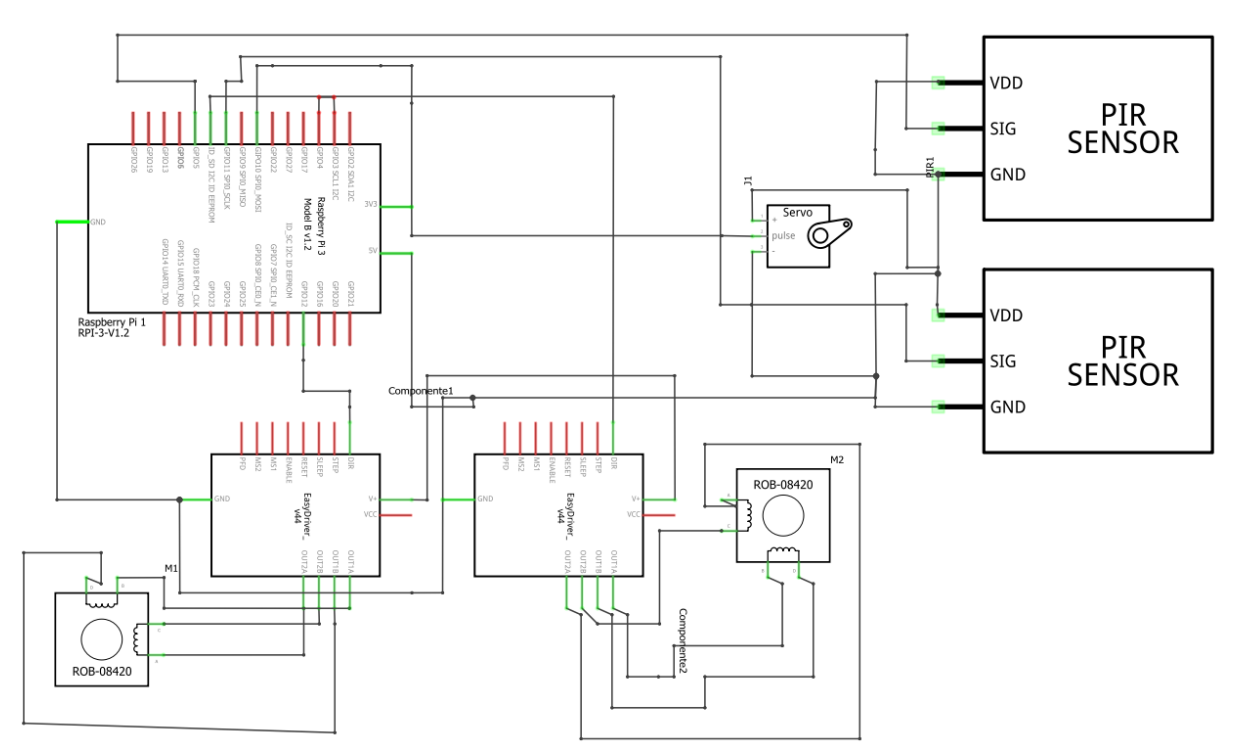

Figura 42. Diagrama Conexiones – Primer prototipo. Autoría propia (2023).

#### *Diagrama de instrumentación.*

El diagrama de instrumentación esta basado en la norma ANSI ISA S.1 que, según Martínez (2021) en su artículo, fue propuesta y aprobada en 1.984 por la *Instruments Society of America*; y que propone terminología, simbología gráfica y una manera para realizar diagramas, en donde se puede representar el tipo de instrumento y el tipo de señal. Debido a que el principio de funcionamiento de los dos prototipos es el mismo, cuentan con el mismo diagrama de instrumentación. La única diferencia es que el prototipo industrial tiene integrado el computador con el controlador debido a que se usa una placa Raspberry, mientras que en el prototipo a escala estos están por separado, el diagrama como se puede ver en la figura 43.

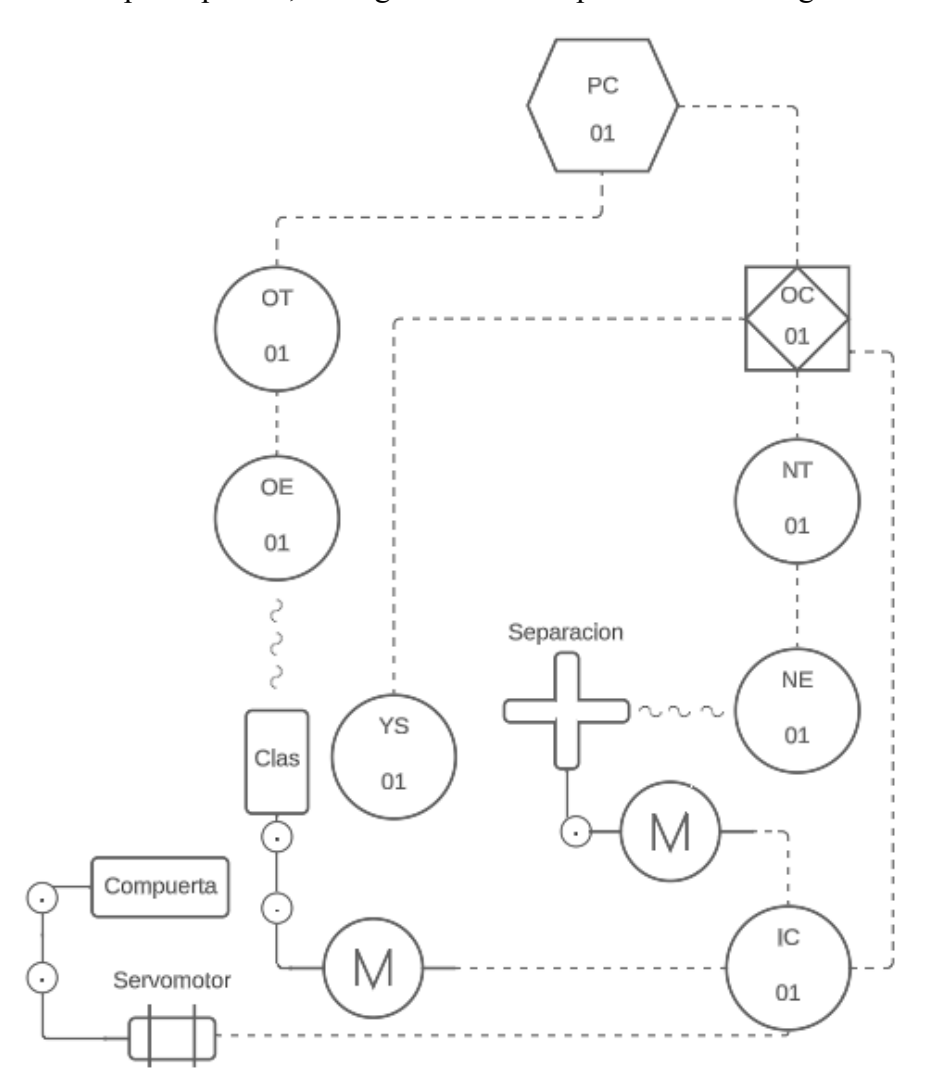

Figura 43. Diagrama de Instrumentación ISA 5.1. Autoría propia (2023). En la tabla 27 una explicación de cada componente.

## Tabla 27.

*Componentes diagrama 5.1.*

| Componente    | Descripción                                                                                          | Componente | Descripción                                                             |  |
|---------------|----------------------------------------------------------------------------------------------------|------------|-------------------------------------------------------------------------|--|
|               | Señal electrica                                                                                      |            | Señal sonica no guiada                                                  |  |
| ×<br>OT<br>01 | Transmisor del sensor<br>optico. discreto localmente<br>en lazo de control 1                         | YS<br>01   | Interruptor. Instrumento<br>discreto localmente en lazo<br>de control 1 |  |
| OE<br>01      | Sensor óptico. Instrumento<br>discreto localmente en lazo<br>de control 1                            |            | Servomotor.                                                             |  |
| PC<br>01      | Función de computadora<br>en lazo de control 1.                                                      | Compuerta  | Compuerta.                                                              |  |
| 01            | Control Lógico<br>Programable en lazo de<br>control 1.                                               |            | Línea mecanica                                                          |  |
| NT<br>01      | Transmisor del sensor de<br>presencia. Instrumento<br>discreto localmente en lazo<br>de control 1    | Clas       | Recipiente de clasificación.                                            |  |
| NE<br>01      | Sensor de presencia.<br>Instrumento discreto<br>localmente en lazo de<br>control 1                   |            | Motor paso a paso.                                                      |  |
| IС<br>01      | Controlador de corriente<br>para motores. Instrumento<br>discreto localmente en lazo<br>de control 1 |            | Separador.                                                              |  |

#### *Nota.* Autoría propia (2023)

### *Diagrama de flujo.*

El funcionamiento de la máquina se describe de la siguiente manera: el prototipo consta de tres niveles y una tolva. Los tomates se alimentan a través de la tolva, donde un sensor detecta su presencia en la zona. Si se detectan tomates, el proceso puede iniciarse mediante la interfaz utilizando un botón de inicio. Cuando se inicia el programa, el separador comienza a moverse para permitir que pase un solo tomate a la vez. Al final del recorrido, se encuentra una rampa que gira el tomate hacia el segundo nivel. Antes de descender, otro sensor de presencia detecta el paso de tomates. Cuando se activa este sensor, se detiene el separador y se envía una señal a Python para que espere 3 segundos y capture un fotograma para su análisis posterior.

Una vez que se toma una decisión basada en el análisis, se envía una respuesta a Arduino para que mueva el motor con la rampa que elige el camino que tomará el tomate. El prototipo cuenta con cuatro salidas, una para cada una de las cuatro categorías de calidad. Después de posicionar la rampa, se abre una compuerta para permitir que el tomate salga por la salida correspondiente. Este proceso se repite de forma continua hasta que se hayan procesado todos los tomates. Cuando no se detecta la presencia de tomates durante 5 minutos, se emite una advertencia para apagar la máquina.

Para una comprensión más clara del proceso, se ha elaborado un diagrama de flujo. Un diagrama de flujo, según Torres (s.f.) en su artículo, es una representación gráfica de un proceso, en donde se evidencian los pasos del mismo desde que inicia hasta que termina. El diagrama del proceso se encuentra en las figuras de la 42 a la 45 y de manera completa en el anexo 17. Asimismo, cabe destacar que este es válido para los dos prototipos que se presentara a lo largo del documento.

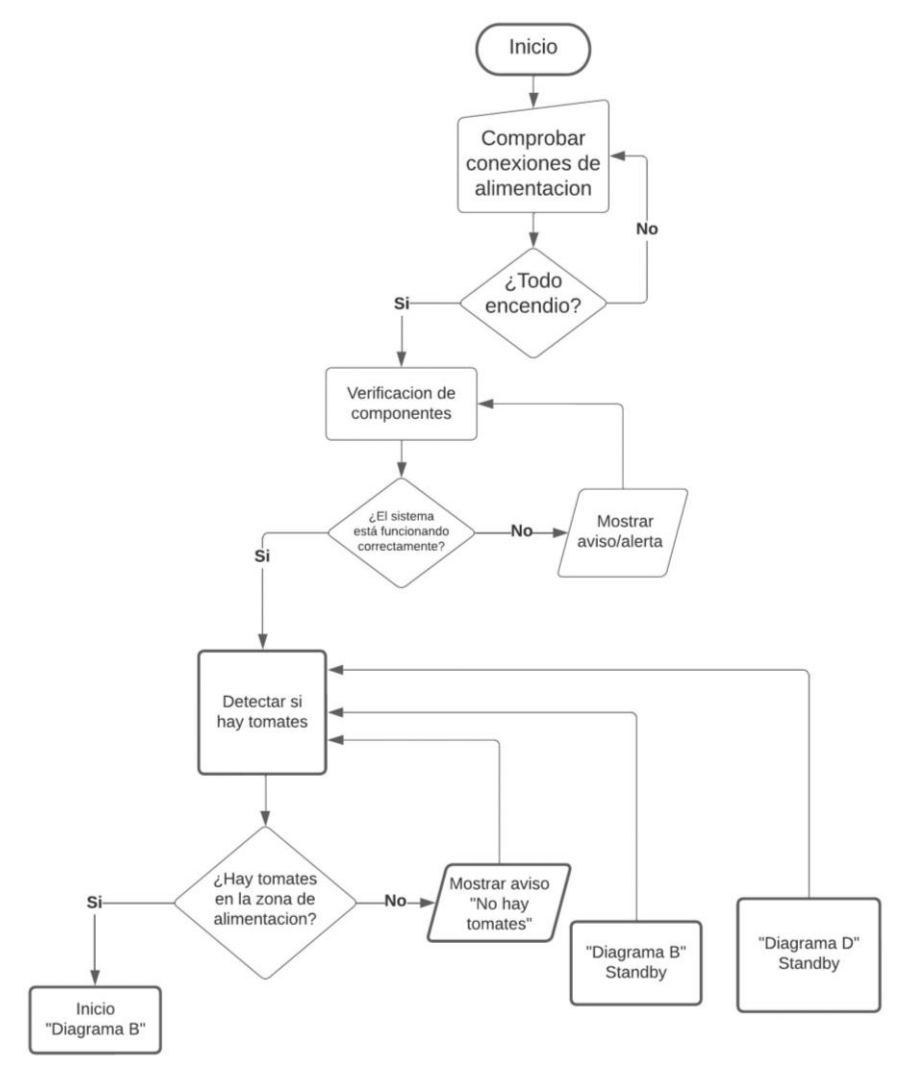

Figura 44. Diagrama de flujo – Diagrama A. Autoría propia (2023).

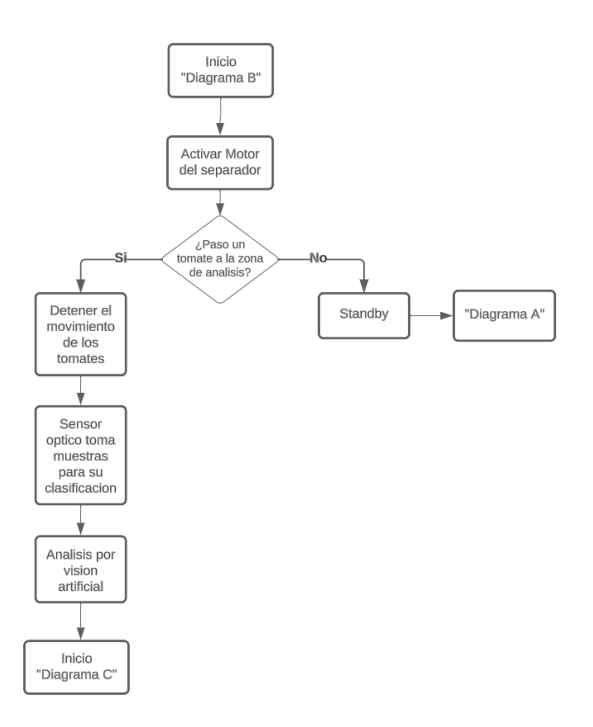

Figura 45. Diagrama de flujo – Diagrama B. Autoría propia (2023).

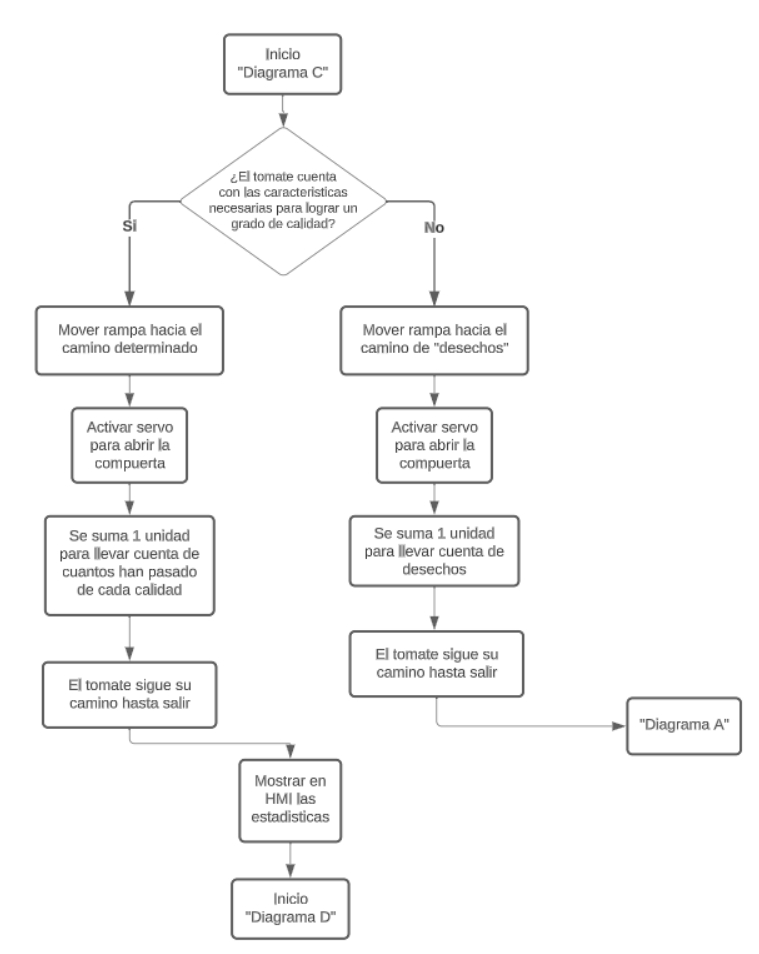

Figura 46. Diagrama de flujo – Diagrama C. Autoría propia (2023).

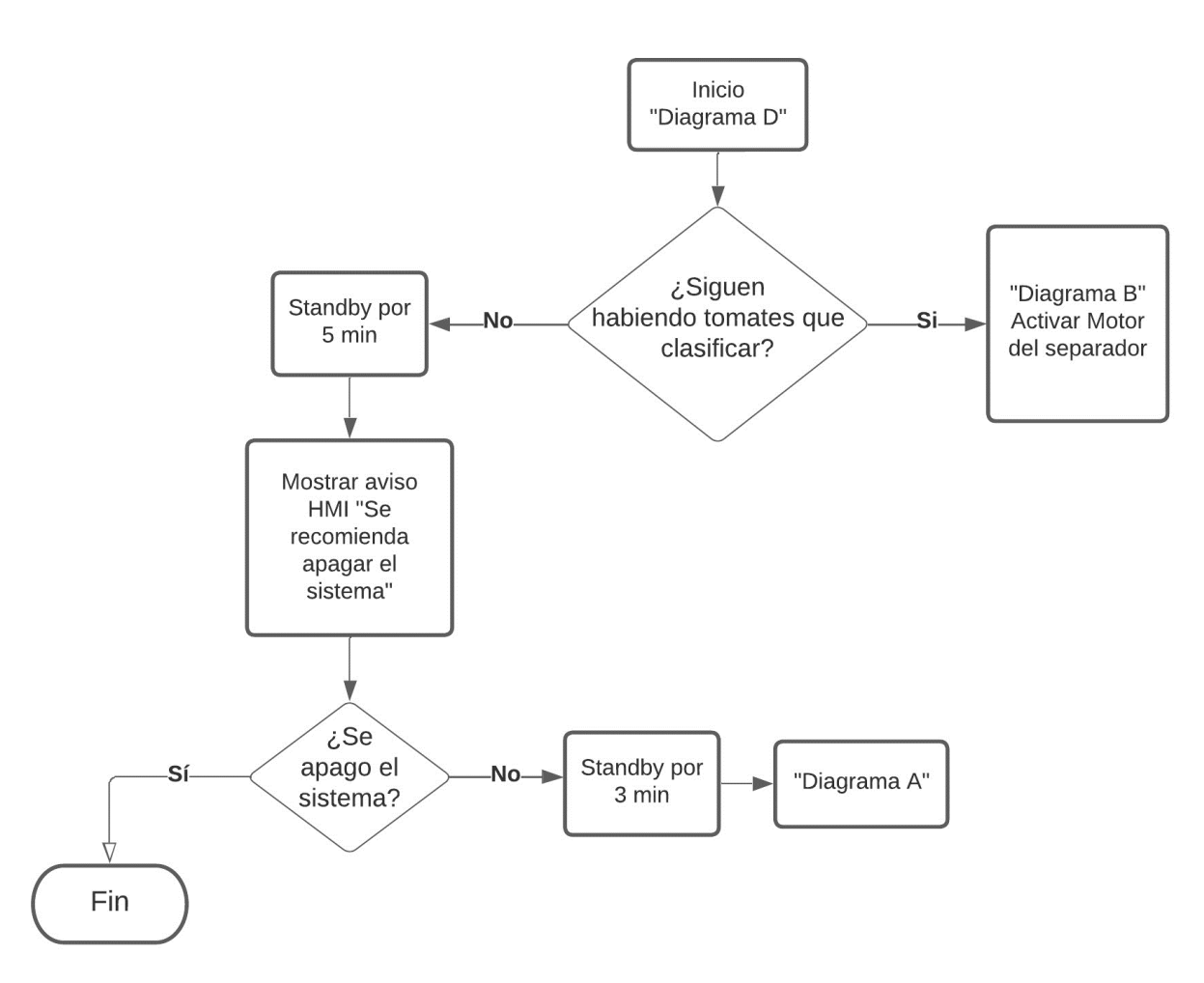

Figura 47. Diagrama de flujo – Diagrama D. Autoría propia (2023).

#### *Presupuesto.*

Otro factor de significativa importancia que no puede pasarse por alto es la cuestión económica. En este contexto, se ha elaborado un presupuesto específico destinado al desarrollo del prototipo industrial. Este presupuesto abarca tanto los elementos electrónicos necesarios como la mano de obra requerida para llevar a cabo el proyecto de manera exitosa. Cabe destacar que se dividen en dos categorías de mano de obra: en primer lugar, se contempla la mano de obra encargada del ensamblaje del prototipo en sí, lo que incluye aspectos relacionados con la estructura (por ejemplo, la construcción del armazón en metal). Por otro lado, se considera la mano de obra vinculada con la ingeniería, lo que comprende tareas tales como el diseño, la programación, la creación de diagramas y la provisión de garantía.

La presentación detallada de este presupuesto se encuentra reflejada en la Tabla 28, lo que permite una visión clara y transparente de los costos asociados a la realización del proyecto.

Tabla 28.

| <b>Elemento</b>                                        | Cantidad | <b>Precio</b> | <b>Total</b> |
|--------------------------------------------------------|----------|---------------|--------------|
| Raspberry Pi 3 B+                                      |          | \$299.000     | \$299.000    |
| Camera Module V2.1                                     |          | \$166.600     | \$166.600    |
| Sensor CNY70                                           | 2        | \$4.046       | \$8.092      |
| Servomotor SG5010                                      |          | \$20.800      | \$20.800     |
| Motor Paso a Paso Nema 17                              | 2        | \$55,900      | \$111,800    |
| Acero Inoxidable                                       | 2        | \$5.931.785   | \$11.863.570 |
| Perfiles de Metal $-100 \times 100 \times 2 \text{mm}$ |          | \$241.900     | \$241.900    |
| Ruedas                                                 | 6        | \$35.900      | \$71.800     |
| Mano de Obra (Ensamble)                                |          |               | \$2.500.000  |
| Mano de obra (Diseño y programación)                   | ∍        | \$3.000.000   | \$6.000.000  |
|                                                        | Total    |               | \$21.283.562 |

*Presupuesto aproximado – Prototipo a escala real*

*Nota*. Autoría propia (2023)

### *Prototipo a escala.*

En este punto se concluyó que el presupuesto para el prototipo iba a ser demasiado alto y que no se contaba con los recursos suficientes para hacerlo realidad, por lo que, tras buscar varias opciones, se realizó el prototipo a una escala mucho menor, pero que de igual manera demostrara que el sistema funciona. Este mismo mantenía una forma estructural similar, pero a menor escala pasando de medir 2 m x 1.46m x 1m a tan solo 43,2 cm x 24.8 cm x 23.2 cm (largo x alto x ancho). Como se aprecia en la figura 48, el sistema pasó a tener 4 zonas en vez de 3, y algunos diseños internos cambiaron también ya que se debía ajustar al nuevo y reducido espacio que hay internamente.

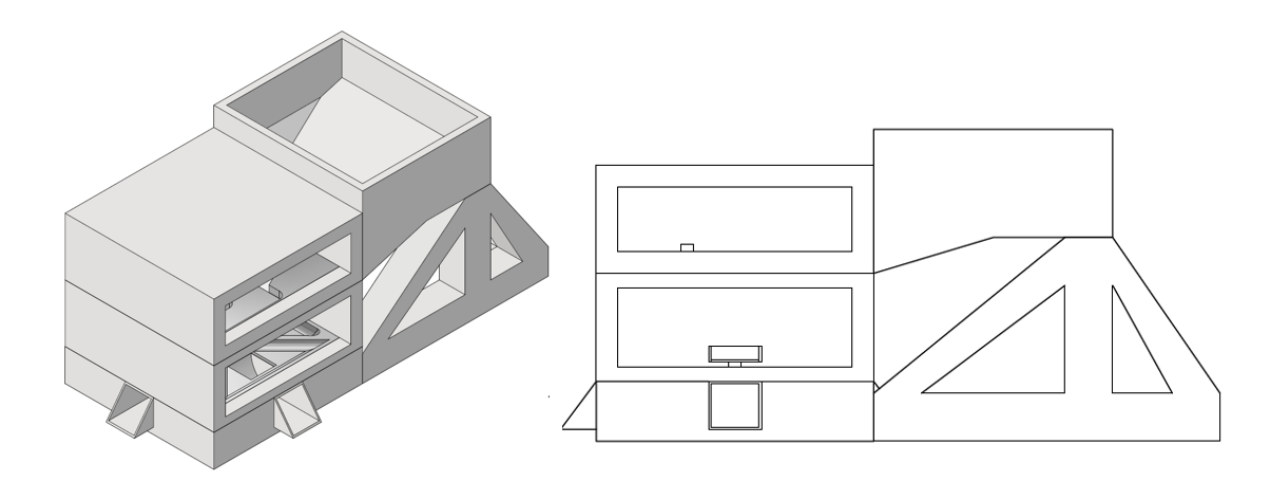

Figura 48. Diseño final – Prototipo a escala. Autoría propia (2023).

En la zona superior, se realizaron dos diseños para separar los tomates, así que, en la zona superior, se buscaba realizar esta tarea de manera eficiente, se aprecian en la figura 49. Finalmente, el diseño 2, el tamaño no permitía realizar el diseño 1, ya que consiste en dos engranajes donde rodea una cadena con los espacios para separar los tomates, era muy complicado a una escala tan pequeña y el segundo se asimila a una puerta giratoria rotatoria baja.

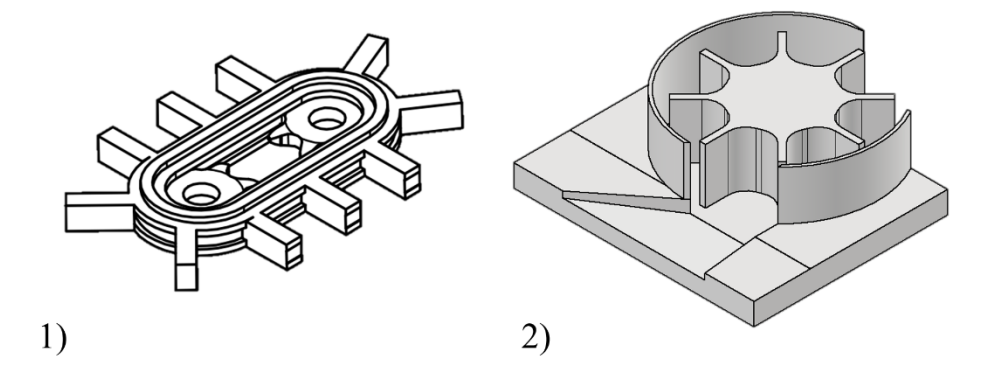

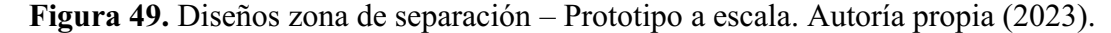

De igual manera, las zonas de clasificación y salida tuvieron variaciones mínimas, En el caso de la primera, la cual se observa en la figura 50, esta consta de una rampa por la cual se dirigirán los tomates al salir de la zona de separación, al final este llegara a una compuerta controlada por un servomotor en donde esperara al análisis de imagen antes de avanzar a la última zona.

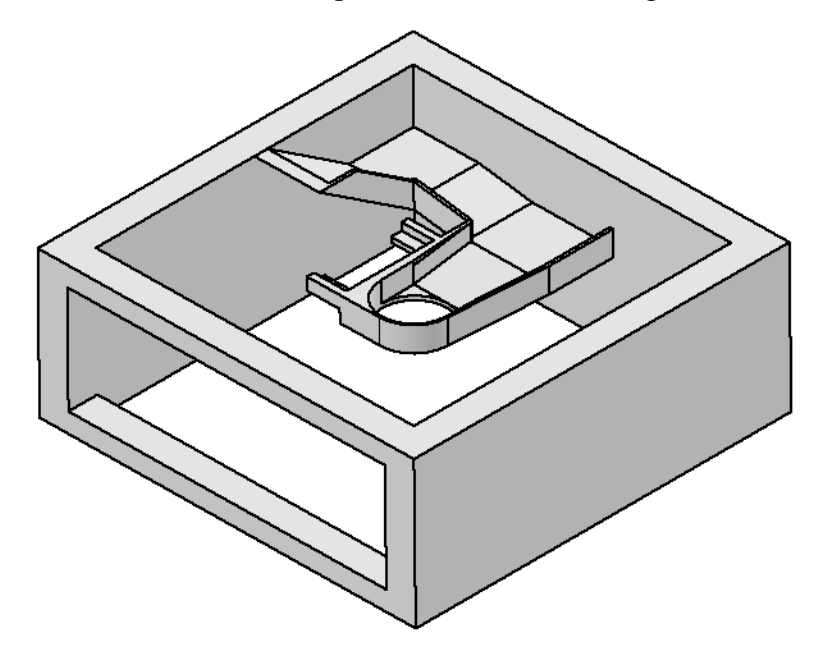

Figura 50. Diseños zona de clasificación– Prototipo a escala. Autoría propia (2023).

Por último, la zona de salida como se puede apreciar en la figura 51 consistirá de otra rampa controlada por un motor paso a paso, la cual, dependiendo del resultado del análisis, girará en dirección de alguna de las cuatro salidas para que posteriormente la compuerta se abra y el tomate caiga por el camino designado.

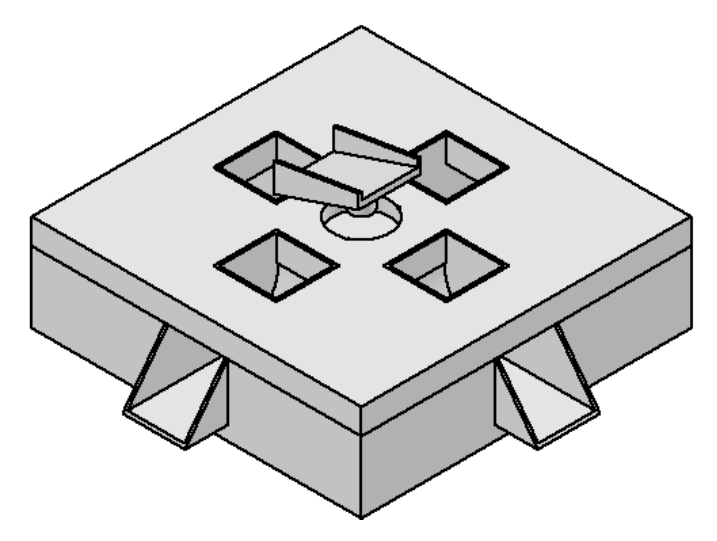

Figura 51. Diseños zona de salida– Prototipo a escala. Autoría propia (2023).

# *Simulaciones de Fuerzas.*

Nuevamente mediante la utilización de la herramienta de *Stress Analysis*, se realizó una simulación de estrés para verificar que el ensamblaje del prototipo cumpliera con las condiciones óptimas para su funcionamiento. Primeramente, en la figura 52, se observa tanto las restricciones como la posición de la fuerza aplicada es igual que el análisis pasado, las restricciones son la cara inferior del prototipo mientras que la fuerza aplicada esta de manera en que se simula el peso de los tomates que caen en la tolva, teniendo en cuenta que el peso promedio de un tomate Cherry es 15 gr, esto se halló de la siguiente manera:

$$
15 \text{ gr } \times 30 \text{ unidades} = 450 \text{ gr } \rightarrow 0.45 \text{ Kg}
$$
\n
$$
\tag{6}
$$

$$
0.45 Kg \times 9.8 \frac{m}{s^2} = 4.41 N \tag{7}
$$

En las figuras 53 y 54, se presentan los resultados de la simulación, en el caso de la tensión de Von Mises, se presenta que la mayor presión ejercida sobre el prototipo es de 0.004549 Mpa, mostrándose algunos de los puntos clave en donde se concentra el estrés. Por otro lado, en el desplazamiento, se encontró que el desplazamiento máximo de la pieza donde se concentra la

fuerza es de 9.62e-05mm o también 0.0000962 mm, esto evidencia un desplazamiento mínimo en las piezas.

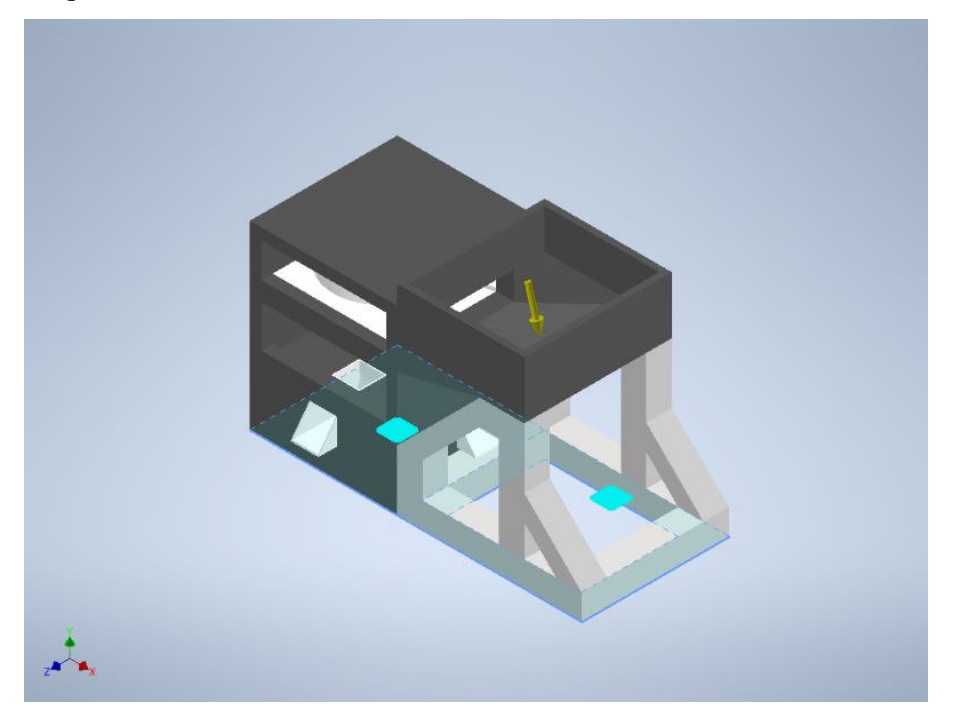

Figura 53. Análisis de fuerzas – Restricciones y Fuerzas – Prototipo a escala. Autoría propia (2023).

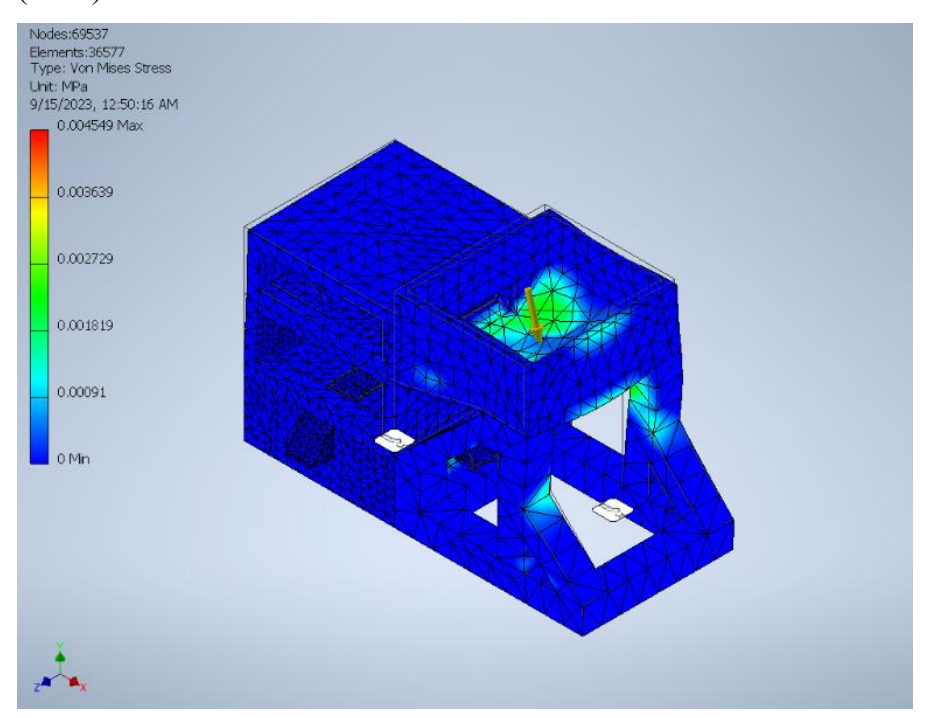

Figura 54. Análisis de fuerzas – Tensión de Von Mises – Prototipo a escala. Autoría propia (2023).

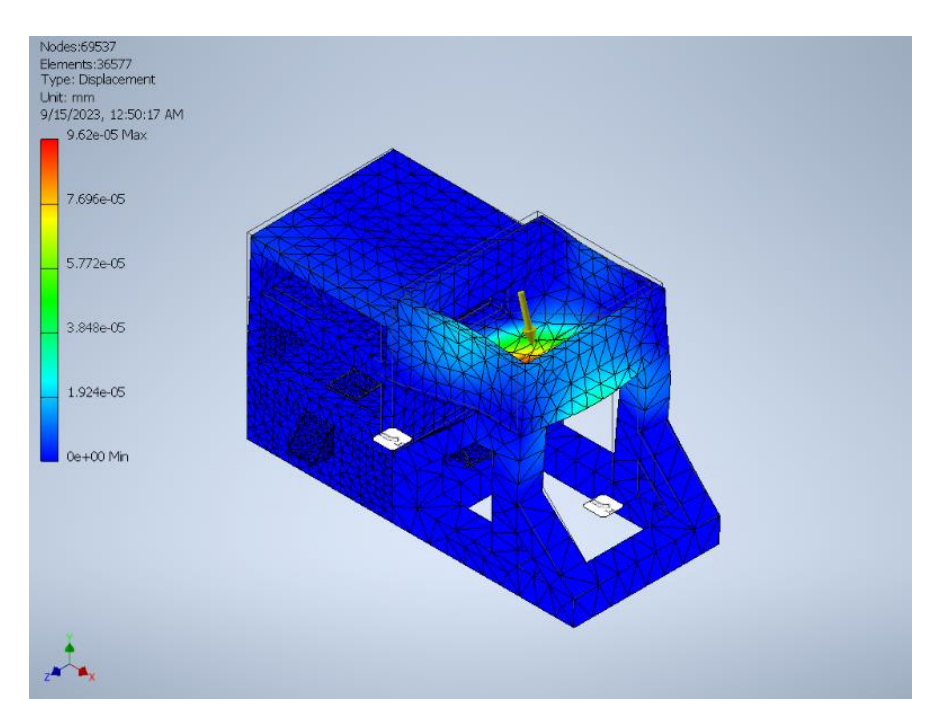

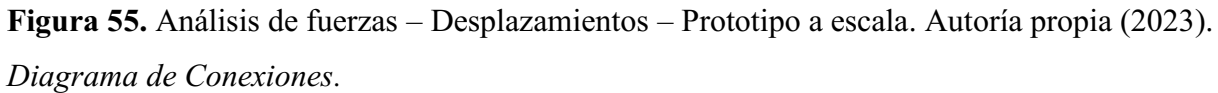

De igual manera que con el prototipo anterior, se optó por la realización de un diagrama de conexiones como se aprecia en la figura 56, este cumpliendo la misma función de otorgar una previsualización de lo que comprende a la estructura al conectar los componentes electrónicos entre sí.

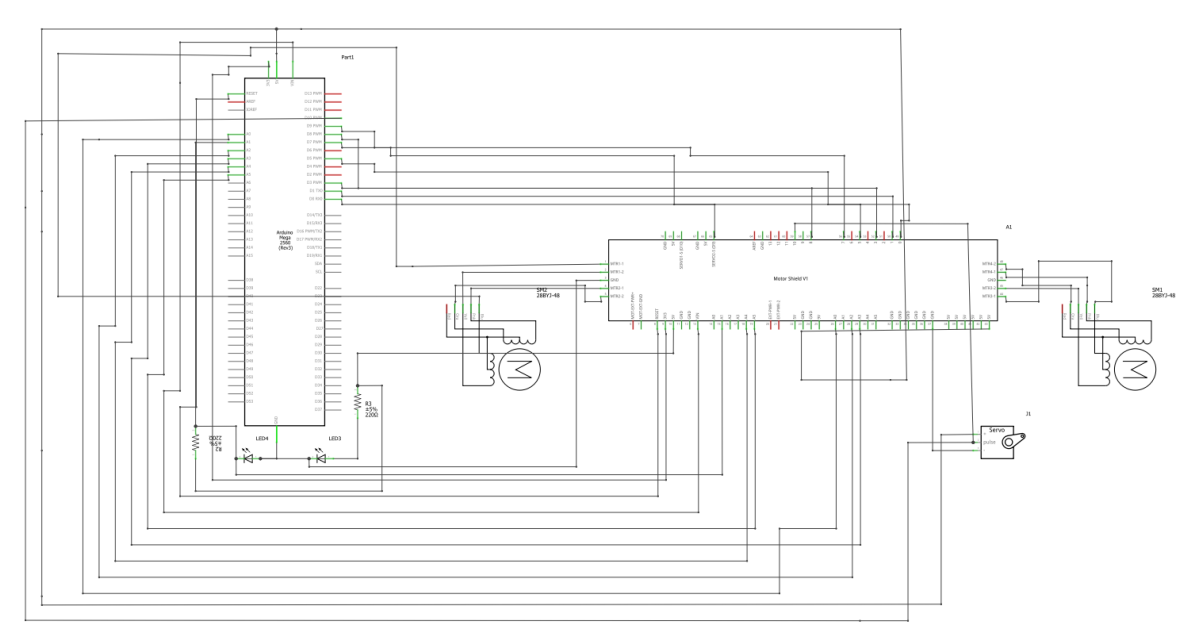

Figura 56. Diagrama Conexiones – Prototipo a escala. Autoría propia (2023).

## *Presupuesto.*

Este presupuesto abarca diversos aspectos, incluyendo los componentes electrónicos necesarios y la mano de obra involucrada en el sistema, así como en el prototipo a nivel industrial.

# Tabla 29.

*Presupuesto aproximado – Prototipo a escala* 

| <b>Elemento</b>                      | Cantidad                    | <b>Precio</b> | <b>Total</b> |
|--------------------------------------|-----------------------------|---------------|--------------|
| NexiGo N930AF Webcam                 |                             | \$205,938     | \$205,938    |
| Piezas - Impresión 3D                | 9                           | Varies        | \$159.116    |
| Piezas de Madera                     | 4                           | Varies        | \$90.900     |
| Arduino Mega 2560                    |                             | \$74.999      | \$74.999     |
| Cinta Led                            |                             | \$33,700      | \$33,700     |
| Servomotor SG5010                    |                             | \$20.800      | \$20.800     |
| Driver Motor Shield L293d            |                             | \$19,635      | \$19,635     |
| Módulo LM2596 / Regulador de voltaje |                             | \$14,900      | \$14,900     |
| Motor paso a paso 28BYJ-48           | $\mathcal{D}_{\mathcal{D}}$ | \$6.700       | \$13.400     |
| Ruedas                               | 4                           | \$1.700       | \$6.800      |
| Sensor FC-51                         |                             | \$4,700       | \$4,700      |
| Switch / Final de carrera D2FC-F-7N  |                             | \$1,900       | \$1,900      |
| Leds Infrarrojo – Emisor y Receptor  |                             | \$800         | \$800        |
|                                      | Total                       |               | \$647.588    |

*Nota.* Autoría propia (2023)

Una vez realizado esto, se procedió con la construcción del prototipo, como se explicó las partes exteriores del prototipo se mandaron a hacer en madera tríplex, como se aprecia en las figuras de la 57 a la 60, siendo estos las zonas de separación y análisis.

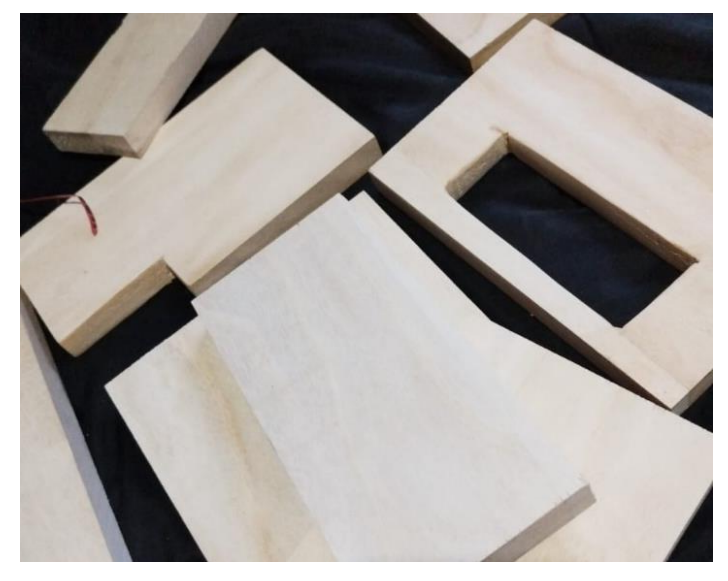

Figura 57. Piezas de Madera – Madera. Autoría propia (2023).

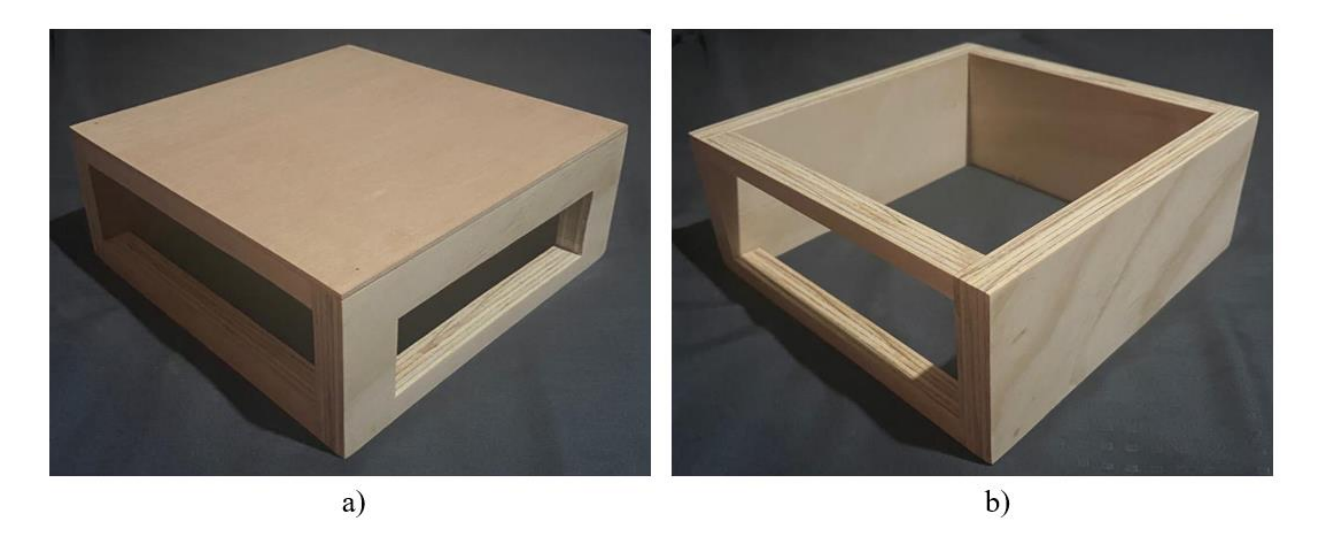

Figura 58. Zonas de Separación y Clasificación – Madera. Autoría propia (2023).

Además, como se aprecia en la figura 59, al terminar el ensamblado de las piezas estas se pintan de color negro para que la maquina sea estéticamente atractiva.

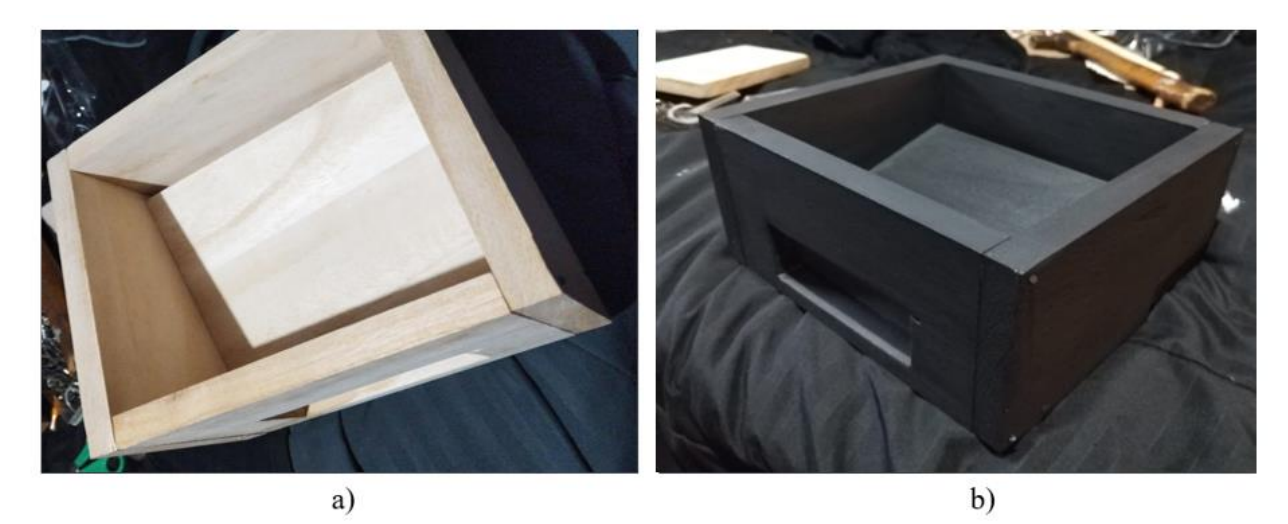

Figura 59. Zonas Alimentación – Madera. Autoría propia (2023).

Asimismo, por la parte interior de la zona de análisis, esta se pintó de color blanco, con tal de junto con la iluminación dar un entorno constante para este proceso y facilite el análisis de las imágenes.

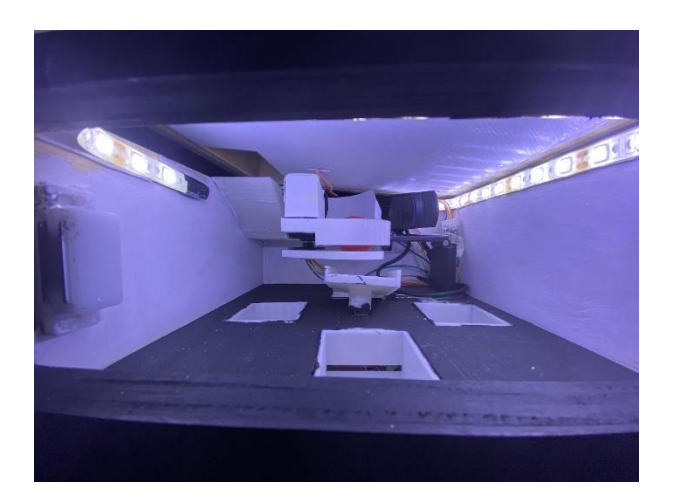

Figura 60. Zona de análisis por el interior – Madera. Autoría propia (2023).

Por otro lado, las partes interiores en su mayoría se realizaron mediante impresión 3D, más específicamente en el material PLA de color blanco como se muestra en la figura 61, siendo las salidas de los tomates y el separador.

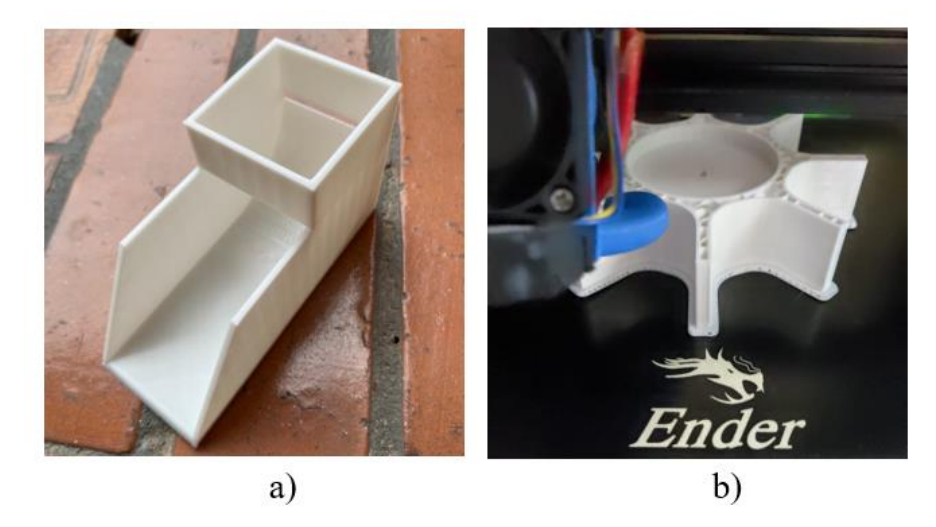

Figura 61. Piezas Impresas en 3D – PLA. Autoría propia (2023).

Por último, en este apartado cabe mencionar que para acompañar el prototipo se realizó una guía de usuario, este documento tiene la información básica y fundamental, incluyendo instrucciones de uso, descripción del sistema, requisitos y recomendaciones para mantener y solucionar problemas, la cual se puede apreciar en el anexo 23.

### *Programación en Arduino.*

La programación del prototipo se realiza en la plataforma de Arduino, su objetivo es coordinar varias funciones esenciales para el funcionamiento del sistema teniendo en cuenta todos los dispositivos. El código se compone de lo siguiente:

- Librerías. El código comienza incluyendo las librerías necesarias para el funcionamiento del sistema. Esto incluye la librería AFMotor para el control de motores, la librería Servo para el control de un servo motor, y la librería SoftwareSerial para la comunicación serial con Python.
- Definiciones. Se definen constantes y variables para el funcionamiento del sistema, como pines, velocidades y estados.
- Setup. La función setup() configura los pines y la comunicación serial, inicializa los motores y establece la posición inicial del servo motor.
- Loop. La función loop() es el bucle principal del programa. En este caso, llama a la función posinicial().
- posinicial(). Esta función se encarga de establecer la posición inicial del sistema, mueve la rampa de separación hacia una posición "cero", donde comprueba si un interruptor mecánico está activado y, en caso afirmativo, inicia el proceso. Una vez que se alcanza la posición inicial deseada, se activa la función Ini().
- Ini(). La función Ini() está diseñada para iniciar el procedimiento cuando recibe un comando específico a través de la comunicación serial, ese comando es enviado desde la interfaz en Python cuando se presiona el botón "inicio". Para después, activar el procedimiento de separación llamando a la función Separacion().
- Separacion(). Esta función coordina el proceso de separación de tomates. Utiliza la lectura del sensor de presencia para detectar la presencia de tomates, cuando detecta algo llama a la función camara() para analizar la calidad de los tomates.
- camara(). La función camara() detiene el motor separador y envía un comando a Python para que después de 3 segundos haga la captura de un frame, Python realiza el análisis de calidad de los tomates. Y espera la respuesta de Python, al recibirla se sigue al paso moverCamino().
- motorCamino(). Controla el movimiento del motor paso a paso, haciendo que realice un cierto número de pasos hacia adelante y hacia atrás teniendo en cuenta la decisión de Python, por ende, mueve la rampa hacia la salida indicada.
- moverMotor(). Una vez la rampa este en el camino indicado, se abre la compuerta para dejar pasar el tomate y que ruede hacia la salida.

#### *Pruebas realizadas en el prototipo.*

Con ambos métodos se realizaron 100 pruebas para cada uno, en la visión artificial se tuvo en cuenta la categoría y el tamaño en términos de milímetros; y para la red neuronal, la categoría y el tamaño en términos de pequeño y grande. Los resultados de estas pruebas se pueden evidenciar en el anexo 24.

#### *Visión artificial*

Para los presentar y analizar los resultados de la categoría dada por la visión artificial se realizó una tabla de contingencia, esta tabla permite organizar y visualizar la relación entre las categorías reales y las categorías predichas por el análisis de imagen.

En la tabla de contingencia, las categorías reales se colocan en las filas, y las categorías predichas por el análisis de imagen se colocan en las columnas. Cada celda de la tabla muestra la cantidad de ejemplos que caen en una categoría específica tanto en la predicción como en la realidad. En la tabla 30, se evidencian estos resultados.

Tabla 30.

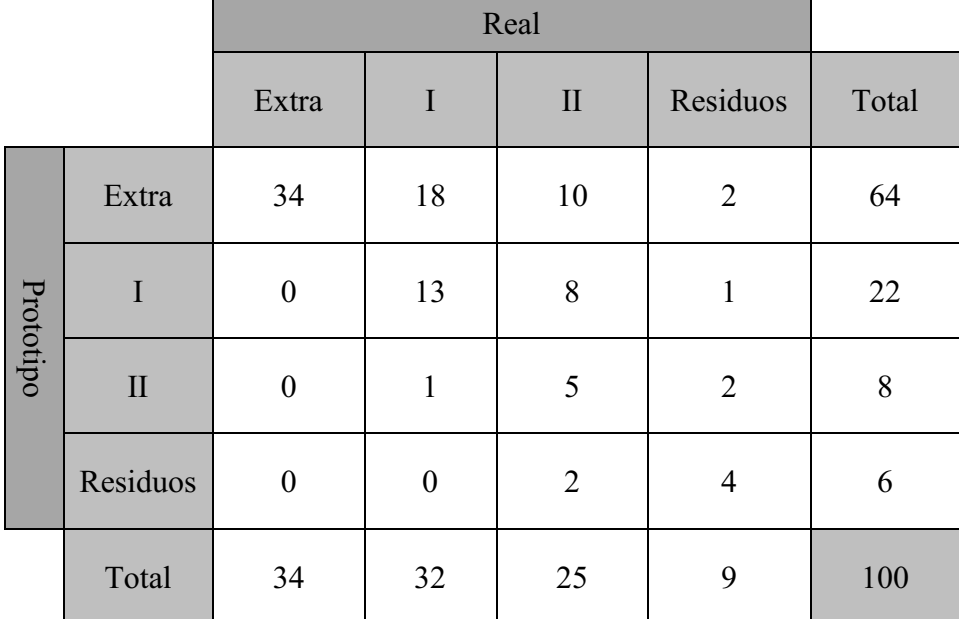

#### *Resultados calidad visión artificial.*

*Nota.* Autoría propia (2023)

En cada una de las categorías se halló la precisión términos de porcentajes para hallar después un porcentaje de precisión equivalente, teniendo en cuenta la siguiente formula:

$$
Precision = \frac{Values \, acertados}{\sum (valores \, por \, categoría)} \tag{7}
$$

Categoría "Real = Extra" vs. "Prototipo = Extra": En esta categoría, el modelo acertó en 34 casos y se equivocó en 30. Esto se puede ver en la ecuación 8, dando una precisión del 53.12%, lo que significa que el modelo tiende a clasificar correctamente los tomates como "Extra", pero también comete errores en un porcentaje significativo.

$$
\frac{34}{(34+18+10+2)} = 0.53125 = 53\% \tag{8}
$$

 En la figura 62 se muestra un gráfico de barras que representa la cantidad de tomates clasificados como "Extra", en función de si el prototipo del tomate también era "Extra".

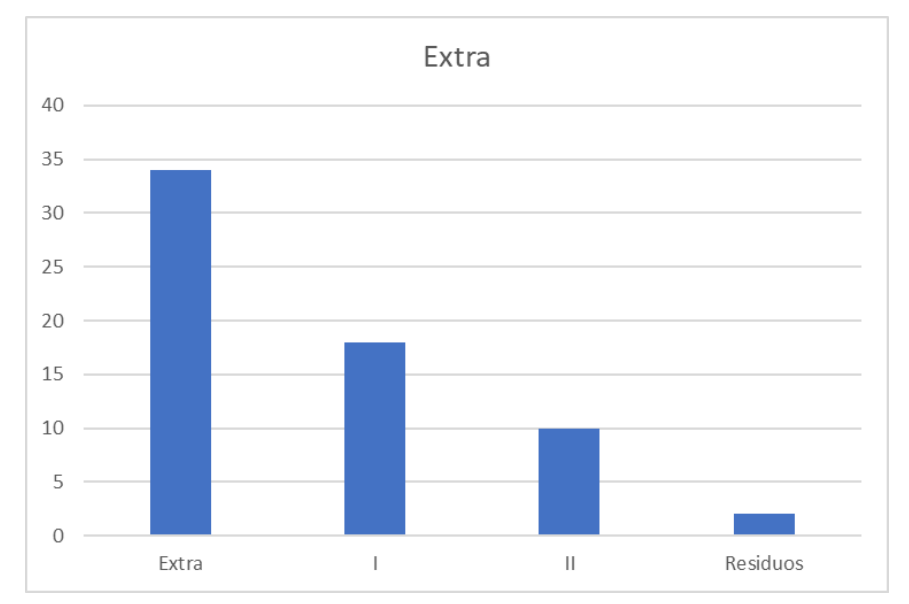

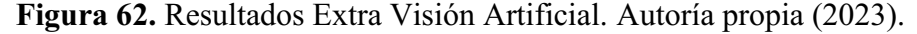

Categoría "Real = I" vs. "Prototipo = I": En esta categoría, el modelo acertó en 13 casos, pero cometió 9 errores, lo que se refleja en la Ecuación 8, que arroja una precisión del 59.09%.

$$
\frac{13}{(0+13+8+1)} = 0.5909 = 59\% \tag{8}
$$

La Figura 63 representa gráficamente la cantidad de tomates clasificados como "I" en función de si el prototipo correspondiente realmente era "I".

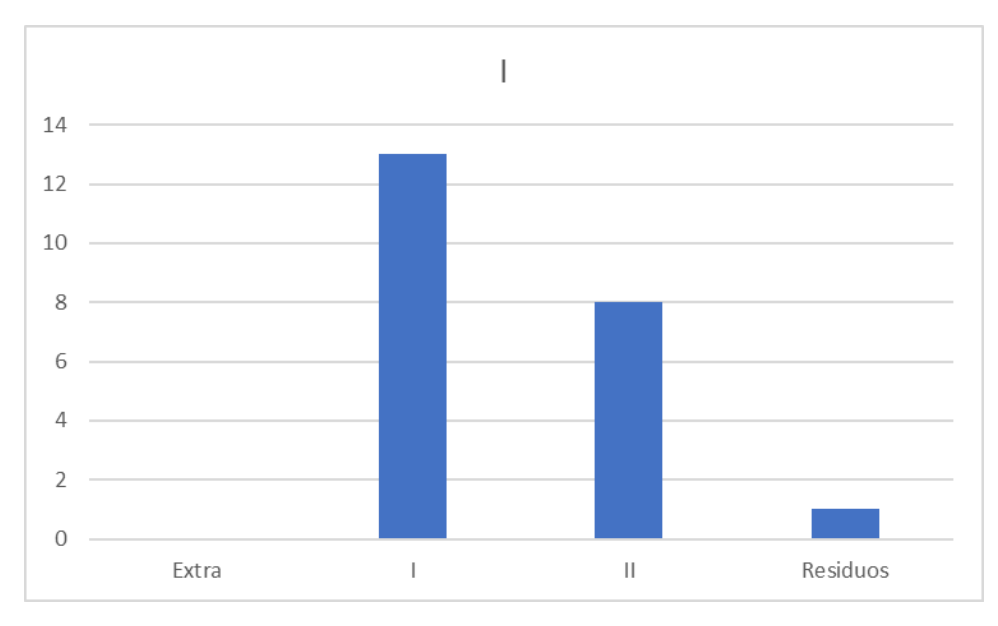

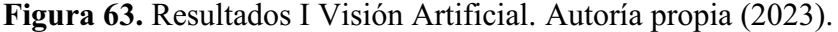

Categoría "Real = II" vs. "Prototipo = II": En esta categoría, el modelo acertó en 5 casos y cometió errores en 3. La precisión alcanza el 62.5%, lo que significa que el modelo tiende a clasificar correctamente los tomates como "II".

$$
\frac{5}{(0+1+5+2)} = 0.625 = 65\% \tag{9}
$$

La Figura 64 ilustra la cantidad de tomates clasificados como "II" en función de si el prototipo correspondiente realmente era "II".

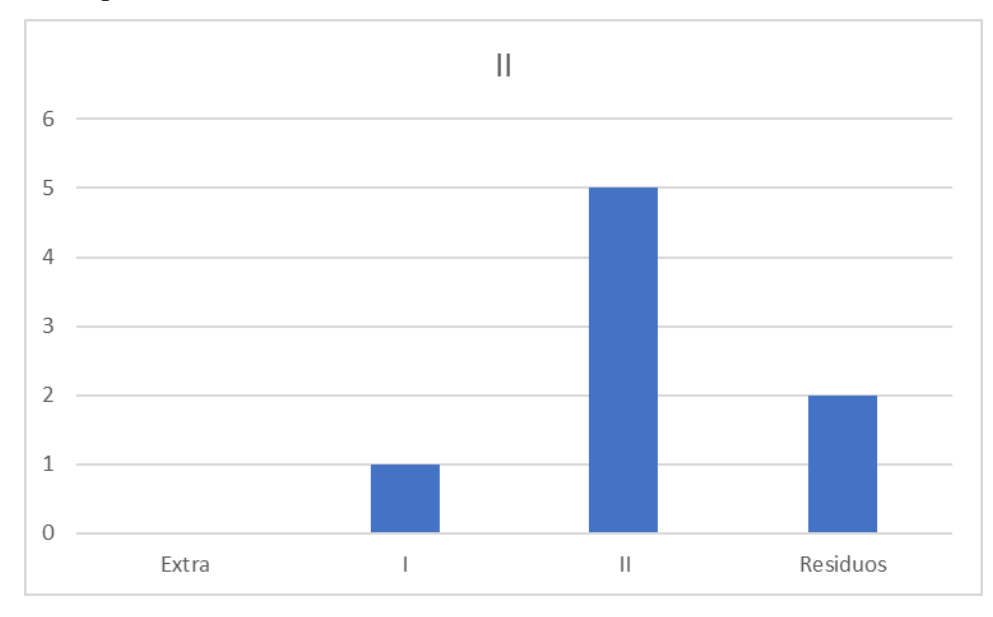

Figura 64. Resultados II Visión Artificial. Autoría propia (2023).

Categoría "Real = Residuos" vs. "Prototipo = Residuos": En esta categoría, el modelo acertó en 4 casos y cometió errores en 2. La precisión es del 66.67%, lo que demuestra que el modelo tiende a clasificar con precisión los tomates como "Residuos".

$$
\frac{4}{(0+0+4+2)} = 0.666 = 66\% \tag{10}
$$

La Figura 65 muestra la cantidad de tomates clasificados como "Residuos" en relación con si el prototipo correspondiente realmente era "Residuos".

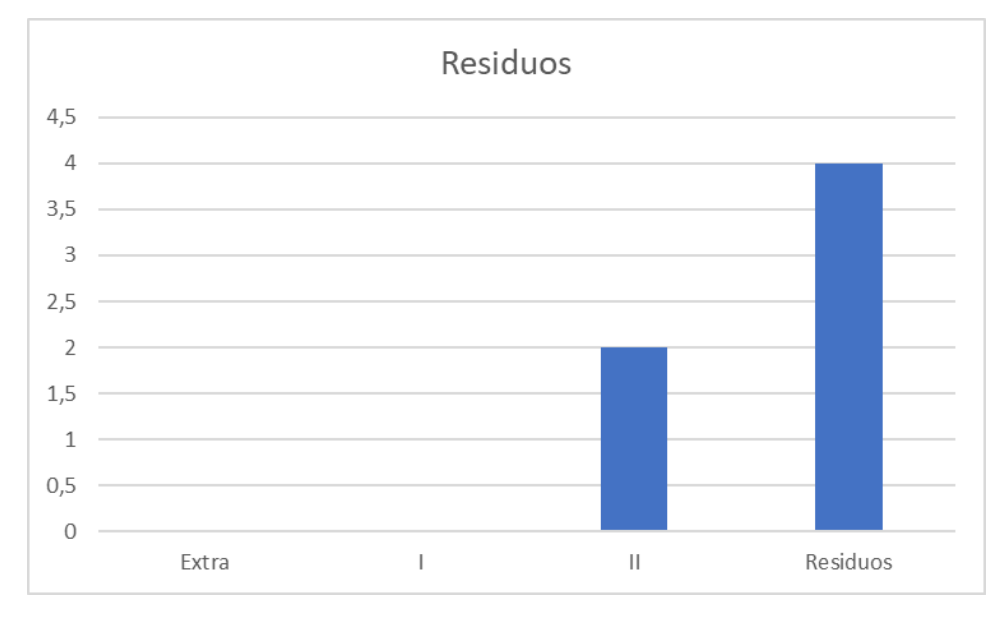

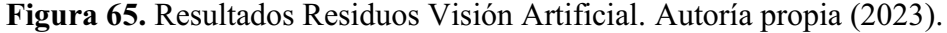

Por último, para determinar una precisión promedio del sistema de clasificación de tomates basado en visión artificial, se han evaluado cuatro categorías clave: "Real = Extra", "Real = I", "Real = II" y "Real = Residuos". Cada categoría tiene su propia precisión, como se detalla en las ecuaciones 7, 8, 9 y 10, respectivamente. Para calcular la precisión promedio, simplemente sumamos estas cuatro precisiones y las dividimos por 4, ya que hay cuatro categorías.

$$
\frac{(0.53125 + 0.5909 + 0.625 + 0.666)}{4} = 0.6032 = 60\% \tag{11}
$$

La precisión promedio del sistema de clasificación de tomates basado en visión artificial es del 60%. Esto significa que, en general, el sistema tiende a clasificar correctamente el 60% de los tomates en todas las categorías evaluadas, lo que refleja su capacidad para realizar una clasificación efectiva en una variedad de calidades de tomates.

Con respecto al tamaño, el sistema es capaz de dar un valor aproximado en milímetros, obteniendo los siguientes resultados:

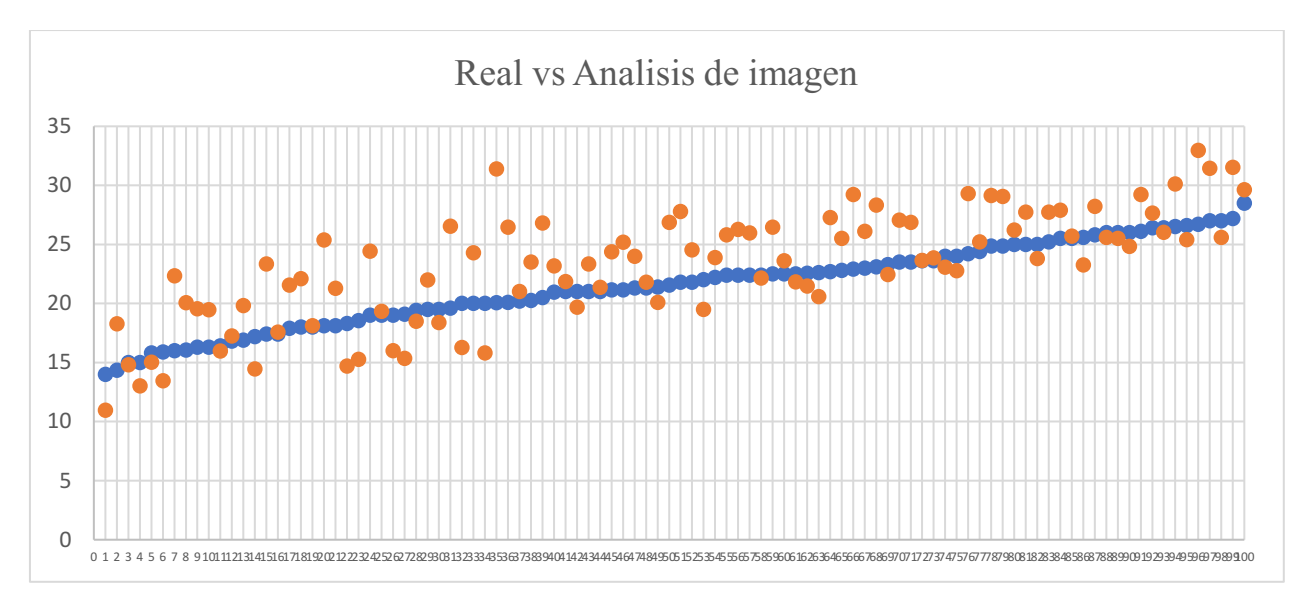

Figura 66. Resultados tamaño Visión Artificial. Autoría propia (2023).

Se realizó otro análisis estadístico a los resultados de las pruebas con tal de indagar más a fondo aspectos importantes del funcionamiento del prototipo, se halló tres aspectos principales: Precisión, exactitud y desviación estándar. Teniendo en cuenta lo mencionado por Ruiz, Garcia y Mesa (2010) en su documento Error, incertidumbre, precisión y exactitud, términos asociados a la calidad espacial del dato geográfico. Estas se presentan a continuación:

En primer lugar, para estos 3, se halló la diferencia que hay entre el valor real y el valor dado por el prototipo siendo para luego aplicar las correspondientes ecuaciones.

Precisión: Según presenta en su texto, esta se define como una proximidad que hay entre el valor medido y el real esto aplicándose a un entorno en donde se realizan varias iteraciones de la medida con condiciones que se puedan repetir. (Ruiz, Garcia y Mesa, 2010)

$$
\sqrt{\frac{\Sigma(Valor real - Valor\;medido)^2}{100}} = 3.4472\tag{12}
$$

Esto nos indica que en mayor medida la maquina generara resultados que se encuentren en un rango de  $+/- 3.4472$  mm, esto es un aspecto fundamental a tener en cuenta ya que afecta el comportamiento y resultados de la maquina cuando está en funcionamiento.

Exactitud: Este se define como que tan cerca está el valor medido al valor real, por lo que entre más cercano sea el error al cero, el sistema va a ser más exacto. Por lo que viene presentado por la ecuación.

$$
\frac{\sum (Valor real - Valor medido)}{100} = -1.6706\tag{13}
$$

Teniendo como base el resultado obtenido, se puede afirmar que la maquina durante las pruebas tiende a dar valores más pequeños que el real o, dicho de otra manera, los subestima.

## Desviación estándar:

La desviación estándar puede indicar como el error se ve distribuido a lo largo de los resultados, esta se halla con las ecuaciones 13, siendo la varianza y la desviación respectivamente, presentadas a continuación:

$$
\frac{\sqrt{\sum_{i=1}^{n}(x_i - \bar{x})^2}}{n-1} = 3.0305\tag{14}
$$

Con esto, se puede llegar a la conclusión de que gran parte de los errores se encuentran en un rango de 3.0305 mm, esto indica como se pudo apreciar en la figura 66 que los resultados tienden a estar relativamente dispersos con respecto al valor real.

### *Red neuronal.*

Al igual que en la visión artificial se utilizaron tablas de contingencia para el análisis de las dos categorías a analizar.

Tabla 31.

## *Resultados calidad red neuronal.*

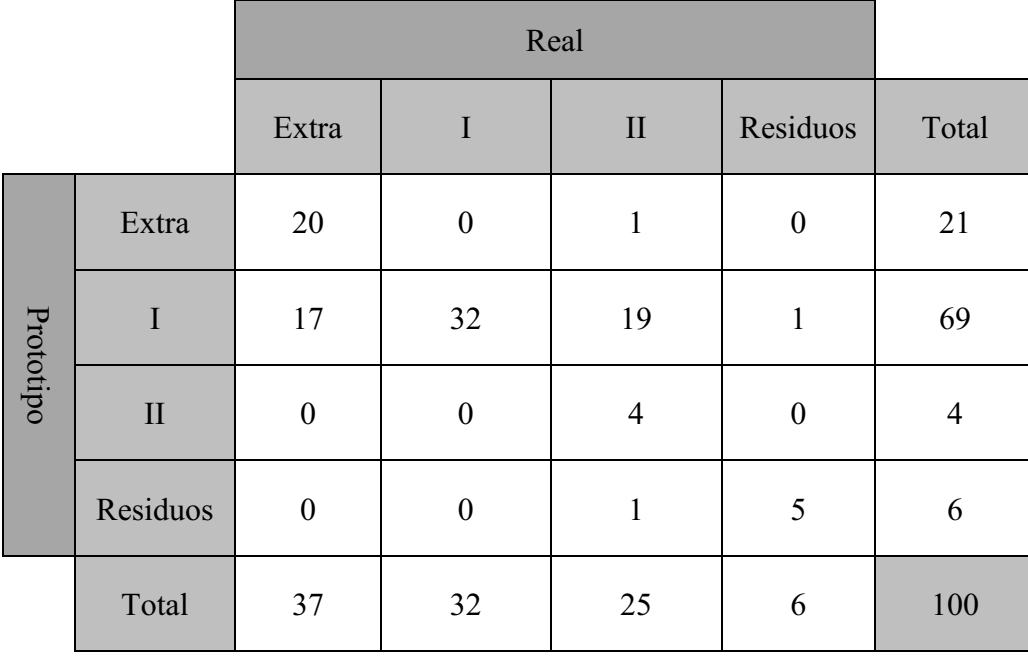

*Nota.* Autoría propia (2023)

Categoría "Real = Extra" vs. "Prototipo = Extra": En esta categoría, el modelo acertó en 20 casos. La precisión es del 95.24%, lo que significa que el modelo tiende a clasificar correctamente la mayoría de los tomates como "Extra", pero existe un pequeño margen de error.

$$
\frac{20}{(20+0+1+0)} = 0.9524 = 95\% \tag{15}
$$

La Figura 67 ilustra la cantidad de tomates clasificados como "Extra" en relación con si el prototipo correspondiente realmente era "Extra".

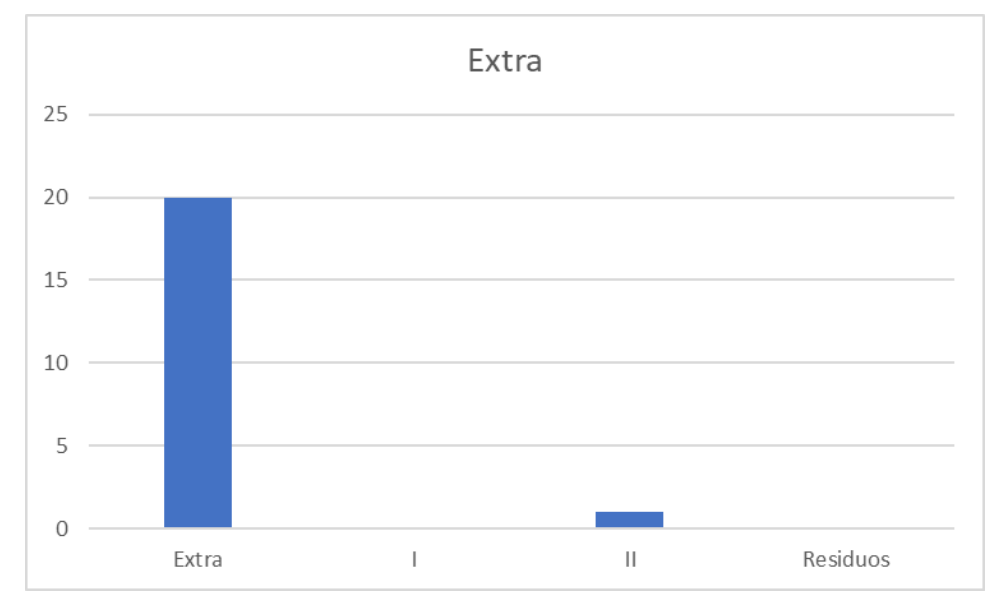

Figura 67. Resultados Extra Red Neuronal. Autoría propia (2023).

Categoría "Real = I" vs. "Prototipo = I": El modelo acertó en 32 casos y cometió errores en 37 casos, lo que da una precisión del 86.49%, lo que indica que el modelo tiende a clasificar correctamente los tomates como "I".

$$
\frac{32}{(17+32+19+1)} = 0.4637 = 46\% \tag{16}
$$

La Figura 68 representa gráficamente la cantidad de tomates clasificados como "I" en relación con si el prototipo correspondiente realmente era "I".

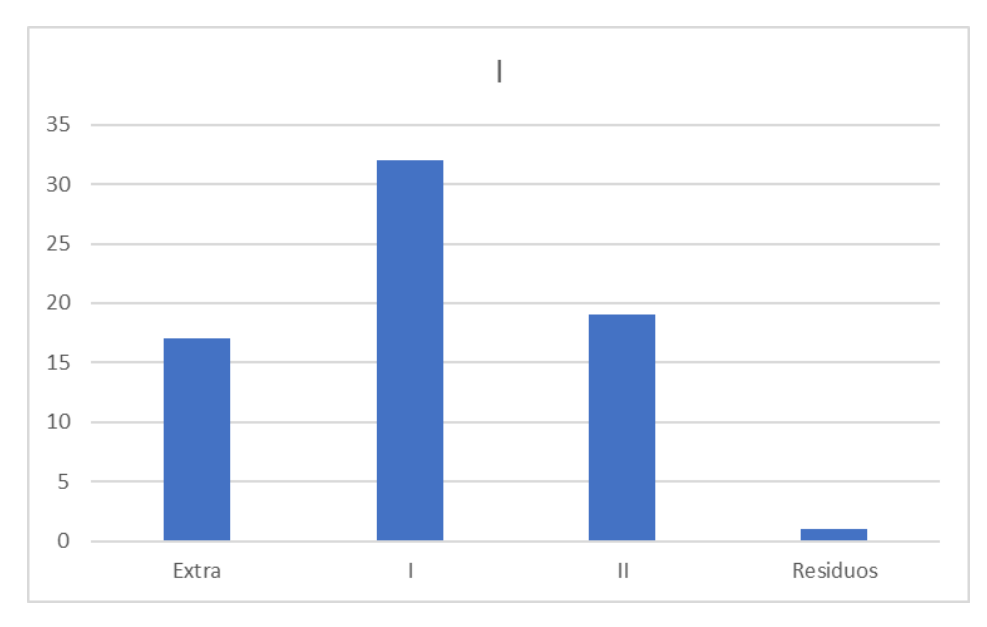

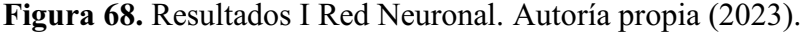

Categoría "Real = II" vs. "Prototipo = II": En esta categoría, el modelo acertó en 4 casos y no cometió errores en términos. La precisión es del 100%, lo que significa que el modelo clasifica correctamente todos los tomates como "II".

$$
\frac{4}{(0+0+4+0)} = 1 = 100\%
$$
 (17)

La Figura 69 exhibe la cantidad de tomates clasificados como "II" en relación con si el prototipo correspondiente realmente era "II".

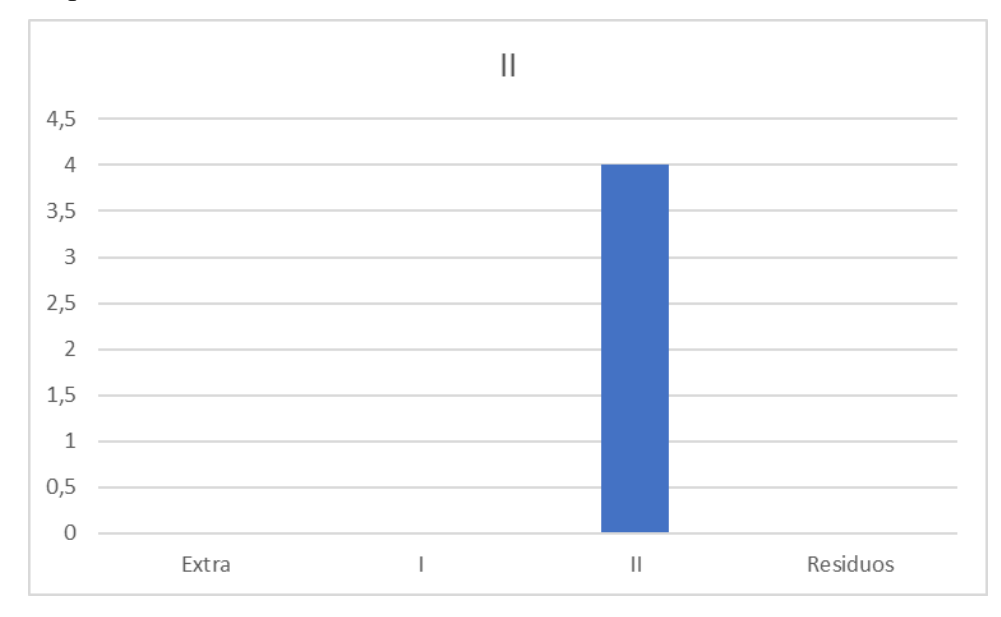

Figura 69. Resultados II Red Neuronal. Autoría propia (2023).

Categoría "Real = Residuos" vs. "Prototipo = Residuos": El modelo acertó en 5 casos y cometió un error. La precisión es del 83.33%, lo que significa que el modelo tiende a clasificar correctamente los tomates como "Residuos".

$$
\frac{5}{(0+0+1+6)} = 0.8333 = 83\% \tag{18}
$$

La Figura 70 proporciona una representación visual de la cantidad de tomates clasificados como "Residuos" en relación con si el prototipo correspondiente realmente era "Residuos".

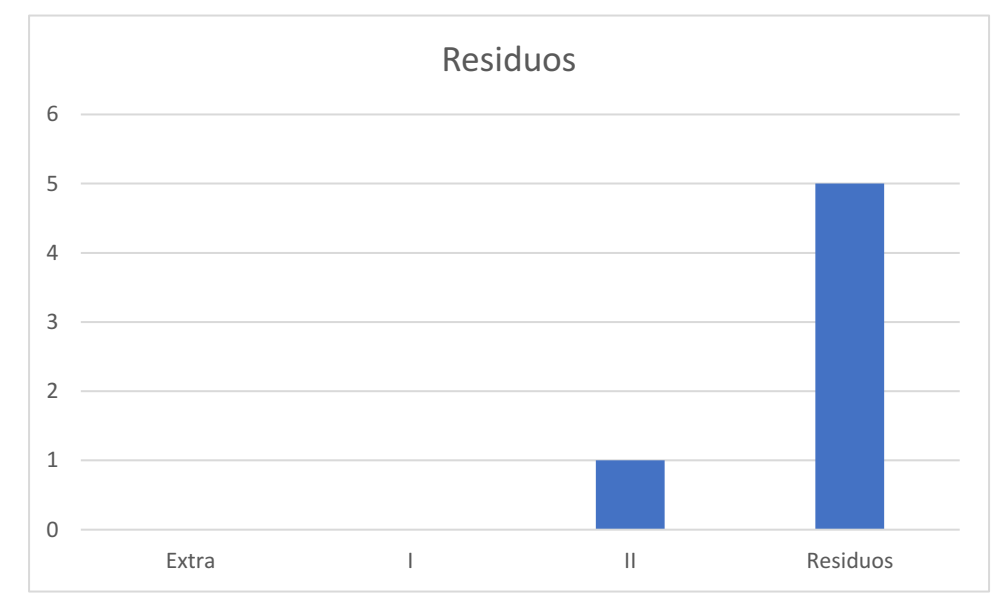

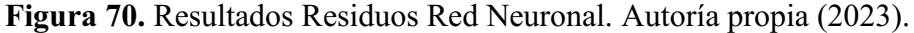

Al considerar la precisión promedio en el contexto del uso de la red neuronal en la clasificación de tomates, se ha logrado un rendimiento significativo en todas las categorías. La precisión promedio se calcula como la suma ponderada de estas precisiones dividida por el número de categorías, lo que da como resultado 81%. Esto refleja la capacidad del modelo basado en red neuronal para clasificar tomates con alta precisión en la mayoría de las categorías, lo que es esencial para mejorar la eficiencia y la calidad en la industria agrícola.

$$
\frac{(0.9524 + 0.4637 + 1 + 0.8333)}{4} = 0.8123 = 81\% \tag{19}
$$

Luego se tendrá en cuenta el tamaño, en la red neuronal únicamente está estipulado el tamaño pequeño (18mm25mm) y grande (26mm35mm), estos resultados se encuentran consignados en la tabla 32 con su respectivo análisis.
## Tabla 32.

*Resultados tamaño red neuronal.*

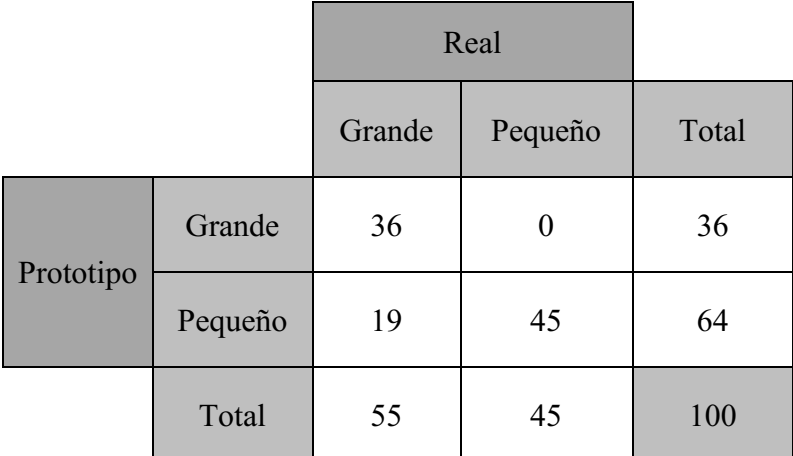

*Nota*. Autoría propia (2023)

Categoría "Real = Grande" vs. "Prototipo = Grande": En esta categoría, el modelo acertó en 36 casos y no cometió errores. La precisión es del 100%, lo que significa que el modelo tiende a clasificar correctamente todos los tomates como "Grande".

$$
\frac{36}{(36+0)} = 1 = 100\%
$$
 (20)

De manera gráfica los resultados se ven así:

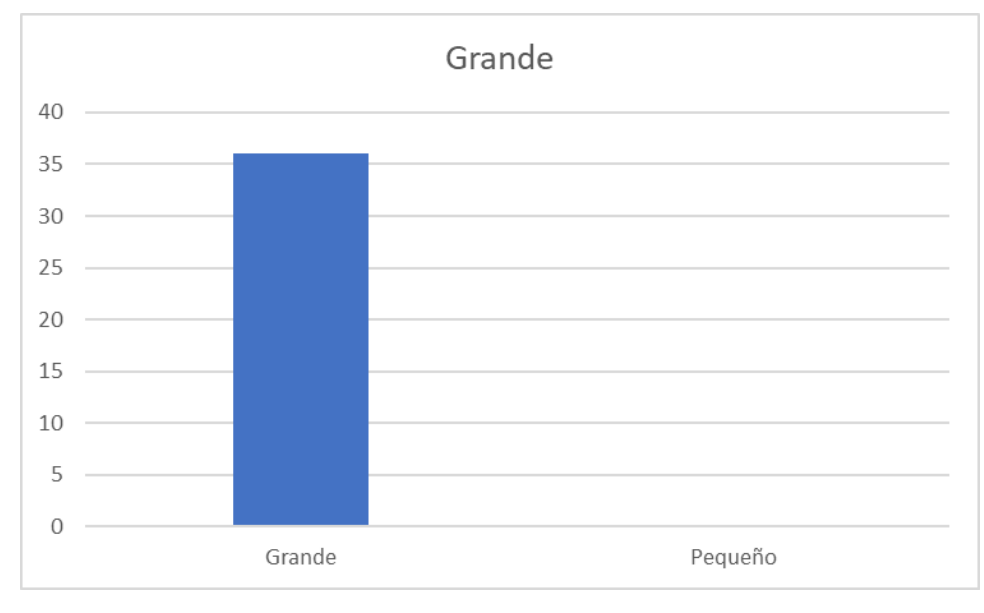

Figura 71. Resultados Grande Red Neuronal. Autoría propia (2023).

Categoría "Real = Pequeño" vs. "Prototipo = Pequeño": El modelo acertó en 45 casos y cometió errores en 19 casos. La precisión es del 70.31%, lo que indica que el modelo tiende a clasificar correctamente la mayoría de los tomates como "Pequeño".

$$
\frac{45}{(19+45)} = 0.7031 = 70\% \tag{21}
$$

De manera gráfica los resultados se ven así:

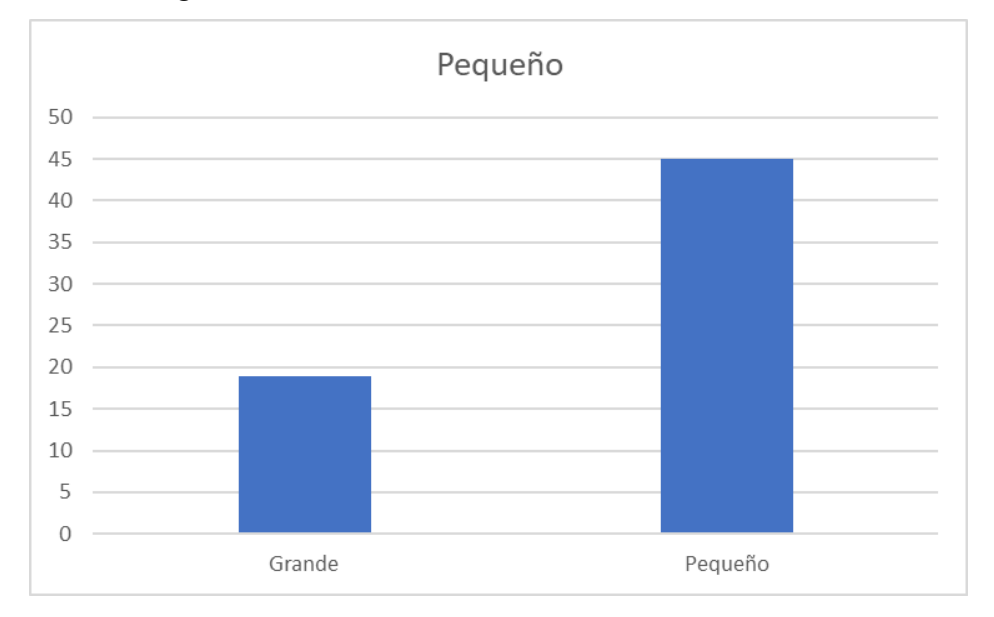

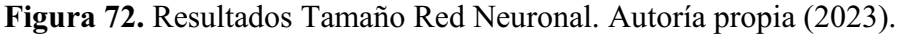

En la precisión promedio se obtuvo el siguiente resultado.

$$
\frac{(1+0.7031)}{2} = 0.85155 = 85\% \tag{22}
$$

Los resultados presentados indican que hay diferencias significativas en el rendimiento entre la visión artificial y la red neuronal en dos aspectos clave: el tamaño y la calidad de la clasificación de los tomates.

## Tamaño.

- Visión artificial: La visión artificial muestra una desviación de 3.44 mm en la clasificación del tamaño de los tomates.
- Red Neuronal: La red neuronal ofrece un mejor rendimiento, con una precisión del 85% en la clasificación del tamaño de los tomates.

### Calidad.

• Visión artificial: La visión artificial logra una precisión del 60% en la clasificación de la calidad de los tomates.

• Red neuronal: La red neuronal supera con creces la visión artificial con una precisión del 81% en la clasificación de la calidad de los tomates.

Dado que la clasificación precisa del tamaño y la calidad son aspectos críticos en la industria agrícola, es evidente que la red neuronal es la opción preferible en este escenario. Ofrece un rendimiento superior tanto en términos de tamaño como de calidad en comparación con la visión artificial.

#### Análisis Costo **–** Beneficio.

Para verificar la viabilidad del sistema, es necesario realizar un análisis que compare aspectos que permitan visualizar de manera clara el beneficio que brinda el mismo. En este análisis se tienen en cuenta datos como: Cantidad de tomates clasificados en cosecha, cantidad de personas encargadas de clasificar, jornada de trabajo y salarios en el proceso manual; y cantidad de tomates clasificados en cosecha, tiempo de trabajo y operarios en el proceso automático.

Para iniciar el análisis, se entrevistó a Juan Carlos Dueñas, propietario de un cultivo de tomate Chonto en la región de Fusagasugá, como se puede apreciar en la figura 73, posee un cultivo de 6.000 plantas de tomate cultivada en invernadero, cada una produce casi 6 kilogramos entre cada recogida, es decir, de 1.800 a 2.000 canastas, el proceso de separación es manual y tiene 15 empleados para dicha actividad que pueden separar aproximadamente 30 canastas diariamente (las canastas son de 15 kg y contienen aproximadamente 110 tomates, ya que como se mencionó en la caracterización del tomate, el peso promedio de un tomate Chonto es entre 70 y 220 gr), ellos trabajan 3 días a la semana de 7am a 5 pm por \$50.000 diarios. Esta información se encuentra consignada en la Tabla 33.

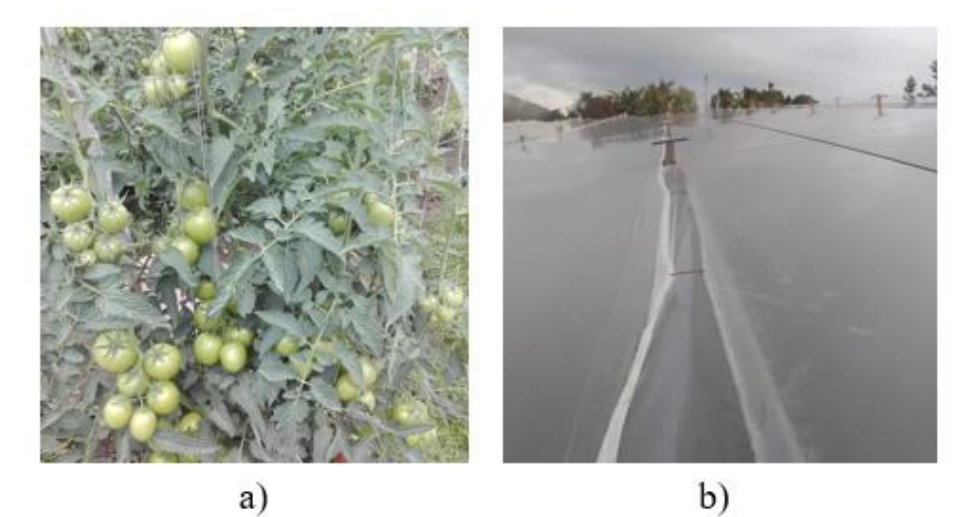

Figura 73. Cultivo de tomate. Dueñas (2023).

## Tabla 33.

*Proceso manual*

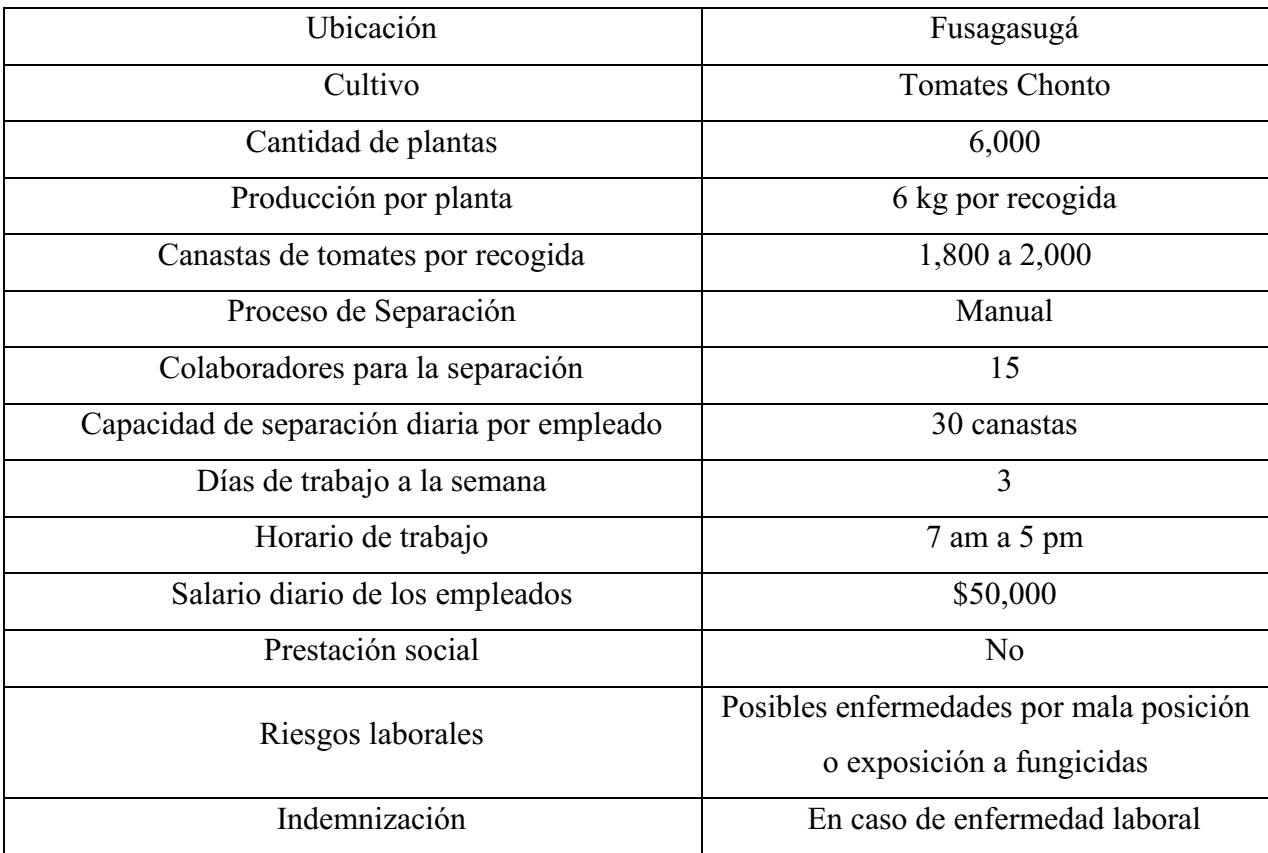

*Nota.* Autoría propia (2023)

Teniendo en cuenta esta información, se puede calcular que un empleado puede separar aproximadamente 3.300 tomates diarios, lo que implica casi 7 tomates por minuto, como se puede ver en las ecuaciones 23 y 24 respectivamente.

$$
110 \text{ tomates } \times 30 \text{ can } \text{at } s = 3.300 \text{ to } \text{mates} \tag{23}
$$

$$
\frac{3.300 \text{ tomates}}{(8 \text{ horas } \times 60 \text{ minutes})} = 6.8 \approx 7 \frac{\text{tomates}}{\text{minuto}}
$$
 (24)

Además, es indispensable calcular los gastos operativos mensuales que debe cubrir el señor Juan Carlos, estos se evidencian en la ecuación 25.

Gastos = 15 operarios 
$$
\times
$$
 \$50.000  $\times$  3 días  $\times$  4 semanas = \$9′000.000 (25)

Con respecto al proceso automático, en la validación del funcionamiento se puede evidenciar que el método más efectivo es el de la red neuronal que, es capaz de separar 20 tomates por minuto con una precisión de aproximadamente 83%.

Este análisis muestra que el proceso automático basado en la red neuronal supera en gran medida al proceso manual en términos de eficiencia y precisión. El proceso automático tiene la capacidad de clasificar hasta 20 tomates por minuto, es decir, aproximadamente 10.800 tomates por turno.

$$
20 \frac{tomates}{minuto} \times (9 \text{ horas} \times 60 \text{ minutes}) = 10,800 \frac{tomates}{dias}
$$
 (26)

Durante un turno de trabajo que abarca desde las 7 a.m. hasta las 5 p.m., la máquina puede operar de manera ininterrumpida, lo que se traduce en una hora adicional de productividad en comparación con un trabajador, ya que no requiere de una pausa para el almuerzo. En este período, la máquina es capaz de clasificar aproximadamente tres veces más tomates que un ser humano. Esto tiene dos implicaciones significativas: la posibilidad de asignar una sola persona para supervisar la máquina y la capacidad de aumentar el tamaño del cultivo, ya que se puede procesar una mayor cantidad de tomates en menos tiempo.

Aunque el proceso automático requiere una inversión inicial de \$21'000.000, lo que se detalla en el desarrollo del cuarto objetivo en la sección de presupuestos, el número de empleados se reduce de 15 a 12, con un supervisor por turno. El salario diario de los empleados sigue siendo el mismo, mientras que el supervisor gana \$60,000 por día. Esto da como resultado gastos mensuales de:

12 operations 
$$
\times
$$
 \$50.000  $\times$  3 días  $\times$  4 semanas = \$7′200.000 (27)

$$
1
$$
 *supervisor* × \$60.000 × 3 *días* × 4 *semanas* = \$720.000 (28)

 = \$7 ′800.000 + \$720.000 = \$7′920.000 (29)

El ahorro mensual es de \$1'080.000, y se estima que la inversión se recupera en aproximadamente 20 meses, como se detalla a continuación:

Tabla 34.

*Retorno de Inversión*

| e                           | Ahorro |           |  |  |  |  |  |  |  |  |  |
|-----------------------------|--------|-----------|--|--|--|--|--|--|--|--|--|
|                             | \$     | 1,080,000 |  |  |  |  |  |  |  |  |  |
| $\mathcal{D}_{\mathcal{L}}$ | \$     | 2,160,000 |  |  |  |  |  |  |  |  |  |
| 3                           | \$     | 3,240,000 |  |  |  |  |  |  |  |  |  |
|                             | \$     | 4,320,000 |  |  |  |  |  |  |  |  |  |

| 5              | \$<br>5,400,000  |
|----------------|------------------|
| 6              | \$<br>6,480,000  |
| $\overline{7}$ | \$<br>7,560,000  |
| 8              | \$<br>8,640,000  |
| 9              | \$<br>9,720,000  |
| 10             | \$<br>10,800,000 |
| 11             | \$<br>11,880,000 |
| 12             | \$<br>12,960,000 |
| 13             | \$<br>14,040,000 |
| 14             | \$<br>15,120,000 |
| 15             | \$<br>16,200,000 |
| 16             | \$<br>17,280,000 |
| 17             | \$<br>18,360,000 |
| 18             | \$<br>19,440,000 |
| 19             | \$<br>20,520,000 |
| 20             | \$<br>21,600,000 |

*Nota.* Autoría propia (2023)

Es evidente que la recuperación de la inversión lleva cierto tiempo debido al tamaño del cultivo y los días de trabajo a la semana, lo que hace que la máquina sea más adecuada para cultivos más grandes capaces de operar las 24 horas del día.

Teniendo en cuenta la información recolectada a lo largo de esta investigación es posible demostrar que la precisión en la clasificación es un factor crítico. Mientras que, en el proceso manual, la calidad y el tamaño pueden variar según la percepción del trabajador, el proceso automático basado en la red neuronal logra una precisión de aproximadamente 83% para calidad y 85% para tamaño, lo que garantiza una clasificación más consistente y confiable.

La siguiente tabla resume esta información de manera más clara:

### Tabla 35.

*Costo beneficio.*

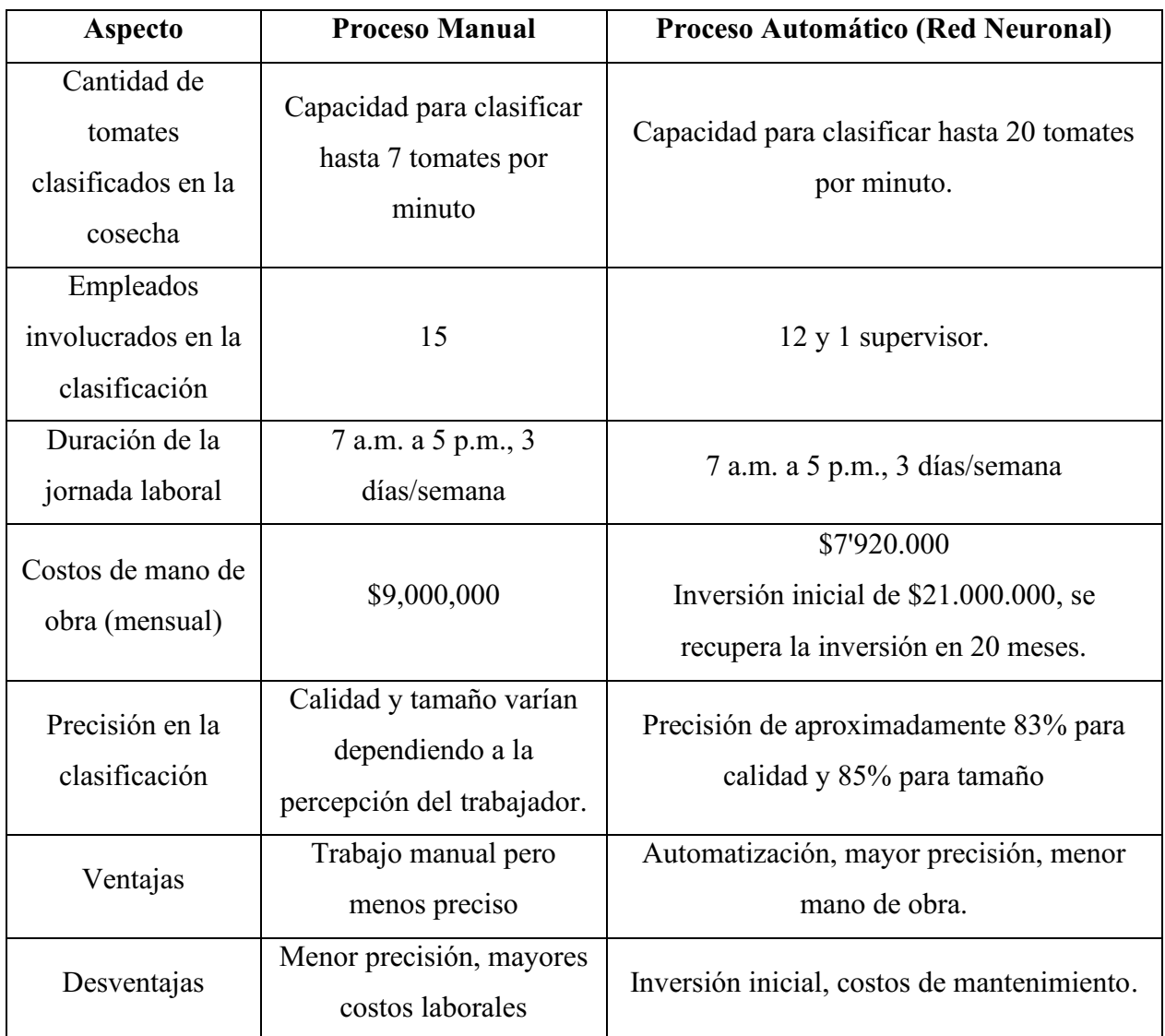

*Nota.* Autoría propia (2023)

El análisis costo-beneficio muestra que la implementación del sistema automático basado en la red neuronal es una inversión rentable para el cultivo de tomates. Ofrece una mayor eficiencia, precisión y consistencia en la clasificación de tomates, lo que se traduce en un menor costo operativo. El proceso manual es menos preciso y con mayores costos laborales, mientras que el proceso automático, a pesar de la inversión inicial, se recupera en un período razonable y proporciona ventajas significativas en términos de automatización y precisión.

#### Conclusiones y recomendaciones

#### Conclusiones

A lo largo del desarrollo del proyecto, se hallaron ciertos aspectos que vale la pena mencionar para concluir el mismo, las cuales abarcan todo el proceso desde el inicio hasta el final, por lo que se encontrarán aspectos variados relacionados con el tema en concreto y el campo de estudio.

Primeramente, cabe resaltar el cumplimiento satisfactorio de los objetivos planteados con anterioridad, los temas han sido abordados de la manera más optima posible, cumpliendo con lo establecido en el cronograma, esto, conllevando al desarrollo de un prototipo capaz de cumplir con las expectativas que se tenían al principio del proyecto.

Otro aspecto importante a destacar es el gran potencial que tiene este tipo de sistemas dentro del mercado en la actualidad, esto debido a la versatilidad del mismo, dependiendo de la aplicación a la que vaya dirigida existe la posibilidad de modificar la base de datos para abrir nuevas oportunidades de negocio en un campo donde la automatización no se ha implementado en gran parte del país.

En general, los dos métodos de clasificación de tomates tienen buen rendimiento, pero la visión artificial se podría aplicar únicamente a tomates, debido a que si se introduce un objeto similar los clasificará de igual manera ya que tiene en cuenta sus porcentajes de color.

Cabe resaltar la importancia que tiene la base de datos en el método de redes neuronales, el contar con un excelente pilar para el aprendizaje del modelo es esencial, ya que asegura la mayor precisión y exactitud posible logrando que el sistema sea lo más rentable para un futuro cliente.

A medida que se iba realizando el proyecto, se encontraron algunas ventajas y desventajas de los dos métodos de trabajados. En primer lugar, es prudente mencionar una comparación en cuanto al nivel de dificultad en el desarrollo de cada una, el análisis de imagen tuvo la tendencia de ser tedioso y complicado al momento de encontrar las máscaras específicas de cada uno de los colores requeridos, debido a que se realizó en mayor medida a prueba y error, lo cual implica más tiempo y cansancio para la persona designada para ese trabajo, aunque también es bueno destacar que es un campo en donde se pone a prueba la capacidad y habilidades como ingeniero de la persona. Por otro lado, el método de red neuronal se caracterizó por una menor dificultad en el desarrollo y programación del mismo, aunque esto no significa que sea fácil, la dificultad en este se traslada a la creación de una base de datos que cumpla con las especificaciones requeridas para lograr el comportamiento deseado durante las predicciones, lo que conlleva a que se deben tener en cuenta aspectos como la cantidad de muestras por cada clase o categoría principalmente, pero también incluyendo otros como la uniformidad y constancia en cada una de ellas.

Por último, al momento de realizar las pruebas del funcionamiento del prototipo, específicamente en el instante en que se buscó clasificar los tomates con base a la percepción humana, el software demostraba mediante un análisis matemático que este era erróneo, así se corroboro que la suposición de que el error humano llega a afectar la clasificación en el proceso manual era correcta, debido a que dependiendo de la persona y su percepción en el momento puede llegar a afectar negativamente la toma de decisiones, mientras que en la máquina, ignorando posibles fallas periódicas, puede rendir continuamente de manera eficiente a comparación del trabajador.

#### Recomendaciones

Ampliar el número de cámaras y ángulos de visión: Para mejorar la precisión de la clasificación, se recomienda considerar la implementación de múltiples cámaras que capturen los tomates desde varios ángulos. Esto permitirá una evaluación más completa de las características visuales de los tomates.

Mantener una iluminación constante: Para garantizar la consistencia en las imágenes capturadas, se sugiere mantener una iluminación constante en el entorno de clasificación. Esto ayudará a reducir las variaciones en la apariencia de los tomates debido a cambios en la luz.

Ampliar la base de datos: Para mejorar la capacidad de clasificación y la adaptación del sistema a una variedad de tomates, es importante ampliar y diversificar la base de datos de imágenes utilizada para el entrenamiento. Esto permitirá una mejor generalización del sistema.

Explorar alternativas de materiales: Investigar la posibilidad de utilizar materiales más económicos en la construcción del sistema sin comprometer su calidad y durabilidad. Esto podría ayudar a reducir los costos de producción y hacer que el sistema sea más accesible.

Colaborar con agricultores y productores locales: Establecer asociaciones con agricultores y productores locales es esencial para implementar con éxito el sistema en entornos agrícolas. Esto no solo facilitará la adopción, sino que también proporcionará retroalimentación valiosa para futuras mejoras.

Explorar la expansión a otros productos agrícolas: Investigar la viabilidad de adaptar el sistema de clasificación para usarlo en frutas y verduras, para ampliar su utilidad y diversificar las aplicaciones en la industria agrícola.

#### Anexos

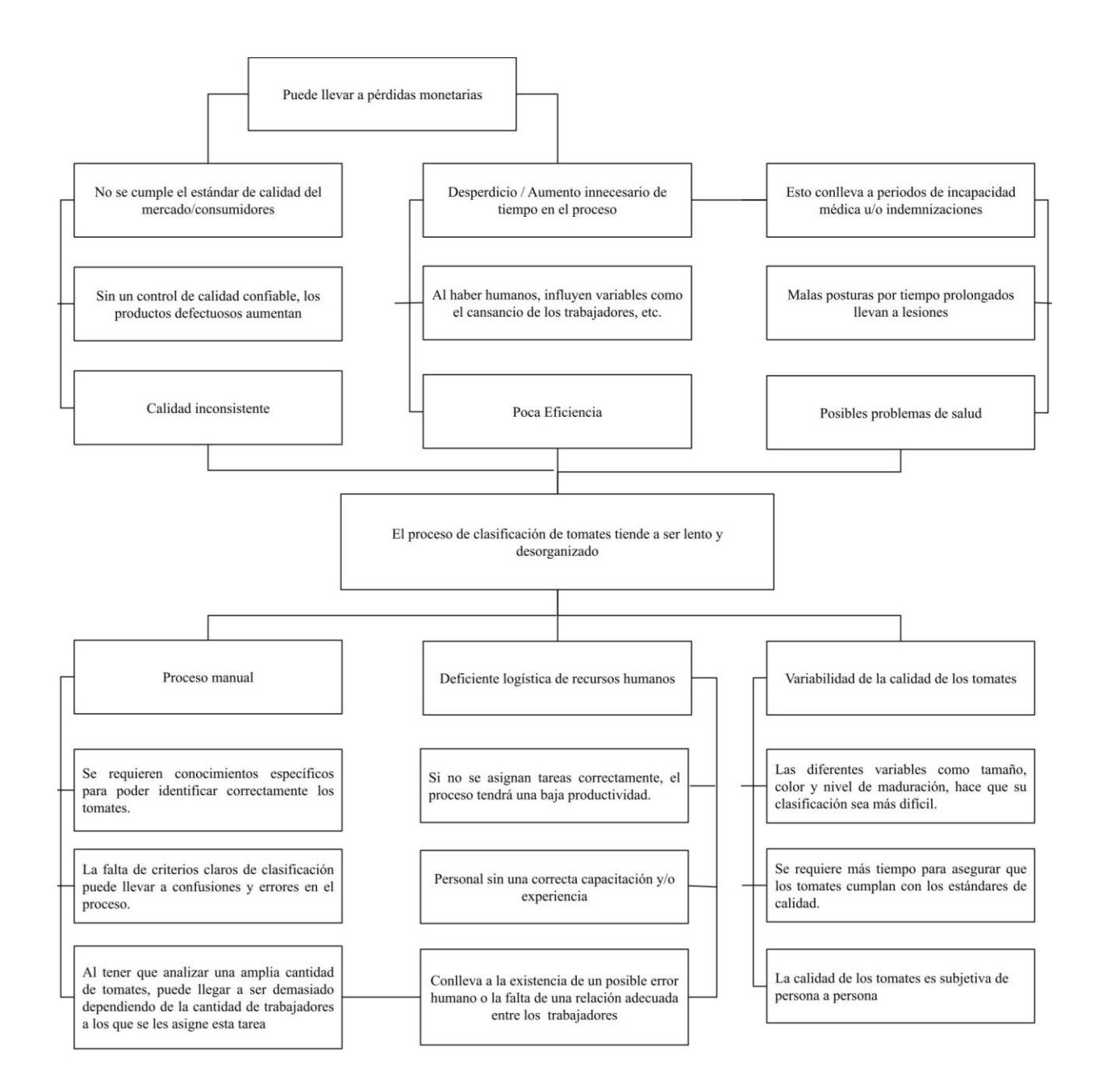

Anexo 1. Árbol de problema (Autoría propia, 2023)

|                                                                                                    | <b>INICIO</b>         | <b>FIN</b>            | <b>DÍAS</b><br><b>DURACIÓN</b><br>5 10 15 20 25 30 35 40 45 50 55 60 65 70 75 80 85 90 95 100 105 110 115 120 125 130 135 140 145 150 155 160 165 170 175 180 |  |  |  |  |  |  |  |  |  |  |  |  |  |  |  |  |  |  |  |  |     |         |  |  |                     |
|----------------------------------------------------------------------------------------------------|-----------------------|-----------------------|----------------------------------------------------------------------------------------------------|--|--|--|--|--|--|--|--|--|--|--|--|--|--|--|--|--|--|--|--|-----|---------|--|--|---------------------|
| <b>TAREA</b>                                                                                                    | <b>FECHA</b>          | <b>FECHA</b>          | <b>EN DÍAS</b>                                                                                                    |  |  |  |  |  |  |  |  |  |  |  |  |  |  |  |  |  |  |  |  | 185 | 190 195 |  |  | 200 205 210 215 220 |
| Caracterizar las especificaciones del sistema de clasificación de tomates teniendo como base la norma NTC-1103-1                                                                 |                       |                       |                                                                                                    |  |  |  |  |  |  |  |  |  |  |  |  |  |  |  |  |  |  |  |  |     |         |  |  |                     |
| Investigar sobre la norma NTC-1103-1.                                                                                                    | 2023-02-23 2023-03-05 |                       | 10                                                                                                    |  |  |  |  |  |  |  |  |  |  |  |  |  |  |  |  |  |  |  |  |     |         |  |  |                     |
| Establecer las características de<br>clasificación del sistema.                                                                                                    |                       | 2023-03-06 2023-03-11 | 5                                                                                                    |  |  |  |  |  |  |  |  |  |  |  |  |  |  |  |  |  |  |  |  |     |         |  |  |                     |
| Seleccionar los dispositivos tanto de hardware como de software necesario para la implementación del sistema.                                                                    |                       |                       |                                                                                                    |  |  |  |  |  |  |  |  |  |  |  |  |  |  |  |  |  |  |  |  |     |         |  |  |                     |
| Identificar los dispositivos de hardware<br>necesarios para el sistema de<br>clasificación                                                                                       |                       | 2023-03-12 2023-03-17 | 5                                                                                                    |  |  |  |  |  |  |  |  |  |  |  |  |  |  |  |  |  |  |  |  |     |         |  |  |                     |
| Investigar y seleccionar los componentes<br>electrónicos necesarios.                                                                                                    |                       | 2023-03-18 2023-03-28 | 10                                                                                                    |  |  |  |  |  |  |  |  |  |  |  |  |  |  |  |  |  |  |  |  |     |         |  |  |                     |
| Realizar una evaluación de costos y<br>recursos para la adquisición de los<br>componentes electrónicos.                                                                          |                       | 2023-03-28 2023-04-02 | 5                                                                                                    |  |  |  |  |  |  |  |  |  |  |  |  |  |  |  |  |  |  |  |  |     |         |  |  |                     |
| Emplear técnicas de visión artificial para el análisis y clasificación de tomates usando criterios tales como tamaño, color y homogeneidad en función de sus atributos visuales. |                       |                       |                                                                                                    |  |  |  |  |  |  |  |  |  |  |  |  |  |  |  |  |  |  |  |  |     |         |  |  |                     |
| Investigar las técnicas de visión artificial<br>adecuadas para el análisis y clasificación<br>de tomates basadas en tamaño, color y<br>homogeneidad.                             |                       | 2023-06-13 2023-06-23 | 10                                                                                                    |  |  |  |  |  |  |  |  |  |  |  |  |  |  |  |  |  |  |  |  |     |         |  |  |                     |
| Desarrollar un plan detallado para la<br>implementación de estas técnicas.                                                                                                    |                       | 2023-06-24 2023-06-29 | 5                                                                                                    |  |  |  |  |  |  |  |  |  |  |  |  |  |  |  |  |  |  |  |  |     |         |  |  |                     |
| Realizar programación en Python para la<br>identificación de los tomates.                                                                                                    |                       | 2023-06-30 2023-07-30 | 30                                                                                                    |  |  |  |  |  |  |  |  |  |  |  |  |  |  |  |  |  |  |  |  |     |         |  |  |                     |
| Realizar entrenamiento red neuronal para<br>la identificación de los tomates                                                                                                    |                       | 2023-07-31 2023-08-20 | 20                                                                                                    |  |  |  |  |  |  |  |  |  |  |  |  |  |  |  |  |  |  |  |  |     |         |  |  |                     |
| Realizar una interfaz HMI para visualizar el<br>funcionamiento del código.                                                                                                    |                       | 2023-08-21 2023-09-10 | 20                                                                                                    |  |  |  |  |  |  |  |  |  |  |  |  |  |  |  |  |  |  |  |  |     |         |  |  |                     |
| Realizar pruebas iniciales para ajustar y<br>mejorar el funcionamiento del sistema.                                                                                              |                       | 2023-09-11 2023-09-21 | 10                                                                                                    |  |  |  |  |  |  |  |  |  |  |  |  |  |  |  |  |  |  |  |  |     |         |  |  |                     |
| Validar el funcionamiento del sistema mediante un prototipo.                                                                                                    |                       |                       |                                                                                                    |  |  |  |  |  |  |  |  |  |  |  |  |  |  |  |  |  |  |  |  |     |         |  |  |                     |
| Elaborar bocetos iniciales.                                                                                                    |                       | 2023-04-03 2023-04-18 | 15                                                                                                    |  |  |  |  |  |  |  |  |  |  |  |  |  |  |  |  |  |  |  |  |     |         |  |  |                     |
| Realizar diagramas de flujo, conexión y de<br>instrumentación.                                                                                                    |                       | 2023-04-19 2023-04-29 | 10                                                                                                    |  |  |  |  |  |  |  |  |  |  |  |  |  |  |  |  |  |  |  |  |     |         |  |  |                     |
| Analizar las fuerzas en la estructura a<br>través de Inventor.                                                                                                    |                       | 2023-04-30 2023-05-05 | 5                                                                                                    |  |  |  |  |  |  |  |  |  |  |  |  |  |  |  |  |  |  |  |  |     |         |  |  |                     |
| Construir el prototipo.                                                                                                    | 2023-05-06 2023-05-26 |                       | $20\,$                                                                                                    |  |  |  |  |  |  |  |  |  |  |  |  |  |  |  |  |  |  |  |  |     |         |  |  |                     |
| Integrar los dispositivos de hardware en el<br>prototipo.                                                                                                    | 2023-05-27 2023-06-01 |                       | 5                                                                                                    |  |  |  |  |  |  |  |  |  |  |  |  |  |  |  |  |  |  |  |  |     |         |  |  |                     |
| Desarrollar el software de control para el<br>prototipo.                                                                                                    |                       | 2023-06-02 2023-06-12 | 10                                                                                                    |  |  |  |  |  |  |  |  |  |  |  |  |  |  |  |  |  |  |  |  |     |         |  |  |                     |
| Realizar pruebas de validación utilizando<br>una variedad de tomates con diferentes<br>atributos visuales.                                                                       | 2023-09-22 2023-10-07 |                       | 15                                                                                                    |  |  |  |  |  |  |  |  |  |  |  |  |  |  |  |  |  |  |  |  |     |         |  |  |                     |
| Corregir errores del sistema.                                                                                                    |                       | 2023-10-08 2023-10-18 | 10                                                                                                    |  |  |  |  |  |  |  |  |  |  |  |  |  |  |  |  |  |  |  |  |     |         |  |  |                     |
| Documentación                                                                                                    |                       |                       |                                                                                                    |  |  |  |  |  |  |  |  |  |  |  |  |  |  |  |  |  |  |  |  |     |         |  |  |                     |
| Plasmar toda la investigación en un<br>documento escrito.                                                                                                    |                       | 2023-02-23 2023-10-18 | 220                                                                                                    |  |  |  |  |  |  |  |  |  |  |  |  |  |  |  |  |  |  |  |  |     |         |  |  |                     |

Anexo 2. Diagrama de Gantt (Autoría propia, 2023)

| Raspberry Pi 3 Model B+     | $\overline{2}$                                                                                                    | 3<br>Raspberry Pi 3 Model B+                                                                                                    |
|-----------------------------|----------------------------------------------------------------------------------------------------|----------------------------------------------------------------------------------------------------|
| <b>Specifications</b>       |                                                                                                    | <b>Physical specifications</b>                                                                                                    |
| <b>Processor:</b>           | Broadcom BCM2837B0, Cortex-A53<br>64-bit SoC @ 1.4GHz                                                                                                    | 85<br>CORNER RADIUS = 3.0mm<br>3.5                                                                                                    |
| <b>Memory:</b>              | 1GB LPDDR2 SDRAM                                                                                                    | 29                                                                                                    |
| <b>Connectivity:</b>        | 2.4 GHz and 5 GHz IEEE 802.11.b/g/n/ac wireless<br>LAN, Bluetooth 4.2, BLE<br>Gigabit Ethernet over USB 2.0 (maximum throughput<br>300 Mbps)<br>$\blacksquare$ 4 × USB 2.0 ports | Z-Height-B.S<br>$-$ Keight-16.0<br>9.623<br>$23.5 - 0$<br>15.99<br>int.<br>$-He$ ight $-16.0$<br>56<br>49<br>47<br>E                                                                                                    |
| Access:                     | Extended 40-pin GPIO header                                                                                                    |                                                                                                    |
| Video & sound:              | $\blacksquare$ 1 x full size HDMI<br>MIPI DSI display port<br>MIPI CSI camera port<br>4 pole stereo output and composite video port                                              | $111 - 5.5$<br>28<br>29<br>Ē<br>Z-Height-13.5<br>š<br>$2 - He$ ight-6.5<br>3.5<br>11.5<br>10.25<br>3.5                                                                                                    |
| <b>Multimedia:</b>          | H.264, MPEG-4 decode (1080p30); H.264 encode<br>(1080p30); OpenGL ES 1.1, 2.0 graphics                                                                                           | 10.6<br>$-2.75$<br>$= 130$<br>32<br>53.5                                                                                                    |
| SD card support:            | Micro SD format for loading operating system and<br>data storage                                                                                                    | <b>Warnings</b><br>٠<br>This product should only be connected to an external power supply rated at 5V/2.5A DC. Any external power<br>supply used with the Raspberry Pi 3 Model B+ shall comply with relevant regulations and standards applicable                                                                                                    |
| Input power:                | 5V/2.5A DC via micro USB connector<br>5V DC via GPIO header<br>Power over Ethernet (PoE)-enabled (requires<br>separate PoE HAT)                                                  | in the country of intended use.<br>This product should be operated in a well-ventilated environment and, if used inside a case, the case should<br>٠<br>not be covered.<br>Whilst in use, this product should be placed on a stable, flat, non-conductive surface and should not be<br>٠<br>contacted by conductive items.                                                                                                    |
| <b>Environment:</b>         | Operating temperature, 0-50 °C                                                                                                    | The connection of incompatible devices to the GPIO connection may affect compliance, result in damage to<br>٠<br>the unit, and invalidate the warranty.                                                                                                    |
| <b>Compliance:</b>          | For a full list of local and regional product approvals,<br>please visit www.raspberrypi.org/products/raspberry<br>-pi-3-model-b+                                                | All peripherals used with this product should comply with relevant standards for the country of use and be<br>marked accordingly to ensure that safety and performance requirements are met. These articles include but<br>are not limited to keyboards, monitors, and mice when used in conjunction with the Raspberry Pi.<br>The cables and connectors of all peripherals used with this product must have adequate insulation so that<br>٠<br>relevant safety requirements are met. |
| <b>Production lifetime:</b> | The Raspberry Pi 3 Model B+ will remain in production<br>until at least January 2023.                                                                                            | <b>Safety instructions</b><br>To avoid malfunction of or damage to this product, please observe the following:<br>Do not expose to water or moisture, or place on a conductive surface whilst in operation.                                                                                                    |
|                             | ۰.<br>۰                                                                                                    | Do not expose to heat from any source; the Raspberry Pi 3 Model B+ is designed for reliable operation at normal<br>٠<br>ambient temperatures.<br>Do not expose the printed circuit board to high-intensity light sources (e.g. xenon flash or laser) whilst in operation.<br>٠                                                                                                    |
| raspberrypi.org             | GPIO 38 44<br>Raspberry Pi 3 Model B+<br>м.<br>C Rospberry Pi 2017<br>ш                                                                                                    | Take care whilst handling to avoid mechanical or electrical damage to the printed circuit board and connectors.<br>٠<br>Whilst it is powered, avoid handling the printed circuit board, or only handle it by the edges to minimise the risk of<br>٠<br>electrostatic discharge damage.<br>raspberrypi.org                                                                                                    |
|                             |                                                                                                    |                                                                                                    |

Anexo 3. Datasheet Raspberry Pi 3 B+ (Raspberry, pp 2-3, s. f.)

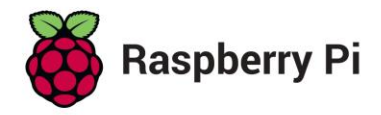

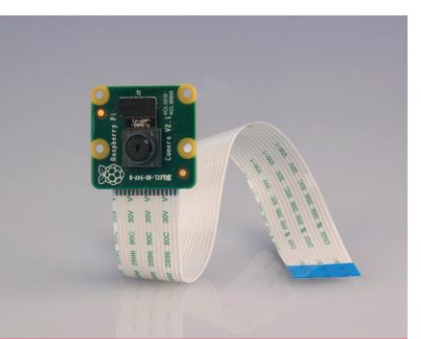

## **Camera Module**

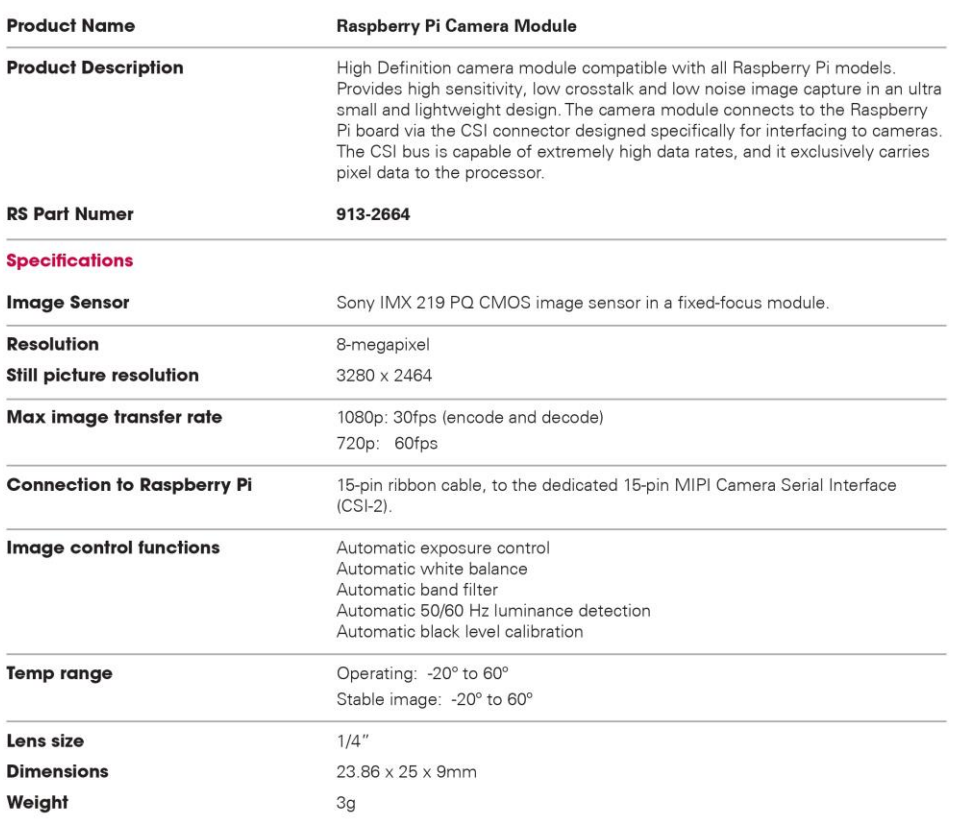

www.rs-online.com/raspberrypi

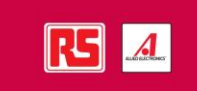

Anexo 4. Datasheet Raspberry Pi camera module (Raspberry, s. f.)

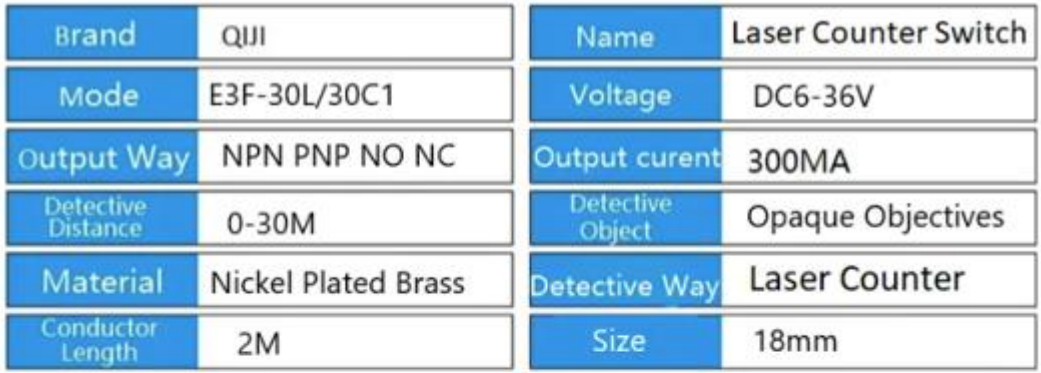

# **Attention**

- 1 Different materials are with different detective distance. See below
- 2. Installation: Thread installation. The switch is usually installed in the 85% of the rated detective distance.
- 3. The detective surface should be periodic cleaned, in case of the function was affected.
- 4. Working temperature: -25°C+65°C, relative humidity: 35-95%HR;
- 5. Vibrate: durable: 10-55Hz Complex amplitude 1.5mm, X,Y,Z 2 hours each.
- 6. Lash : durable, 500m/s(about 50g), X,Y,Z 10times each.
- 7. If it is used under strong magnetic enviroment, pls use shielded conductor

Anexo 5. Datasheet sensor E3F-30C1 (QIJI, s. f.)

| Model                      | SG5010                    |
|----------------------------|---------------------------|
| Weight(gm)                 | 39                        |
| <b>Operating Voltage</b>   | $4.8 - 6.6$ V             |
| Operating Speed @4.8V      | 0.20sec/60°               |
| Operating Speed @6.6V      | 0.16sec/60°               |
| Stall Torque @4.8V         | 5.5 kg-cm                 |
| Stall Torque @6.6V         | 6.5 kg-cm                 |
| Operating Temperature (°C) | 0 to 55                   |
| <b>Dead Band Width</b>     | 1 <sub>µs</sub>           |
| <b>Gear Type</b>           | <b>Glass Fiber</b>        |
| <b>Rotational Degree</b>   | 180                       |
| <b>Servo Plug</b>          | <b>JR</b>                 |
| <b>Cable Length</b>        | 32 mm                     |
| Length (mm)                | 38                        |
| Width (mm)                 | 20                        |
| Height (mm)                | 40                        |
| <b>Shipment Weight</b>     | 0.100 kg                  |
| <b>Shipment Dimensions</b> | $10 \times 8 \times 6$ cm |

Anexo 6. Datasheet servomotor SG5010 (ETC2, s. f.)

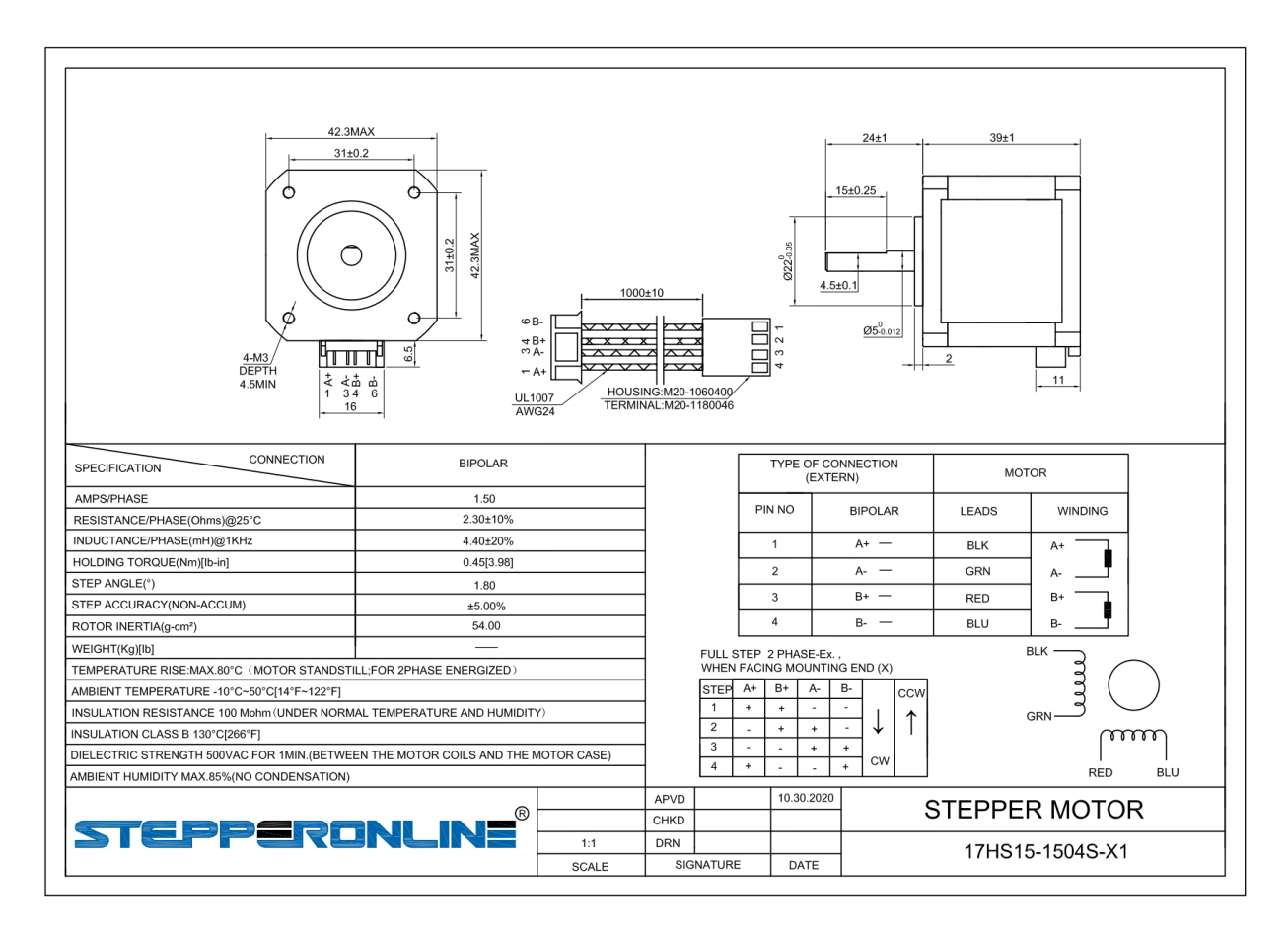

Anexo 7. Datasheet 17HS15-1504S-X1 (StepperOnline, 2020)

## **ABSOLUTE MAXIMUM RATINGS**

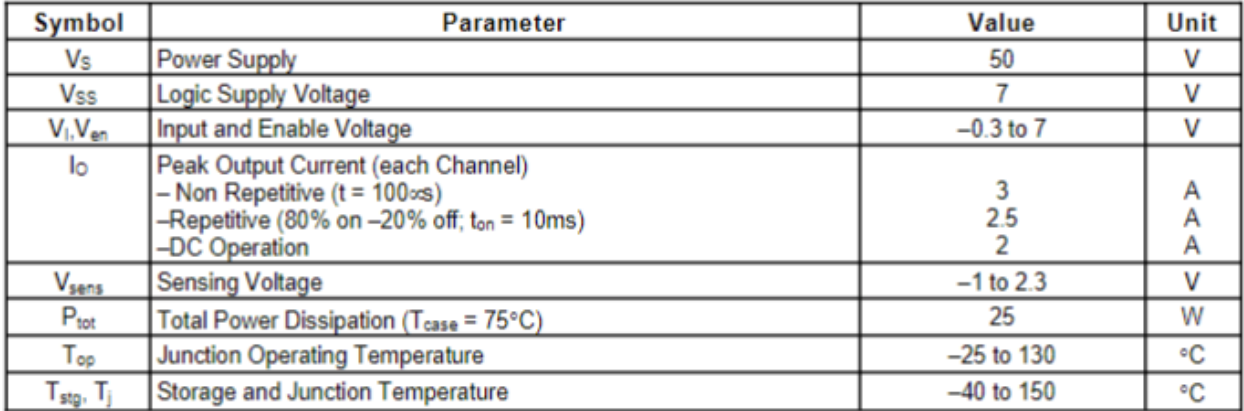

Anexo 8. Datasheet driver L298N (STMicroelectronics, 2000)

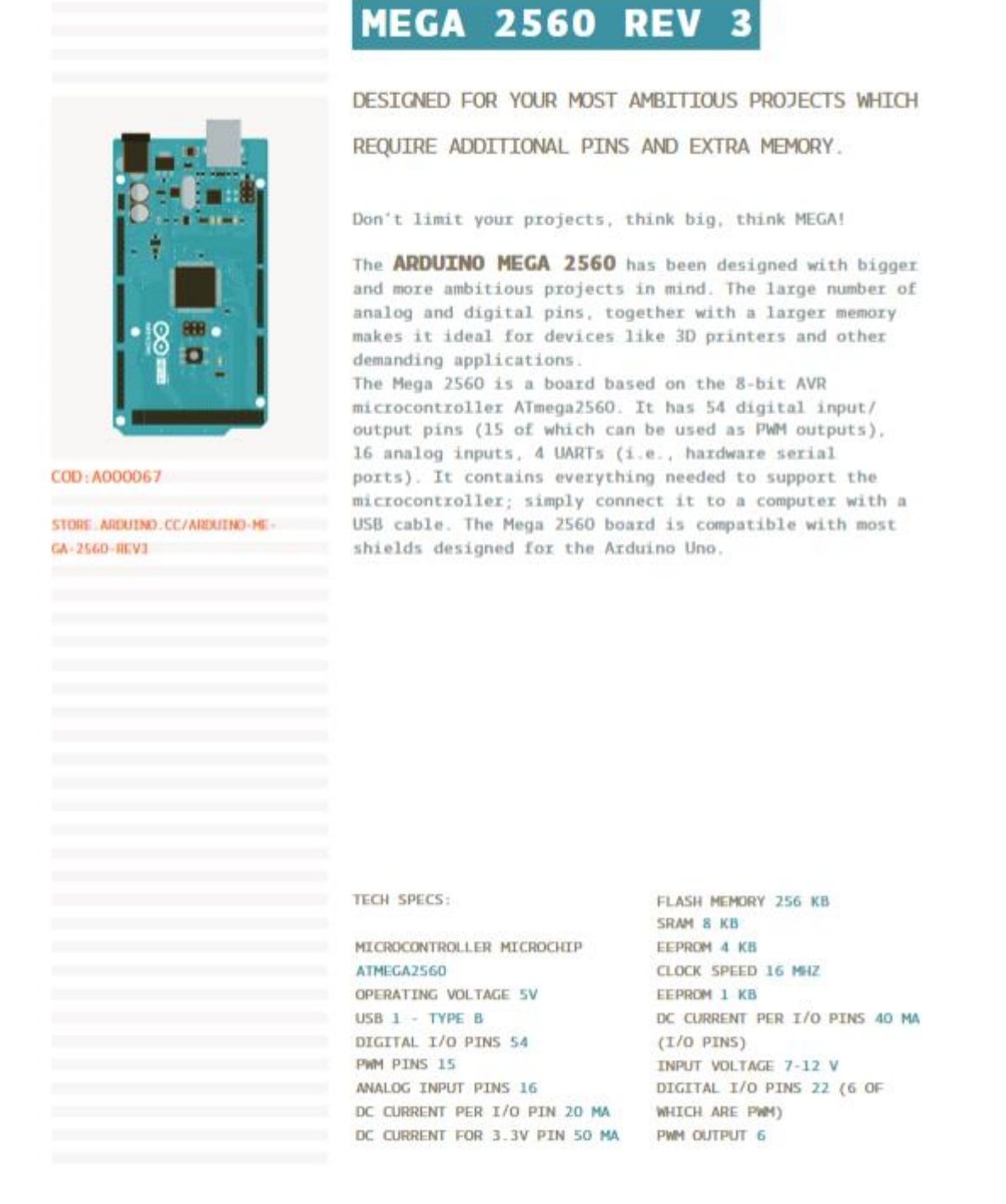

Anexo 9. Datasheet Arduino Mega 2560 Rev3 (Arduino, pp, 14, 2018)

| <b>Parameter</b>                | Symbol               | Rating         | <b>Units</b> |  |  |  |  |  |  |  |  |
|---------------------------------|----------------------|----------------|--------------|--|--|--|--|--|--|--|--|
| Continuous Forward Current      | Ŀ                    | 100            | mA           |  |  |  |  |  |  |  |  |
| Peak Forward Current *1         | $I_{FP}$             | 1.0            | А            |  |  |  |  |  |  |  |  |
| Reverse Voltage                 | $V_{R}$              |                | v            |  |  |  |  |  |  |  |  |
| Operating Temperature           | $T_{opt}$            | $-40 \sim +85$ | $^{\circ}C$  |  |  |  |  |  |  |  |  |
| Storage Temperature             | $\rm T_{\rm \, sig}$ | $-40 \sim +85$ | $^{\circ}C$  |  |  |  |  |  |  |  |  |
| Soldering Temperature*2         | $T_{sol}$            | 260            | °C           |  |  |  |  |  |  |  |  |
| Power Dissipation at (or below) | $P_d$                | 150            | mW           |  |  |  |  |  |  |  |  |
| 25°CFree Air Temperature        |                      |                |              |  |  |  |  |  |  |  |  |

Absolute Maximum Ratings (Ta= $25^{\circ}$ C)

Notes: \*1:Ir<br/>p<br/> Conditions--Pulse Width<br/> $\leq\!\!100\mu s$  and Duty  $\leq\!\!1\% .$ 

\*2:Soldering time≦5 seconds.

Anexo 9. Datasheet Led infrarrojo (Everlight, 2005)

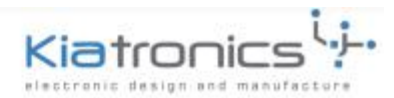

#### 28BYJ-48 - 5V Stepper Motor

The 28BYJ-48 is a small stepper motor suitable for a large range of applications.

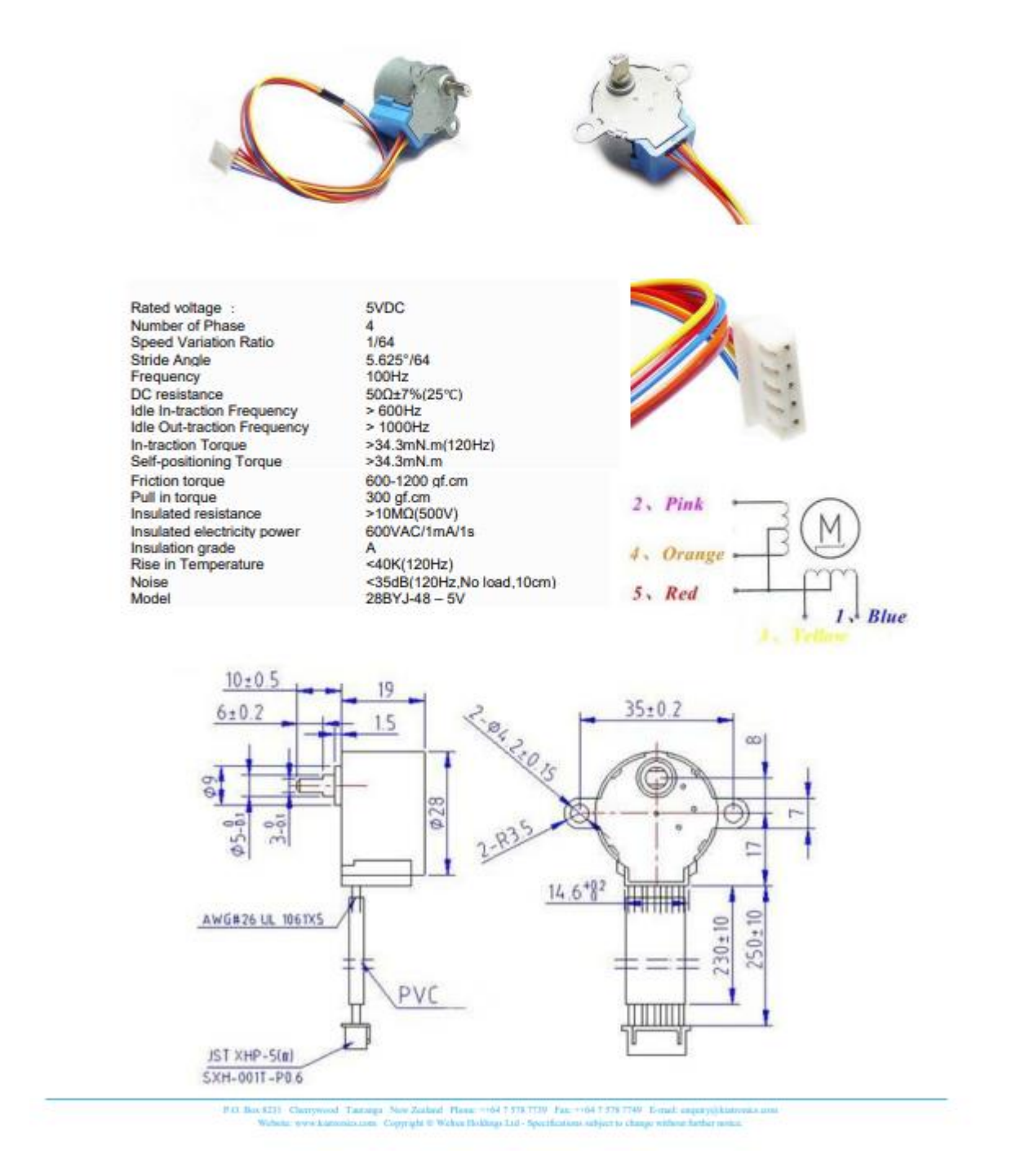

Anexo 10. Datasheet motor paso a paso 28BYJ-48 (Kiatronics, s. f.)

#### **NEXIGO**

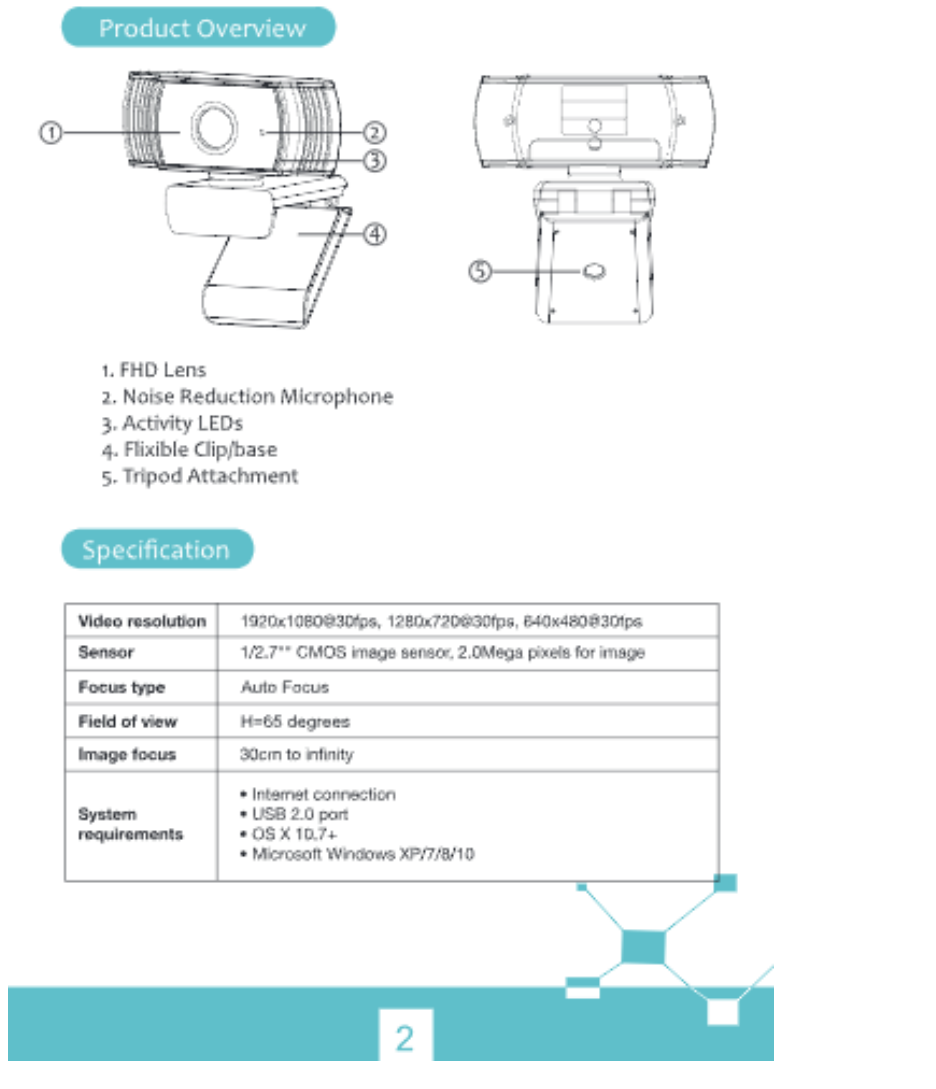

Anexo 11. Datasheet Webcam NexiGo N930AF (NexiGo, s. f.)

### **ABSOLUTE MAXIMUM RATINGS**

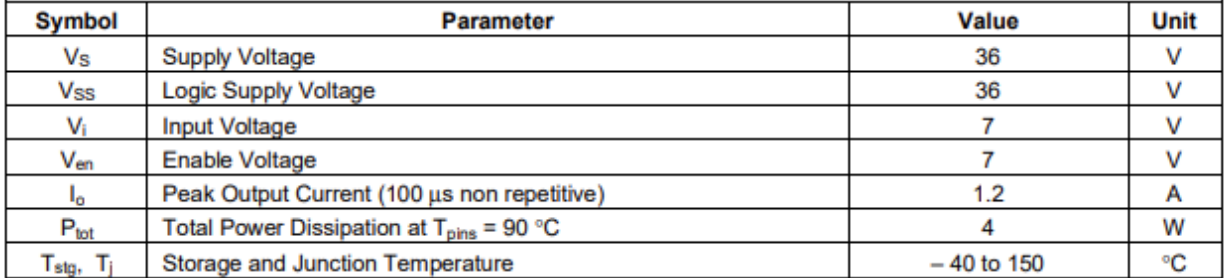

Anexo 12. Datasheet driver L293D (STMicroelectronics, 2003)

## **Absolute Maximum Ratings (Note 1)**

If Military/Aerospace specified devices are required, please contact the National Semiconductor Sales Office/ Distributors for availability and specifications.

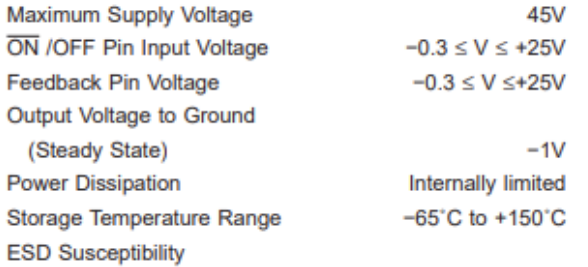

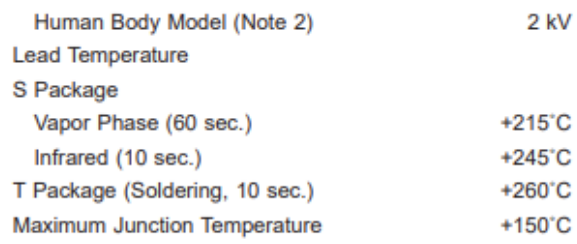

# **Operating Conditions**

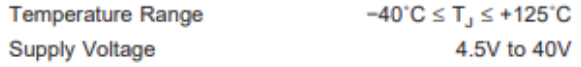

Anexo 13. Datasheet regulador de voltaje LM2596 (National Semiconductor, 2002)

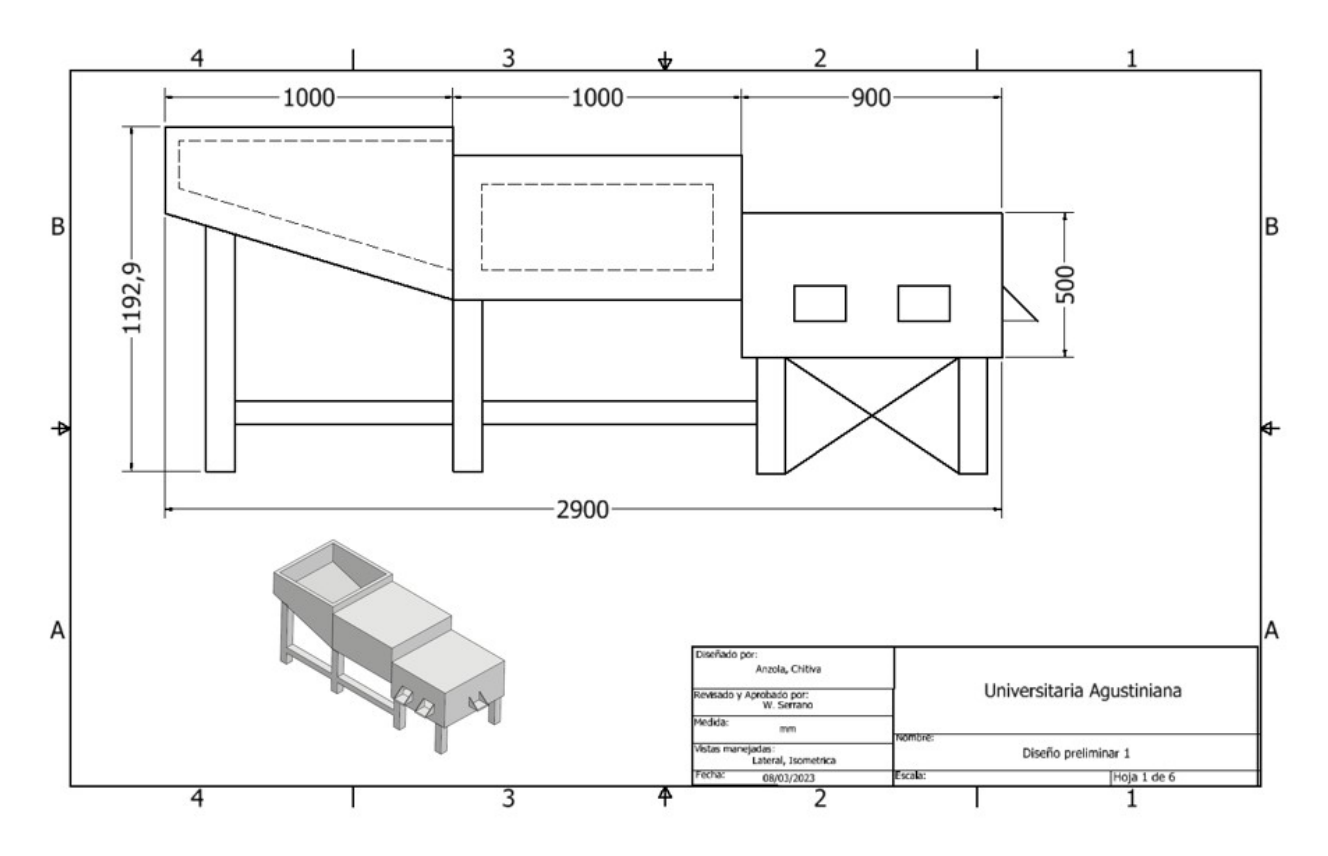

Anexo 14. Plano Diseño Preliminar 1 (Autoría Propia, 2023)

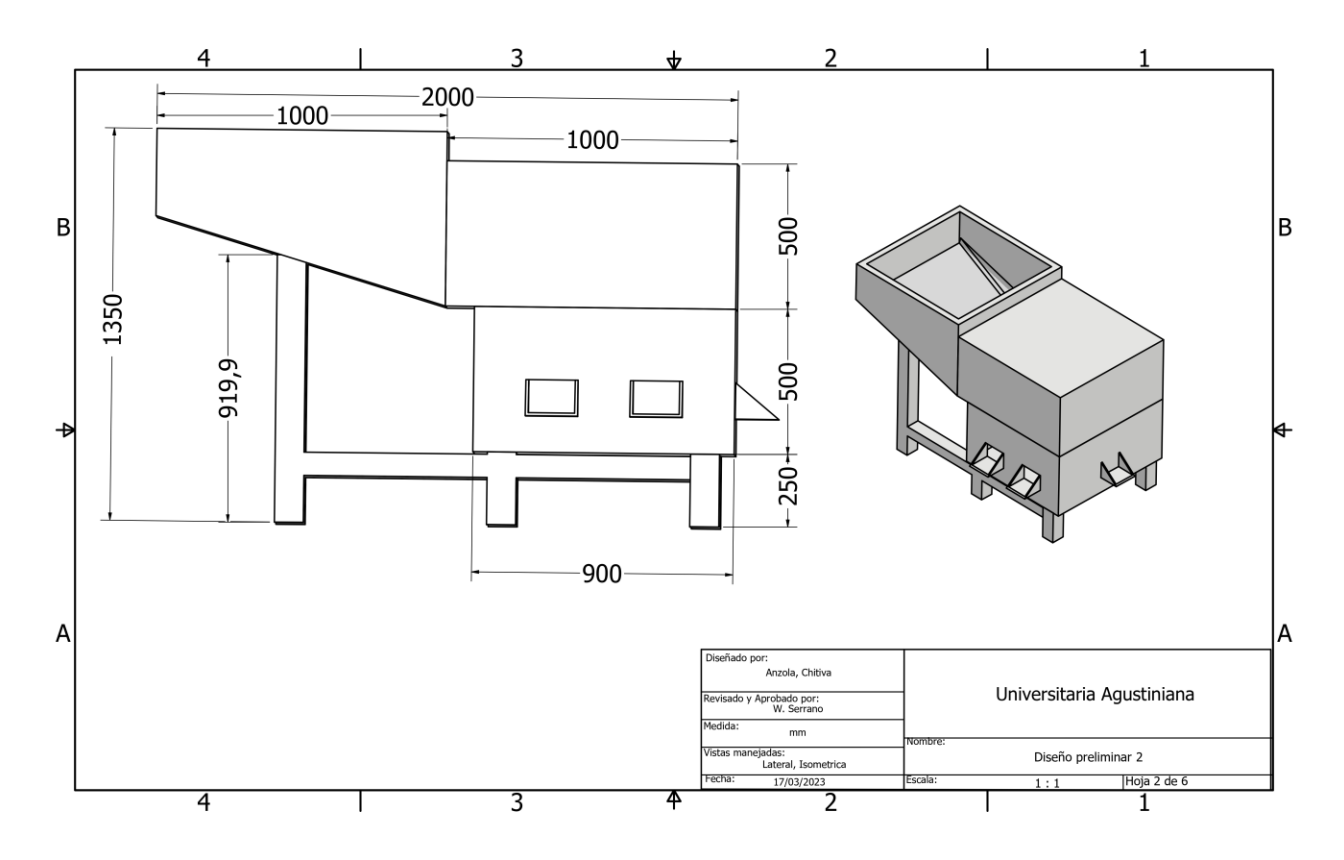

Anexo 16. Plano Diseño Preliminar 2 (Autoría Propia, 2023)

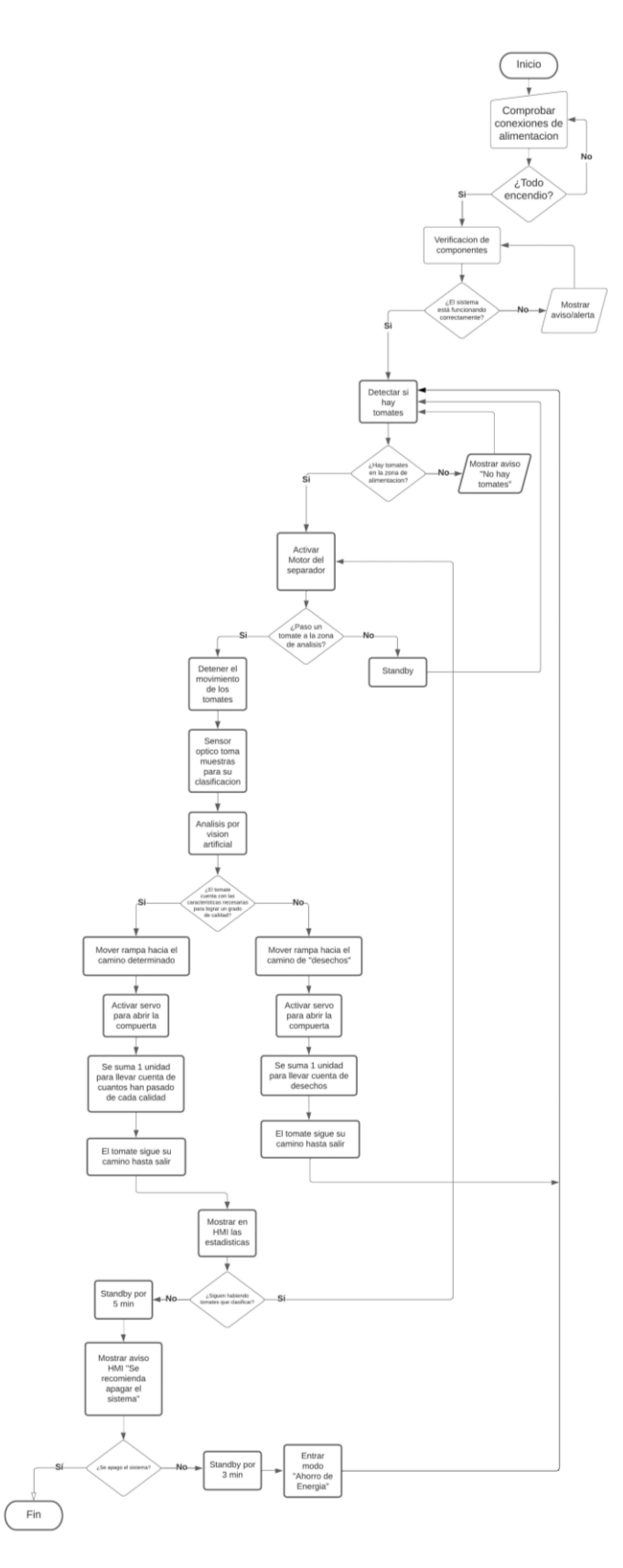

Anexo 13. Diagrama de flujo – Prototipos (Autoría Propia, 2023)